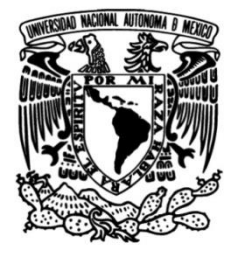

**UNIVERSIDAD NACIONAL AUTÓNOMA DE MÉXICO**

## **FACULTAD DE INGENIERÍA**

# **INVERSIÓN NUMÉRICA PARA LA APLICACIONES DE MÉTODOS DE GENERACIÓN DE CURVAS TIPO MEDIANTE LA TRANSFORMADA DE LAPLACE**

**TESIS**

Que para obtener el título de **Ingeniero Petrolero**

## **P R E S E N T A**

JOSÉ EDUARDO REYES BAUTISTA

## **DIRECTOR DE TESIS**

ING. HECTOR ERICK GALLARDO FERRERA

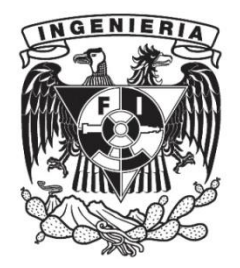

**Ciudad Universitaria, Cd. Mx., 2016**

**Investigación realizada gracias al programa UNAM-DGAPA-PAPIME (PE102516)**

### *AGRADECIMIENTOS*

*A Dios por permitirme culminar esta meta tan importante en mi vida, por poner en mi camino personas que me han acompaño y apoyado en este trayecto, brindarme salud y mantenerme rodeado de mis seres queridos.*

*A mi Alma Mater, la Universidad Nacional Autónoma de México quien me brindó la oportunidad de realizarme como profesionista, abriéndome las puertas al conocimiento y a una manera crítica de ver las cosas, creándome valores tan importantes como la honestidad, perseverancia y humildad.* 

*A mis padres Lucio Reyes Pérez y Carmen Bautista Ramos por ser mi gran ejemplo a seguir, porque sin importar las circunstancias siempre han estado ahí, luchando incansablemente a mi lado. Les estoy eternamente agradecido.*

*A mi padre por mostrarme el camino que debe seguir un hombre de bien, intachable y comprometido, por mostrarme el valor de la humildad; el trabajo duro y honesto, siempre alentarme a cumplir mis sueños apoyándome incondicionalmente.*

*A mi madre porque ha estado ahí, a mi lado, a luz y sombra cuidando que cumpla mis sueños, apoyándome en todo momento aun a pesar de las adversidades.*

*A mi hermana Mariana Reyes Bautista, por recordarme todos los días que debo ser mejor, que jamás debemos olvidar quieres somos, ni de dónde venimos.*

*Durante este camino he aprendido que es difícil encontrar personas tan valiosas como tú, Mayra gracias por estar a mi lado, por acompañarme en esta travesía.*

*También quiero agradecerles a las familias, Cruz Reyes, Vázquez Bautista y Morales Díaz, por ayudarme y alentarme a cumplir mis metas; por creer en mí.*

*A mis amigos y compañeros, porque han estado ahí en los buenos y malos momentos, para animarme siempre, este camino ha sido sin duda mejor gracias a todos ustedes.*

*A mis sinodales por todo el tiempo que me dedicaron, en especial a mi director de tesis el ING. Héctor Erick Gallardo Ferrera, por todo su apoyo, paciencia y enseñanza.*

> *"No te rindas, por favor no cedas, aunque el frío queme, aunque el miedo muerda, aunque el sol se ponga y se calle el viento, aún hay fuego en tu alma, aún hay vida en tus sueños porque cada día es un comienzo nuevo, porque esta es la hora y el mejor momento" (Mario Benedetti)*

### **CONTENIDO**

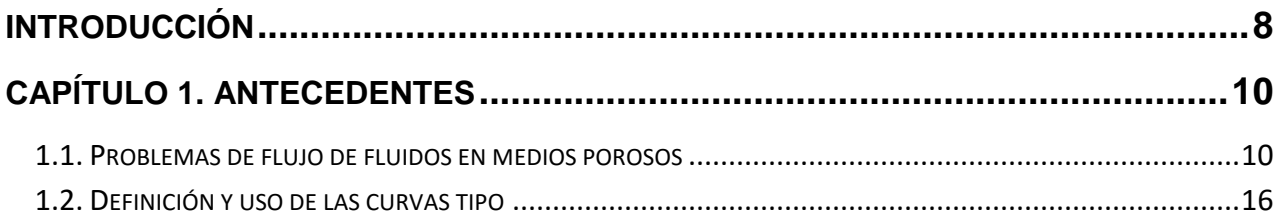

## **[CAPÍTULO 2. USOS DE LA TRANSFORMADA DE LAPLACE](#page-17-0) ..............................17**

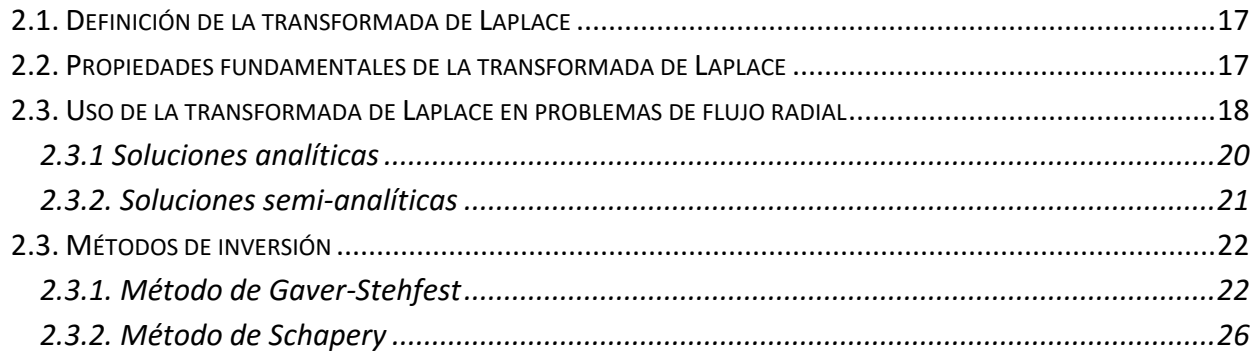

## **CAPÍTULO 3. GENERACIÓN DE CURVAS [TIPO CON HERRAMIENTAS](#page-29-0)  COMPUTACIONALES [....................................................................................29](#page-29-0)**

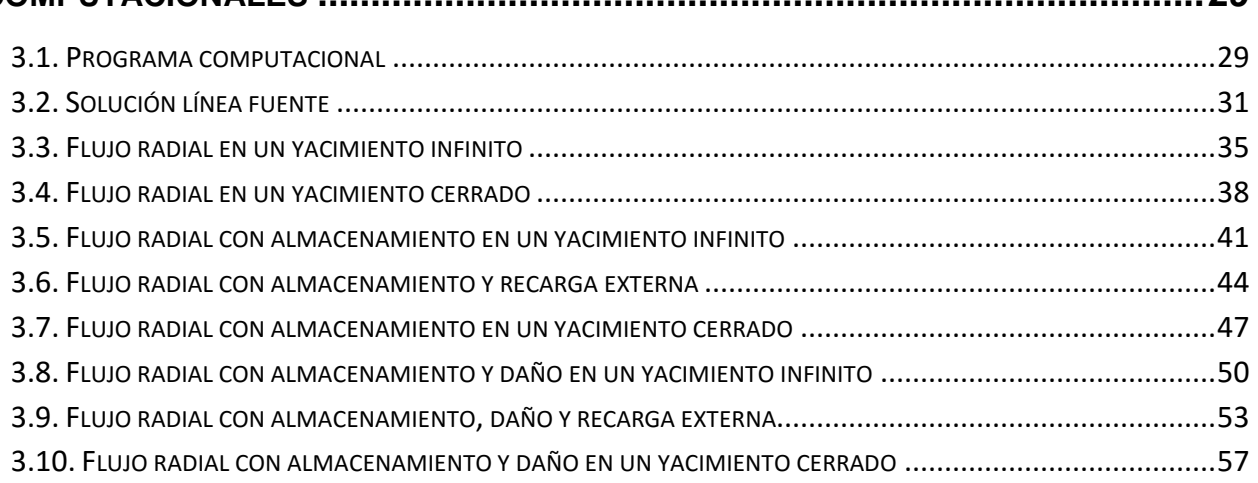

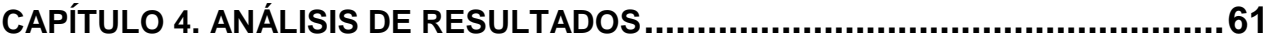

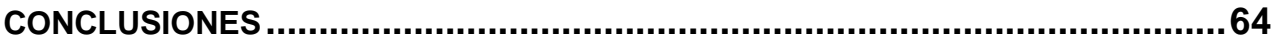

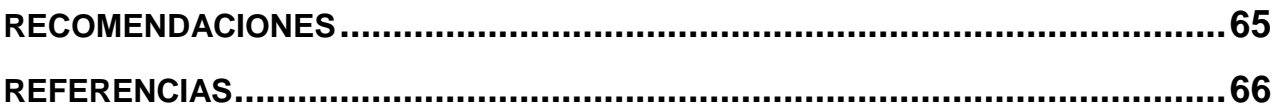

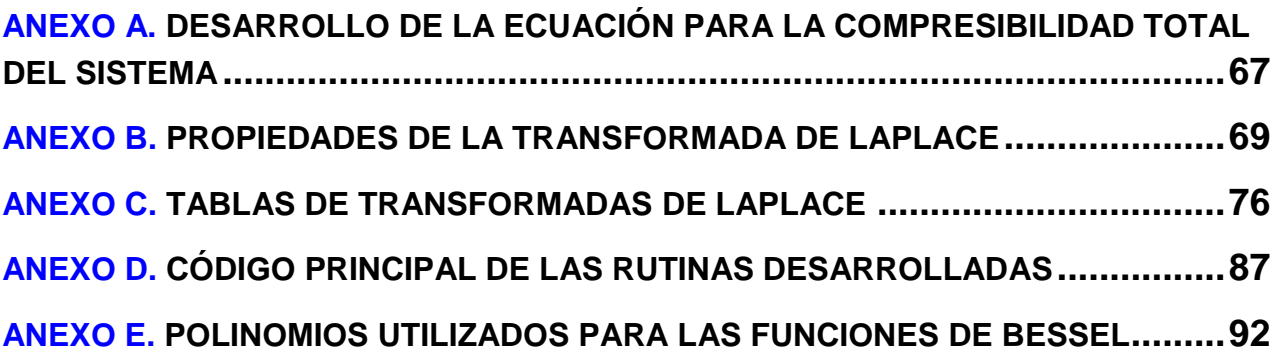

## **Listado de Figuras**

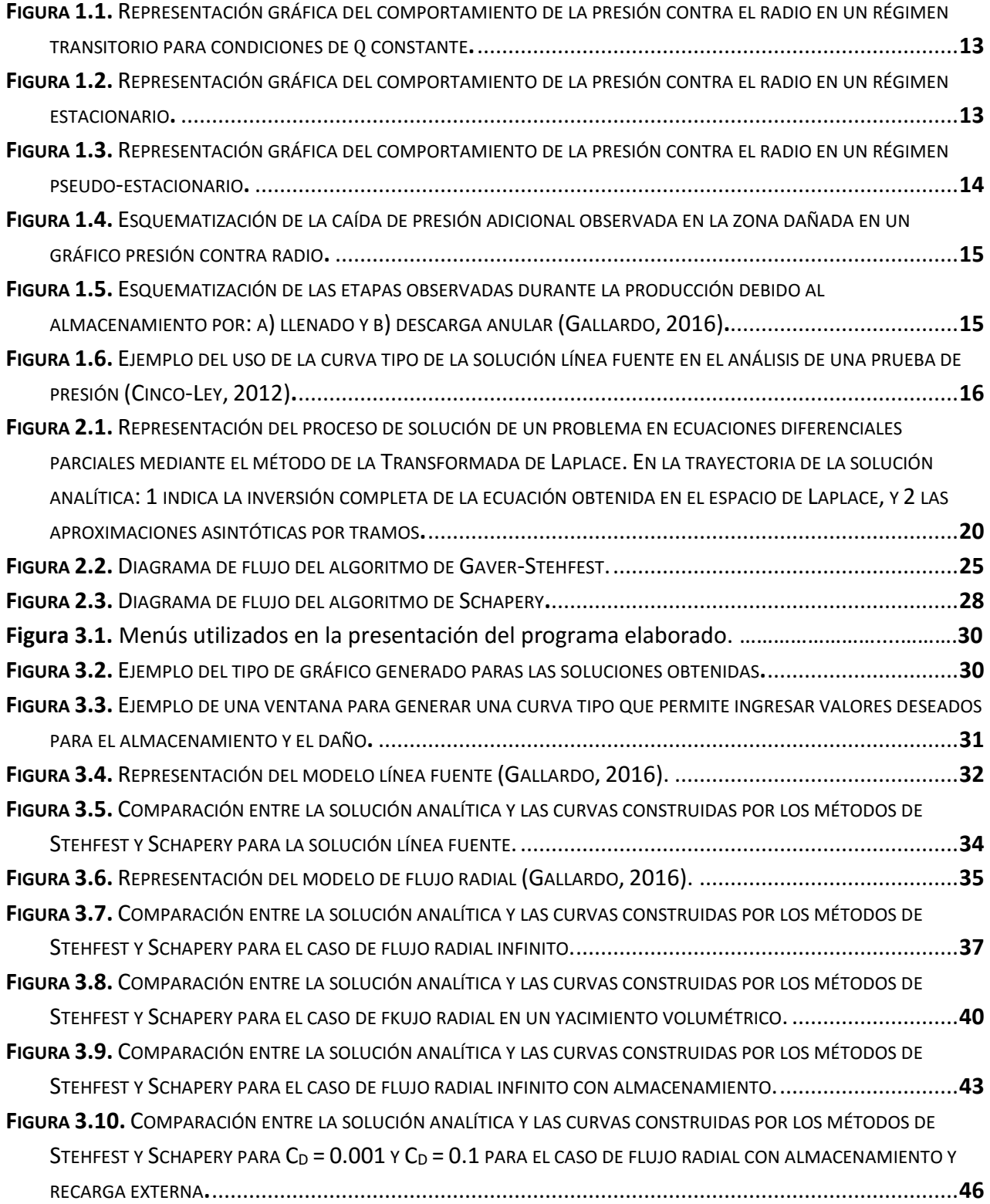

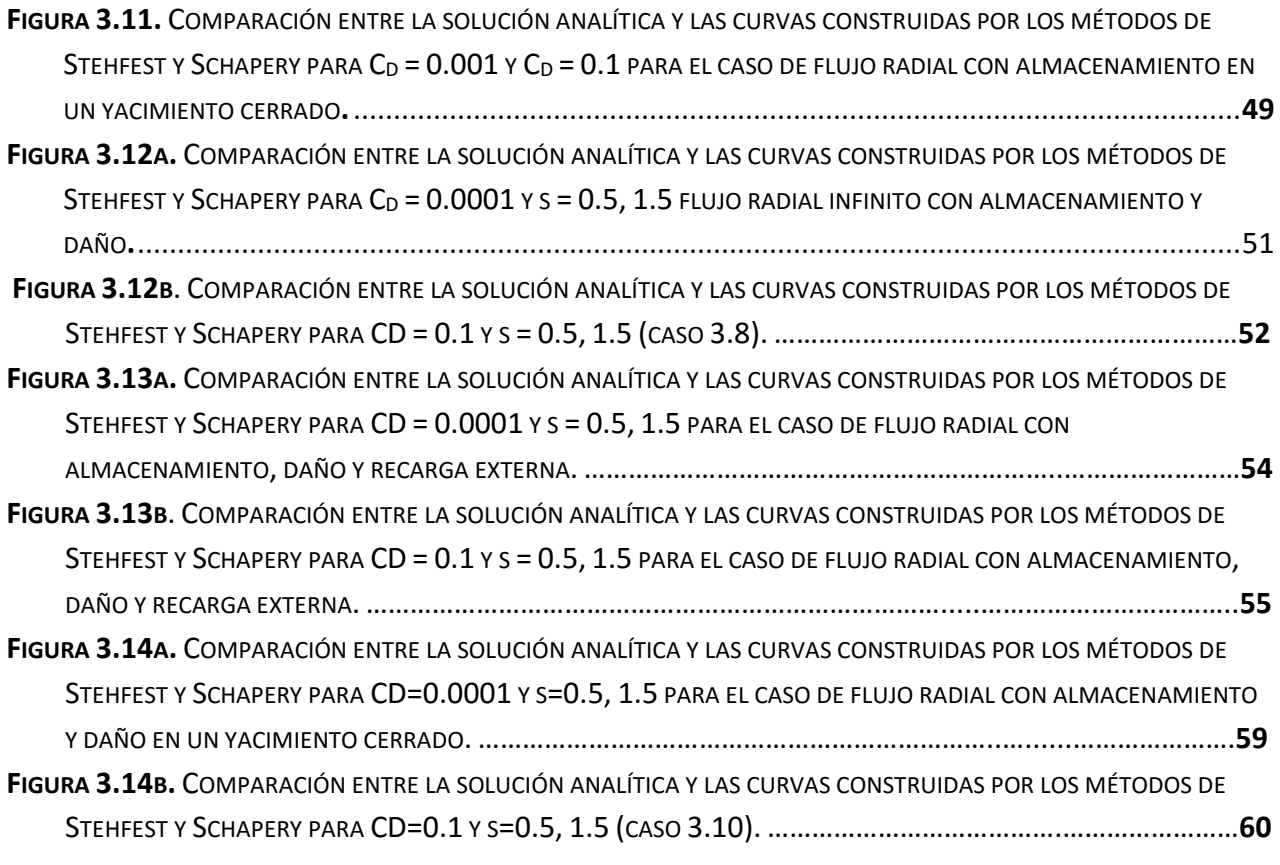

## **Listado de Tablas**

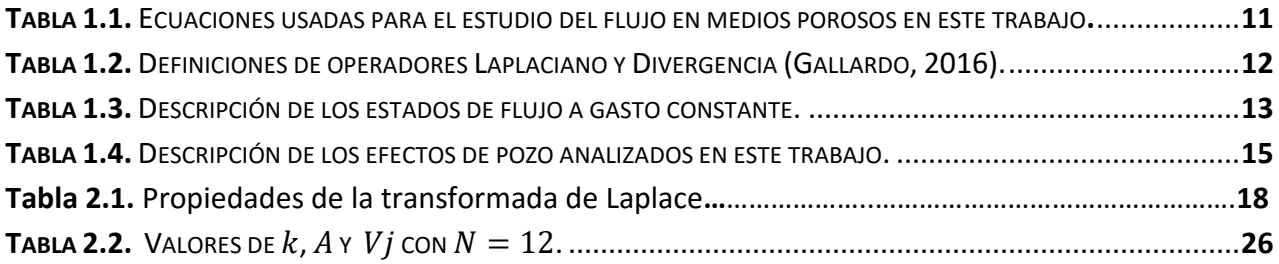

### <span id="page-8-0"></span>**Introducción**

El presente trabajo de tesis tiene como objetivo principal comparar la eficiencia los inversores numéricos de Stehfest y Schapery como herramientas de trabajo para la construcción de curvas tipo útiles en el análisis de pruebas de presión. Para lograr este objetivo, se desarrolló un programa computacional para hacer uso de ambos métodos y construir soluciones analíticas mediante aproximaciones, y medir el error resultante.

Además de comparar los métodos de inversión, este trabajo forma parte de un esfuerzo en el que se pretende elaborar un catálogo de curvas tipo, donde se describan los comportamientos de distintos modelos dinámicos de pozos; y vectorizarlas para su posterior uso como parte de una herramienta de cómputo. Las soluciones estudiadas son aquellas de flujo radial en un pozo que produce a gasto constante en sistemas infinitos, con recarga de fluidos y cerrados, considerando los efectos de pozo de almacenamiento y daño.

Los conceptos abordados en este trabajo requieren del uso de la transformada de Laplace, por lo que se incluyen en él su definición, algunas propiedades útiles, y un catálogo de tablas de transformaciones.

En el **Capítulo 1** se presenta el marco teórico de los problemas abordados de flujo de fluidos en un yacimiento petrolero, así como conceptos básicos sobre las curvas tipo.

En el **Capítulo 2** se muestran algunos conceptos fundamentales sobre la transformada de Laplace y su aplicación en problemas de flujo de fluidos, así como de los métodos de inversión de Stehfest y Schapery.

En el **Capítulo 3** se presentan los diferentes modelos de flujo de pozos que son estudiados en este trabajo. También se muestra el programa computacional desarrollado con una descripción de su uso y funcionamiento.

En el **Capítulo 4** se realiza el análisis de resultados, donde se habla sobre el comportamiento que tuvo cada uno de los métodos su exactitud en los casos estudiados.

Finalmente de muestran las conclusiones a las que se llegaron al termino del presente trabajo de investigación, así como algunas recomendaciones para su extensión y mejora. También se incluyen algunos Anexos que resultan de interés.

## <span id="page-10-0"></span>**Capítulo 1 Antecedentes**

En este capítulo se presentan los conceptos fundamentales del flujo de aceite en un yacimiento, así como las condiciones para la solución de la ecuación de difusividad; mismos que serán de utilidad en el desarrollo de este trabajo.

#### <span id="page-10-1"></span>**1.1. Problemas de flujo de fluidos en medios porosos**

Los yacimientos son sistemas geológicos compuestos por rocas y fluidos, que interactúan de diferentes formas dependiendo de la escala de estudio (**Gallardo, 2016 [1]**). Este trabajo se centra en las interacciones macroscópicas en un sistema isotérmico, con un fluido Newtoniano ligeramente compresible y de compresibilidad constante; y que son descritas por las siguientes variables: presión  $(p)$ , porosidad  $(\phi)$ , permeabilidad  $(k)$ , compresibilidades de la formación, agua, gas, aceite y total ( $C_f$ ,  $C_w$ ,  $C_g$ ,  $C_o$  y  $C_t$ , respectivamente), y viscosidad  $(\mu)$ .

Las ecuaciones fundamentales utilizadas en este trabajo se muestran en la **Tabla 1.1**, donde  $\rho$  es la densidad,  $\nu$  la velocidad de flujo, y S la saturación del aceite ( $o$ ), agua () y gas (). La compresibilidad total indica la energía total del sistema, y el **Anexo A** muestra el desarrollo de la Ec. (1.5) **[2]**. En adelante nos centraremos en la ecuación de difusividad, Ec. (1.3), que es una ecuación diferencial parcial de segundo orden en el espacio y primero en tiempo, y cuya aplicación describe el comportamiento de los fluidos ante los estímulos de presión debidos a las condiciones de producción de un pozo.

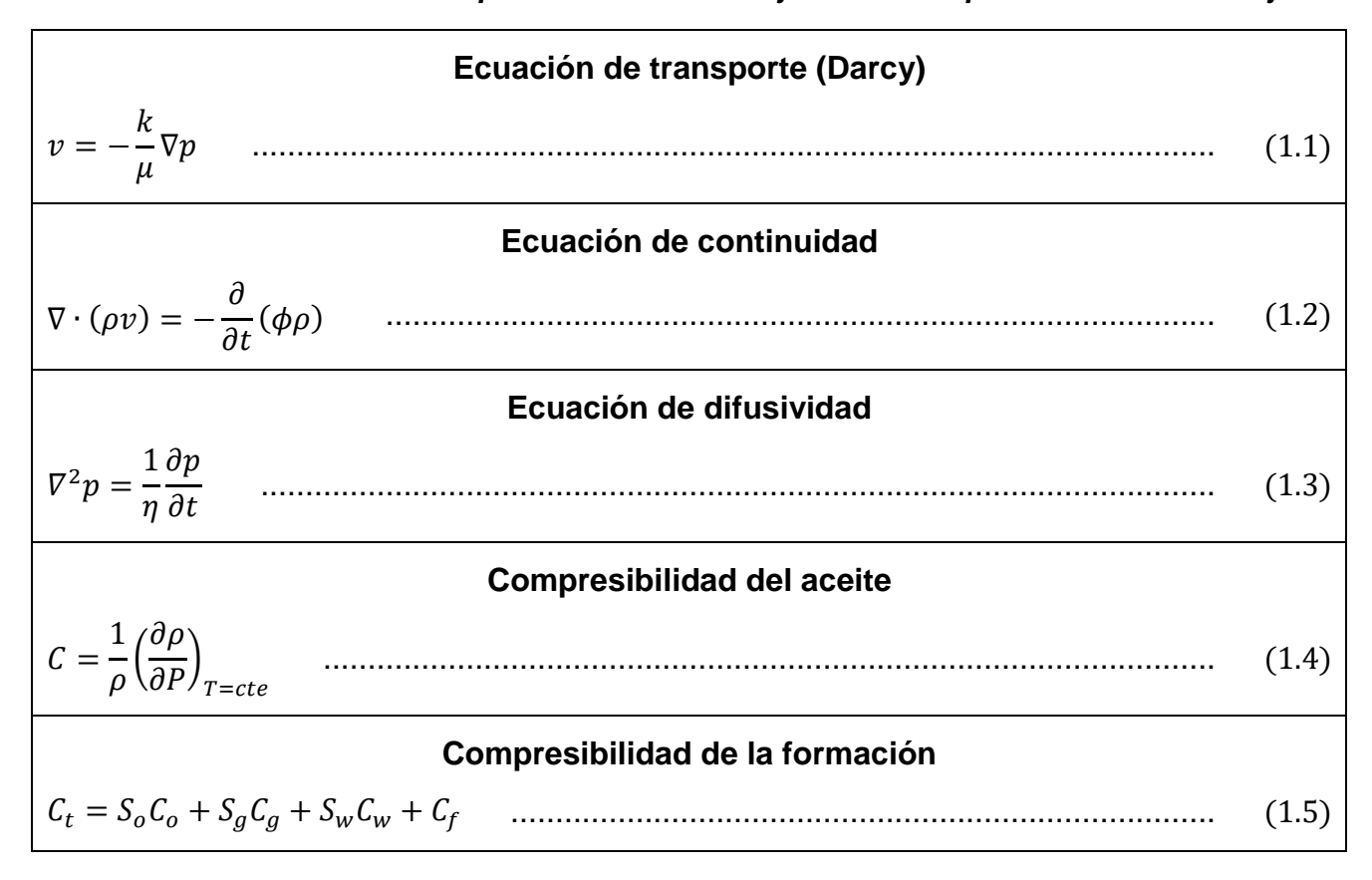

<span id="page-11-0"></span>*Tabla 1.1. Ecuaciones usadas para el estudio del flujo en medios porosos en este trabajo.*

En la Ec. (1.3) el término  $\eta$  indica la difusividad hidráulica del sistema, que gobierna la velocidad de cambio de la presión en el yacimiento, y se define como:

$$
\eta = \frac{k}{\phi \mu C_t} \tag{1.6}
$$

y dado que se considera constante, se asume que el medio es isótropo y homogéneo en sus propiedades. Dependiendo del problema, las definiciones de  $(\nabla \cdot)$  y  $(\nabla^2)$  se presentan en la **Tabla 1.2**.

Por su forma, la solución de la Ec. (1.3) requiere una condición inicial (CI) y dos de frontera (CF). Las dos CFs más comunes en la industria petrolera son: tipo Dirichlet si se describe a la presión, y tipo Neumann si es al gasto (y con él a la derivada de la presión). Estás se establecen de acuerdo a las características de cada sistema.

| <b>Tres dimensiones</b>                                                                                                    | Una dimensión                                                                                                    |  |  |  |  |  |  |
|----------------------------------------------------------------------------------------------------|----------------------------------------------------------------------------------------------------|--|--|--|--|--|--|
| <b>Coordenadas Rectangulares</b>                                                                                                    |                                                                                                    |  |  |  |  |  |  |
| $(\nabla \cdot \mathbf{F}) = \frac{\partial \mathbf{F}_{x}}{\partial x} + \frac{\partial \mathbf{F}_{y}}{\partial y} + \frac{\partial \mathbf{F}_{z}}{\partial z}$                                                                                                    | $(\nabla \cdot \mathbf{F}) = \frac{\partial \mathbf{F}_{\mathbf{x}}}{\partial x}$                                           |  |  |  |  |  |  |
| $(\nabla^2 \mathbf{F}) = \frac{\partial^2 \mathbf{F}}{\partial x^2} + \frac{\partial^2 \mathbf{F}}{\partial y^2} + \frac{\partial^2 \mathbf{F}}{\partial z^2}$                                                                                                    | $(\nabla^2 \mathbf{F}) = \frac{\partial^2 \mathbf{F}}{\partial x^2}$                                                        |  |  |  |  |  |  |
| <b>Coordenadas Cilíndricas</b>                                                                                                    |                                                                                                    |  |  |  |  |  |  |
| $(\nabla \cdot \mathbf{F}) = \frac{1}{r} \frac{\partial}{\partial r} (r \mathbf{F}_r) + \frac{1}{r} \frac{\partial \mathbf{F}_{\theta}}{\partial \theta} + \frac{\partial \mathbf{F}_{z}}{\partial z}$                                                                                                    | $(\nabla \cdot \mathbf{F}) = \frac{1}{r} \frac{\partial}{\partial r} (r \mathbf{F}_{r})$                                    |  |  |  |  |  |  |
| $(\nabla^2 \mathbf{F}) = \frac{1}{r} \frac{\partial^2}{\partial r^2} \left(r \frac{\partial \mathbf{F}}{\partial r}\right) + \frac{1}{r^2} \frac{\partial^2 \mathbf{F}}{\partial \theta^2} + \frac{\partial^2 \mathbf{F}}{\partial \theta^2}$                                                                                                    | $(\nabla^2 \mathbf{F}) = \frac{1}{r} \frac{\partial^2}{\partial x^2} \left(r \frac{\partial \mathbf{F}}{\partial x}\right)$ |  |  |  |  |  |  |
| <b>Coordenadas Esféricas</b>                                                                                                    |                                                                                                    |  |  |  |  |  |  |
| $(\nabla \cdot \mathbf{F}) = \frac{1}{r^2} \frac{\partial}{\partial r} (r^2 \mathbf{F}_r) + \frac{1}{r \sin \theta} \frac{\partial}{\partial \theta} (\sin \theta \mathbf{F}_{\theta}) + \frac{1}{r \sin \theta} \frac{\partial \mathbf{F}_{\sigma}}{\partial \sigma}$                                                                                                    | $(\nabla \cdot \mathbf{F}) = \frac{1}{r^2} \frac{\partial}{\partial r} (r^2 \mathbf{F}_r)$                                  |  |  |  |  |  |  |
| $(\nabla^2 F) = \frac{1}{r^2} \frac{\partial}{\partial r} \left( r^2 \frac{\partial F}{\partial r} \right) + \frac{1}{r^2 \sin \theta} \frac{\partial}{\partial \theta} \left( \sin \theta \frac{\partial F}{\partial \theta} \right) + \frac{1}{r^2 \sin^2 \theta} \frac{\partial^2 F_{\sigma}}{\partial \theta^2} \quad \left  (\nabla^2 F) = \frac{1}{r^2} \frac{\partial}{\partial r} \left( r^2 \frac{\partial F}{\partial r} \right) \right $ |                                                                                                    |  |  |  |  |  |  |

<span id="page-12-0"></span>*Tabla 1.2. Definiciones de operadores Laplaciano y Divergencia (Gallardo, 2016).*

Donde F es una función vectorial y F es una función escalar

En este trabajo se trabajaron problemas de flujo radial, donde la presión inicial es constante en todo el yacimiento y se produce a gasto constante (por lo que en todos los casos se tendrá una CF interna tipo Neumann); y la CF externa se definió mediante los estados de flujo estudiados: transitorio, estacionario y pseudo estacionario. La **Tabla 1.3** muestra una descripción más detallada de los mismos.

Además de los estados de flujo, en algunas soluciones se tomaron en cuenta los efectos de pozo (almacenamiento constante y daño total), y que se discuten brevemente en la **Tabla 1.4**. Estos influencian a la presión de cada pozo y distorsionan su comportamiento esperado en el yacimiento, retrasando la respuesta de este último durante la producción.

<span id="page-13-1"></span><span id="page-13-0"></span>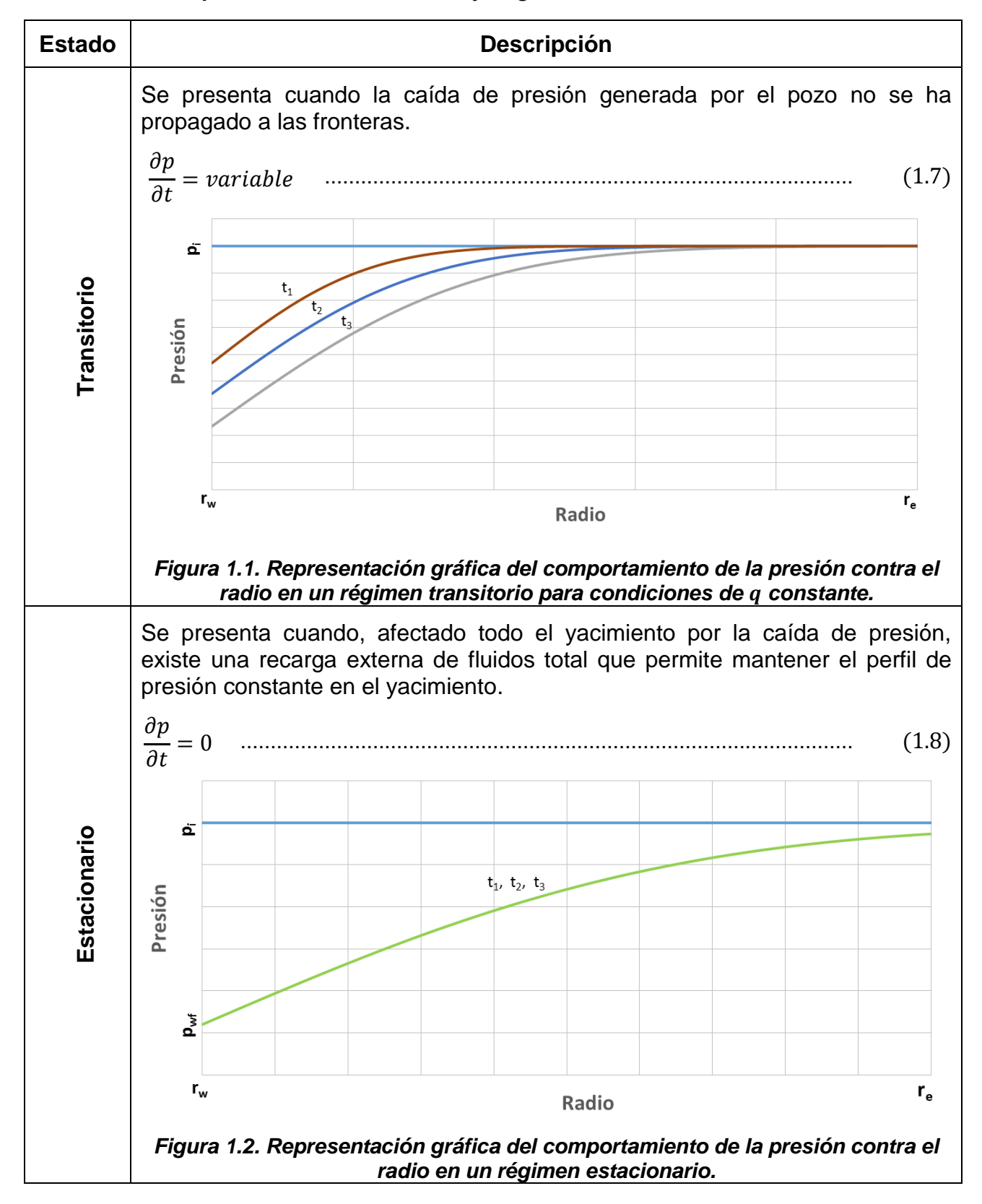

<span id="page-13-2"></span>*Tabla 1.3. Descripción de los estados de flujo a gasto constante.*

*Tabla 1.3. Descripción de los estados de flujo a gasto constante (Continuación).*

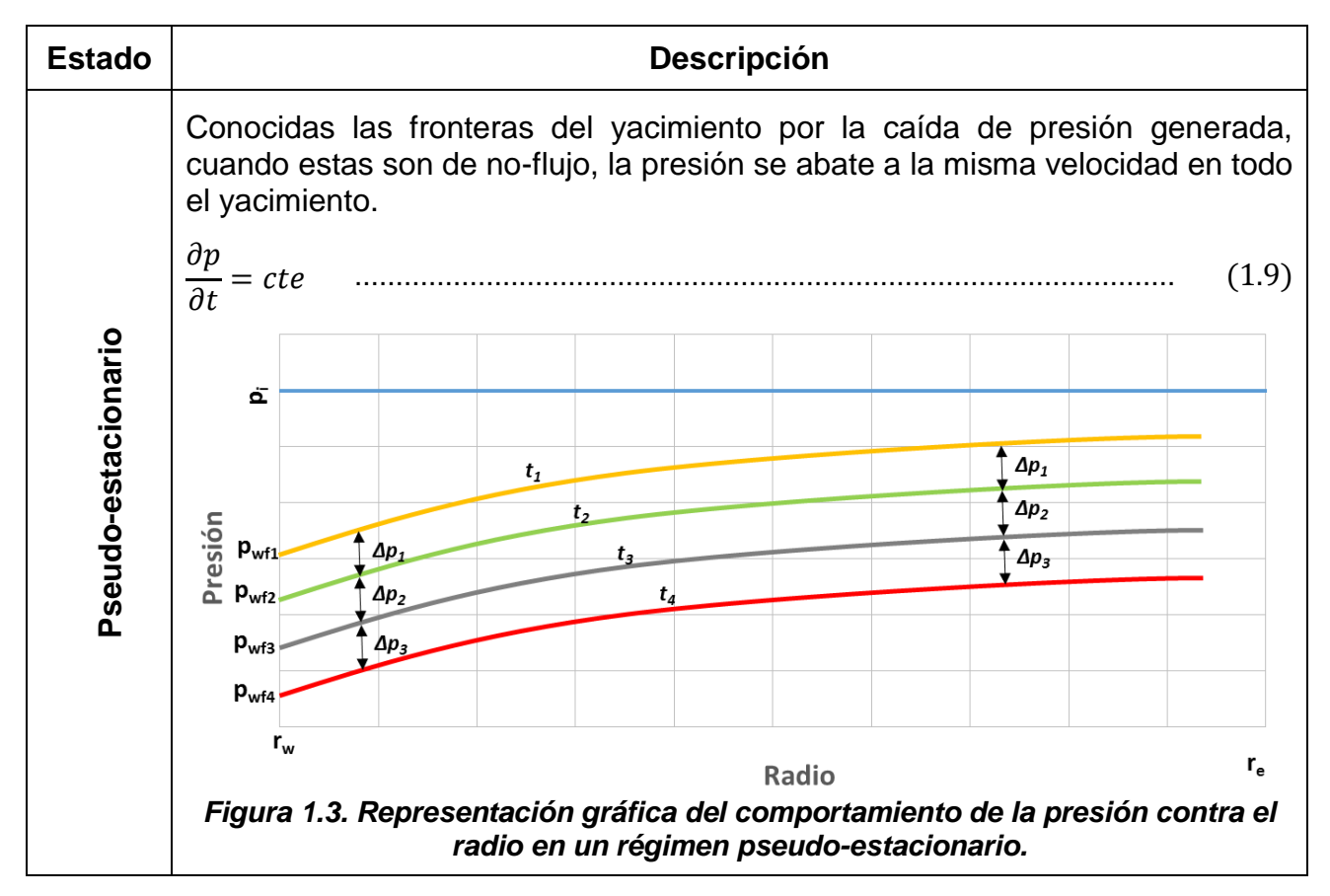

<span id="page-14-0"></span>Finalmente, para generalizar las soluciones generadas se utilizaron las variables adimensionales del flujo radial, definidas como:

$$
p_D = \frac{kh}{\alpha q B \mu} (p_i - p) \tag{1.10}
$$

$$
t_D = \frac{\beta k}{\phi \mu C_t r_w^2} t \tag{1.11}
$$

$$
r_D = \frac{r}{r_w} \tag{1.12}
$$
\n
$$
C_D = \frac{\omega}{\phi C_t r_w^2 h} C \tag{1.13}
$$

donde C es el coeficiente de almacenamiento del pozo y  $r_w$  su radio;  $\alpha$ ,  $\beta$  y  $\omega$  son constantes (dependen de las unidades); y  $h$  es el espesor neto del yacimiento cilíndrico.

<span id="page-15-2"></span>*Tabla 1.4. Descripción de los efectos de pozo analizados en este trabajo.*

<span id="page-15-1"></span><span id="page-15-0"></span>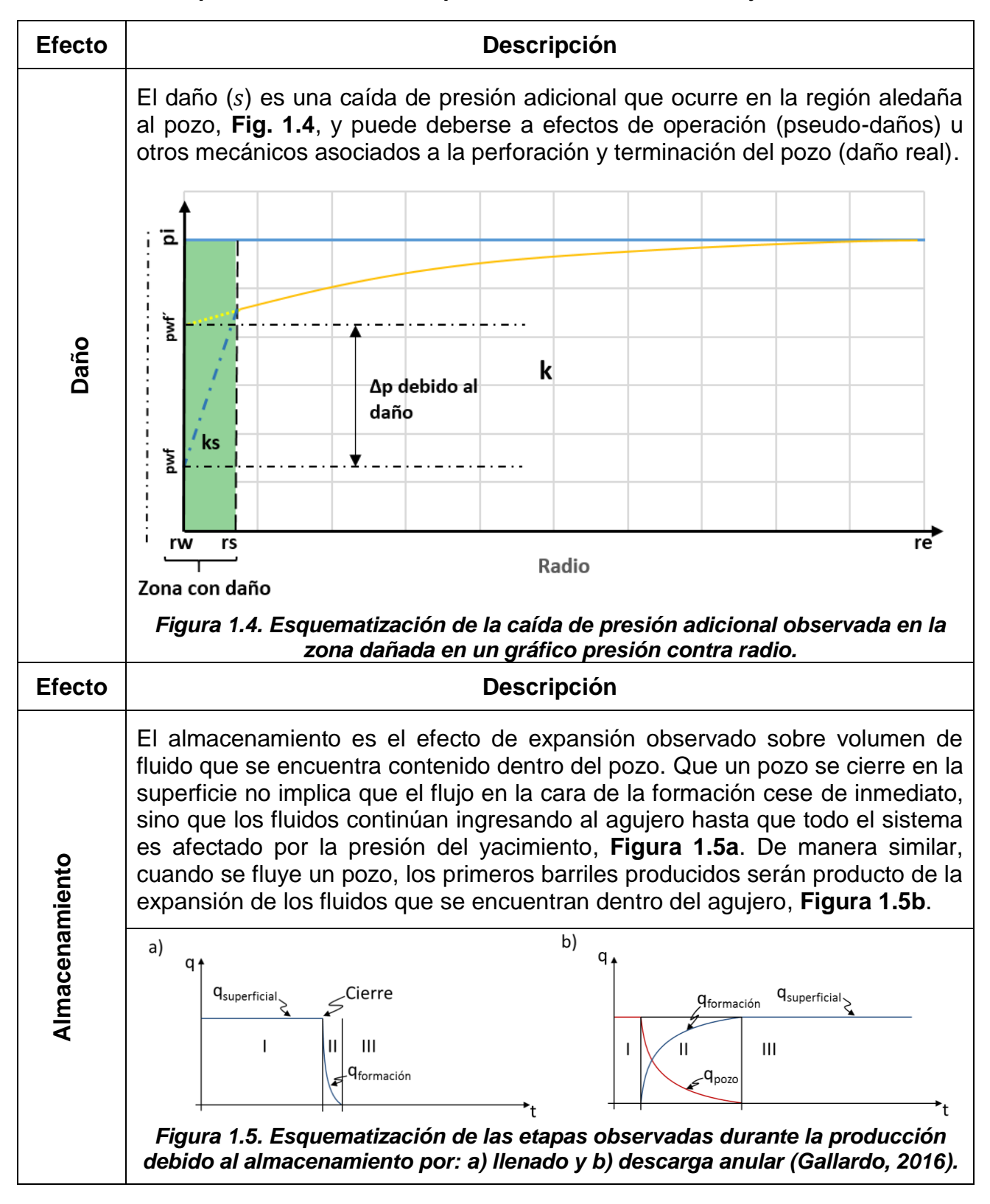

En todos los casos, se presenta la solución en gráfico de  $p<sub>D</sub>$  contra  $t<sub>D</sub>$ , donde la presión adimensional es evaluada en el pozo  $(r_D = 1)$  y a diferentes tiempos.

### <span id="page-16-0"></span>**1.2. Definición y uso de las curvas tipo**

Podemos definir las curvas tipo como un conjunto o familia de soluciones prefabricadas **[1]**. En este trabajo, las curvas son presentadas en un gráfico de presión adimensional  $p<sub>p</sub>$  contra una función del tiempo adimensional  $t<sub>p</sub>$ , en escala doble logarítmica, **Figura 1.6**.

Existen diferentes curvas para problemas específicos, algunas de las cuales pueden obtenerse de manera analítica, como una solución de la ecuación de difusividad, o por aproximaciones asintóticas de su comportamiento; de forma semianalítica, con ayuda de algún método de inversión, o de simuladores numéricos (**Cinco-Ley, 2012 [3]**).

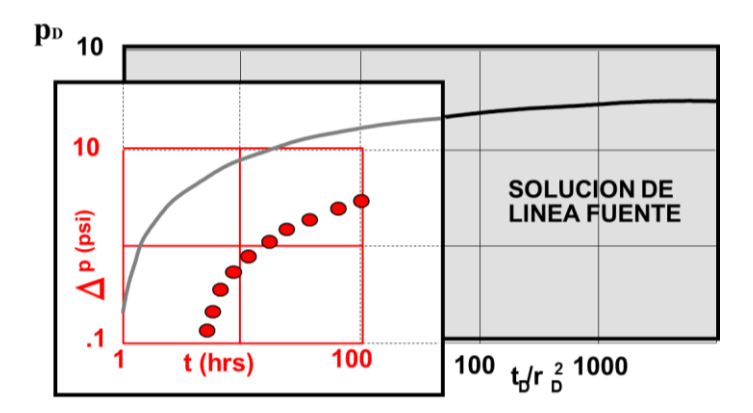

<span id="page-16-1"></span>*Figura 1.6. Ejemplo del uso de la curva tipo de la solución línea fuente en el análisis de una prueba de presión (Cinco-Ley, 2012).*

Las curvas tipo son una herramienta muy importante en la caracterización del yacimiento, pues permiten obtener parámetros de los modelos de flujo como el daño, la permeabilidad, el coeficiente de almacenamiento, el volumen poroso, y forma del área de drene, entre otros.

## <span id="page-17-0"></span>**Capítulo 2 Usos de la transformada de Laplace**

La transformada de Laplace  $(L)$  es una herramienta matemática muy poderosa en la solución de ecuaciones diferenciales, en especial aquellas que pueden ser imposibles de resolver por métodos convencionales. En esta sección se discuten algunas de sus propiedades, así como su aplicación en problemas de flujo.

#### <span id="page-17-1"></span>**2.1. Definición de la transformada de Laplace**

Para una función  $f(t)$  la cual se encuentra definida en el intervalo  $[0, \infty)$ , su transformada  $(L{f(t)})$  se define como la integral impropia de la **Ec.** [\(2.1\)](#page-17-3):

<span id="page-17-3"></span>
$$
\mathcal{L}\{f(t)\}(Z) = \bar{F}(Z) = \int_0^\infty e^{-Zt} f(Z) dt, \qquad Z \in \mathbb{R}.
$$

Al utilizar la transformada de Laplace se pasa el problema de un dominio  $t$  a otro  $Z$ , con lo que se facilita el tratamiento de las ecuaciones al convertir las integrales y derivadas en operaciones algebraicas de multiplicación y división de menor complejidad. Esto permite obtener soluciones prácticas a los problemas planteados **[4]**.

### <span id="page-17-2"></span>**2.2. Propiedades fundamentales de la transformada de Laplace**

Para poder solucionar un problema que se ha trasladado al espacio de Laplace, es importante tener conocimientos sobre el álgebra y sus propiedades. La **Tabla 2.1** 

presenta algunas propiedades que son de interés para este trabajo **[4, 5]**. El **Anexo B** muestra un detalle mayor de las mismas.

<span id="page-18-1"></span>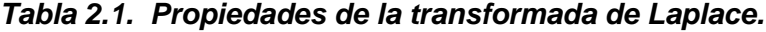

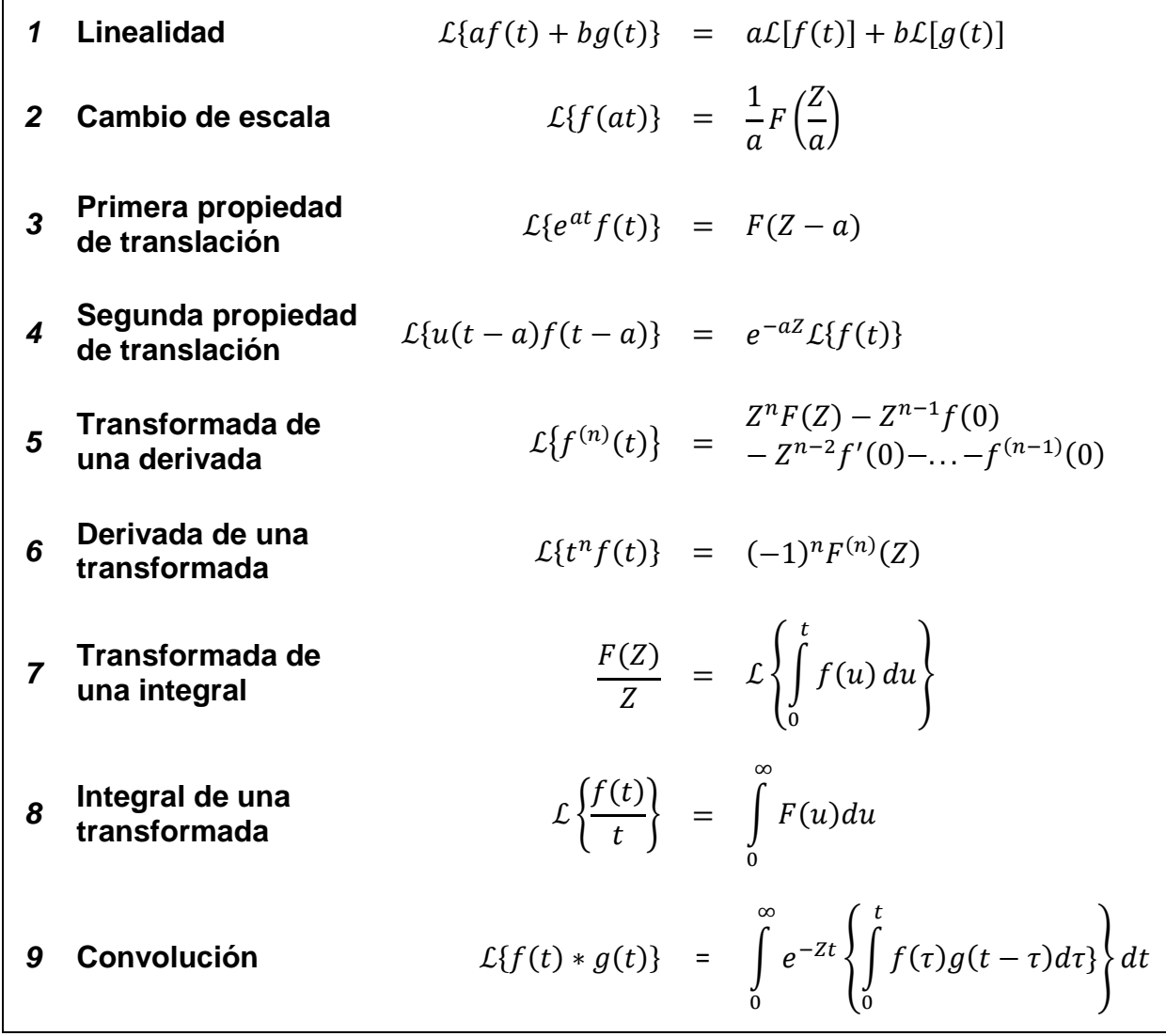

### <span id="page-18-0"></span>**2.3. Uso de la transformada de Laplace en problemas de flujo radial**

En el caso de flujo radial, el problema a solucionar es la ecuación de difusividad, que en términos de las variables adimensionales definidas resulta:

1 ( ) = , ...................................................................................................... (2.2)

misma que se encuentra sujeta a la condición inicial y de frontera establecidas para el problema.

Definiendo a la transformada de la presión adimensional como **[6]**:

ℒ{(,)}() = ̅ = ∫ − ∞ 0 , ....................................................................... (2.3)

al aplicar las **Propiedades 1 y 5**, la transformación de la Ec. (2.2) es:

 2̅ <sup>2</sup> + 1 ̅ = ̅ − (, 0) . ................................................................................... (2.4)

Considerando el siguiente caso para la condición inicial:

(, 0) = 0 , .................................................................................................................... (2.5) se obtiene:

$$
\frac{d^2\bar{P}_D}{dr_D^2} + \frac{1}{r_D}\frac{d\bar{P}_D}{dr_D} - Z\bar{P}_D = 0
$$
 .......

La Ec. (2.4) puede identificarse como una forma de la ecuación de Bessel modificada, cuya solución general está dada por:

̅ (, ) = 0(√) + 0(√) , .............................................................................. (2.7)

donde  $A \, y \, B$  son constantes de integración que se conocen al evaluar las condiciones de frontera establecidas para cada problema, que también deben ser transformadas al espacio de Laplace.

Una vez que se conocen los valores de  $A \vee B$ , se llega a una solución particular en términos de las variables de Laplace. No obstante, la resolución formal del problema se tiene cuando se invierte la expresión resultante, para regresar al dominio del tiempo. La **Figura 2.1** muestra un diagrama del proceso descrito.

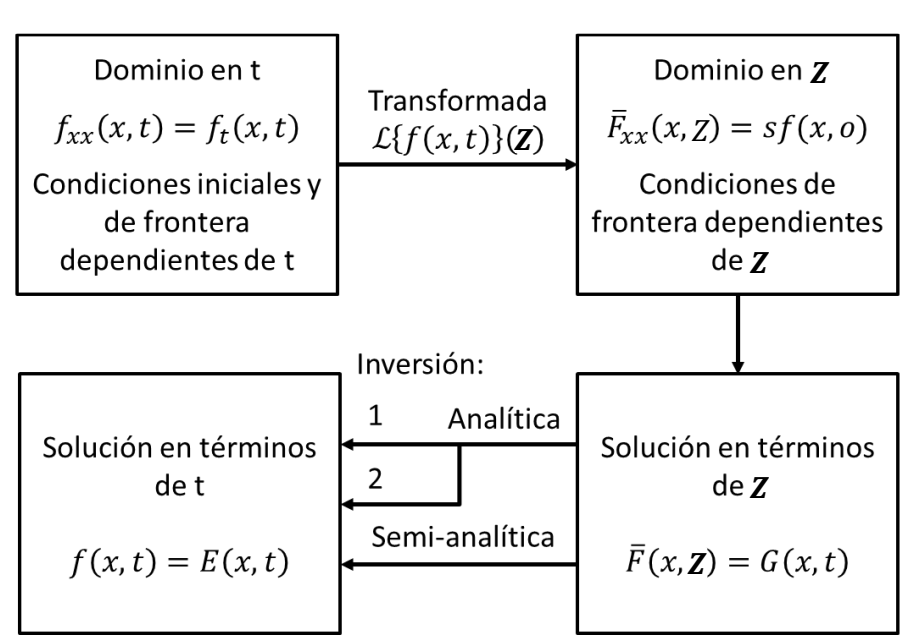

<span id="page-20-1"></span>*Figura 2.1. Representación del proceso de solución de un problema en ecuaciones diferenciales parciales mediante el método de la Transformada de Laplace. En la trayectoria de la solución analítica: 1 indica la inversión completa de la ecuación obtenida en el espacio de Laplace, y 2 las aproximaciones asintóticas por tramos.*

La inversión del resultado obtenido puede realizarse en forma analítica, ya sea con la función completa o a pedazos, o semi-analítica, si se usa un inversor numérico.

#### <span id="page-20-0"></span>**2.3.1 Soluciones analíticas**

La obtención de una solución analítica para un problema resuelto mediante la transformada de Laplace, requiere definir a la transformada inversa de Laplace como:

ℒ −1 {̅()} = ℒ −1 {ℒ{()}} = () , ................................................................................ (2.8)

y que puede obtenerse mediante la fórmula de inversión de Mellin **[6]**:

ℒ −1 {̅()}() = 1 2 <sup>∫</sup> ()d +∞ −∞ , ............................................................................ (2.9)

para la que existe una única solución  $f(t)$  para cada función  $\bar{F}(Z)$ , cumpliéndose que:

$$
f(t) \leftrightarrow \overline{F}(Z) \tag{2.10}
$$

La integración de la Ec. (2.9) ocurre en el plano complejo  $\lambda = x + iy$ , a lo largo de una línea paralela al eje de las ordenadas, que se extiende de −∞ a ∞, y está desplazada del origen a una distancia  $\gamma$ . Debido a la complejidad de la Ec. (2.9), normalmente el uso de tablas es el primer recurso para la inversión de funciones en el espacio de Laplace. El **Anexo C** presenta una relación útil entre las funciones y sus transformadas **[7]**.

Dependiendo de su naturaleza, las soluciones analíticas pueden ser:

- 1. Soluciones completas, cuando es posible invertir la función completa de Laplace y se obtiene una solución continua en todo el dominio del problema.
- 2. Soluciones asintóticas, cuando no es posible invertir la función del espacio de Laplace en su totalidad, y pueden identificarse comportamientos característicos a lo largo de una o más secciones del dominio del problema. En este caso, se obtienen aproximaciones válidas en el intervalo estudiado.

#### <span id="page-21-0"></span>**2.3.2. Soluciones semi-analíticas**

No siempre es posible encontrar ecuaciones inversas para el problema analizado en el espacio de Laplace **[8]**. Existen diversas razones por las que esto ocurre, siendo algunas que la función no pueda ser expresada como un producto simple, o que la misma no se encuentre en alguna tabla; también puede ocurrir que el problema no esté bien planteado, y que difiera de alguna de estas condiciones: que exista una solución, que la solución sea única, o que el comportamiento de la solución cambie continuamente con el de las condiciones iniciales.

Cuando no pueden obtenerse inversiones analíticas, es necesario utilizar un método numérico para aproximar el resultado con una buena precisión; estos son denominados "métodos de inversión numérica." Existen diversos algoritmos en la literatura, cada uno útil para funciones particulares **[9]**.

#### <span id="page-22-0"></span>**2.3. Métodos de inversión**

Los métodos de inversión utilizados dependen de la sensibilidad del procedimiento, pudiendo haber casos de divergencia por errores de precisión **[8, 9, 10]**. En este trabajo se exponen los métodos de Gaver-Stehfest y Schapery.

#### <span id="page-22-1"></span>**2.3.1. Método de Gaver-Stehfest**

El inversor numérico desarrollado por Harald Stehfest **[12]** como una modificación al trabajo de Gaver, puede obtenerse partiendo de la definición formal de la transformada inversa, realizando el siguiente cambio de variable  $X = Zt$ ; de tal maneara que  $Z = X/t$ y  $dZ = dX/t$ , lo que al substituir en la Ec. (2.9) resulta:

ℒ −1 {̅()}() = 1 2 <sup>∫</sup> ̅ ( ) , ´ ............................................................................ (2.11)

donde  $C'$  representa ambos límites de integración de la Ec. (2.11). Como la exponencial puede aproximarse como **[8]**:

$$
e^{z} \approx \sum_{k=0}^{N} \frac{\omega_k}{\alpha_k - z}, \quad \dots \tag{2.12}
$$

donde  $\omega_k$  representa a los pesos y  $\alpha_k$  a los nodos de la serie de sumas (ambos pertenecientes a los números complejos); al substituir en la Ec. (2.11) se tiene:

$$
f(t) = \frac{1}{2\pi i t} \int\limits_{C'} \overline{F}\left(\frac{X}{t}\right) \left(\sum_{k=0}^{N} \frac{\omega_k}{\alpha_k - X}\right) dX,
$$

o reacomodando:

$$
f(t) = -\frac{1}{2\pi i t} \sum_{k=0}^{N} \omega_k \int_{C'} \frac{\bar{F}(\frac{X}{t})}{X - \alpha_k} dX , \quad \dots
$$
 (2.13)

y al aplicar el teorema de la integral de Cauchy, **Ec. (2.14)**:

∮ () − <sup>0</sup> = 2(<sup>0</sup> ) , ............................................................................................... (2.14)

se obtiene:

$$
f(t) = -\frac{1}{t} \sum_{k=0}^{N} \omega_k \bar{F}\left(\frac{\alpha_k}{t}\right) \,. \tag{2.15}
$$

La Ec. (2.15) se aproxima a la transformada inversa mediante una combinación lineal de valores. Hasta este punto, los nodos y los pesos pueden ser números complejos, pero no dependen de la función  $\bar{F}$  en el argumento t, aunque sí cambian de valor de acuerdo al número de términos elegidos para la suma.

El caso particular del método de Gaver-Stehfest, donde  $f(t)$ ,  $\omega_k$  y  $\alpha_k$  tienen valores reales, se obtiene al considerar la función de probabilidad de Gaver **[12]**:

$$
f(a,t) = a \frac{(2n)!}{n! (n-1)!} (1 - e^{-at})^n e^{-nat} , \qquad a > 0 \qquad \dots \qquad (2.16)
$$

y al substituir en la Ec. (2.15), con  $a = \ln|2|/t$  y  $n = N/2$ , se llega al inversor de Gaver-Stehfest:

() = ln(2) ∑̅ ( ln(2) ) 2 =1 , ..................................................................................... (2.17)

donde

$$
V_j = (-1)^{n+j} \sum_{k = \left[\frac{j+1}{2}\right]}^{\min(j,n)} \frac{k^{n+1}(2k)!}{(n-k)! \, k! \, (k-1)! \, (j-k)! \, (2k-j)!} \, \dots \qquad (2.18)
$$

Los valores de  $N$  deben ser números enteros, en tanto que el valor de  $k$  debe ser truncado para que pertenezca al conjunto de los naturales. La exactitud de la aproximación realizada por el método de Gaver-Stehfest dependerá del valor de elegido, que aumenta según la precisión deseada para el resultado.

El inversor resulta de gran utilidad para funciones del tipo  $e^{-\alpha t}$ , y pese a que podría pensarse que con valores grandes de  $N$  el error disminuye, se ha encontrado que

cuando el valor de  $N$  aumenta, se producen problemas importantes debido al redondeo. Lee  $[13]$  recomienda el uso de N en el rango de 8 a 16.

Para usar el método de Gaver-Stehfest, una vez definido el problema de interés, se recomienda el siguiente algoritmo, **Fig. 2.2**:

- 1. Definir un valor de  $t$  para el proceso.
- 2. Establecer el número de términos en la suma, se recomienda iniciar con un valor de  $N$  igual a 12, y calcular  $n$ .
- 3. Obtener los términos de la serie de sumas de la Ec. (2.17) para cada valor de  $j$ , donde para determinar el valor de  $V_i$  debe realizarse lo siguiente:

3.1 Establecer el término inicial de la serie truncando  $k$ .

3.2Dados  $n \vee j$ , definir como límite superior A de la serie al de menor valor.

3.3 Evaluar la Ec. (2.18) con todos los valores de  $k$ .

- 4. Una vez calculados todos los términos a sumar, evaluar la Ec. (2.17).
- 5. Tabular el resultado y reiniciar en el paso 2, con  $t + \Delta t$ . 5.1 Repetir hasta llegar al tiempo final  $t_f$ .
- 6. Graficar los valores de  $f(t)$  contra t. Si el error promedio observado  $\epsilon$  es mayor a una tolerancia  $\theta$  establecida, o si existen inestabilidades en la solución, repetir el proceso con un valor de  $N$  diferente.

La **Tabla 2.2** muestra los valores de  $V_i$  cuando  $N$  es 12.

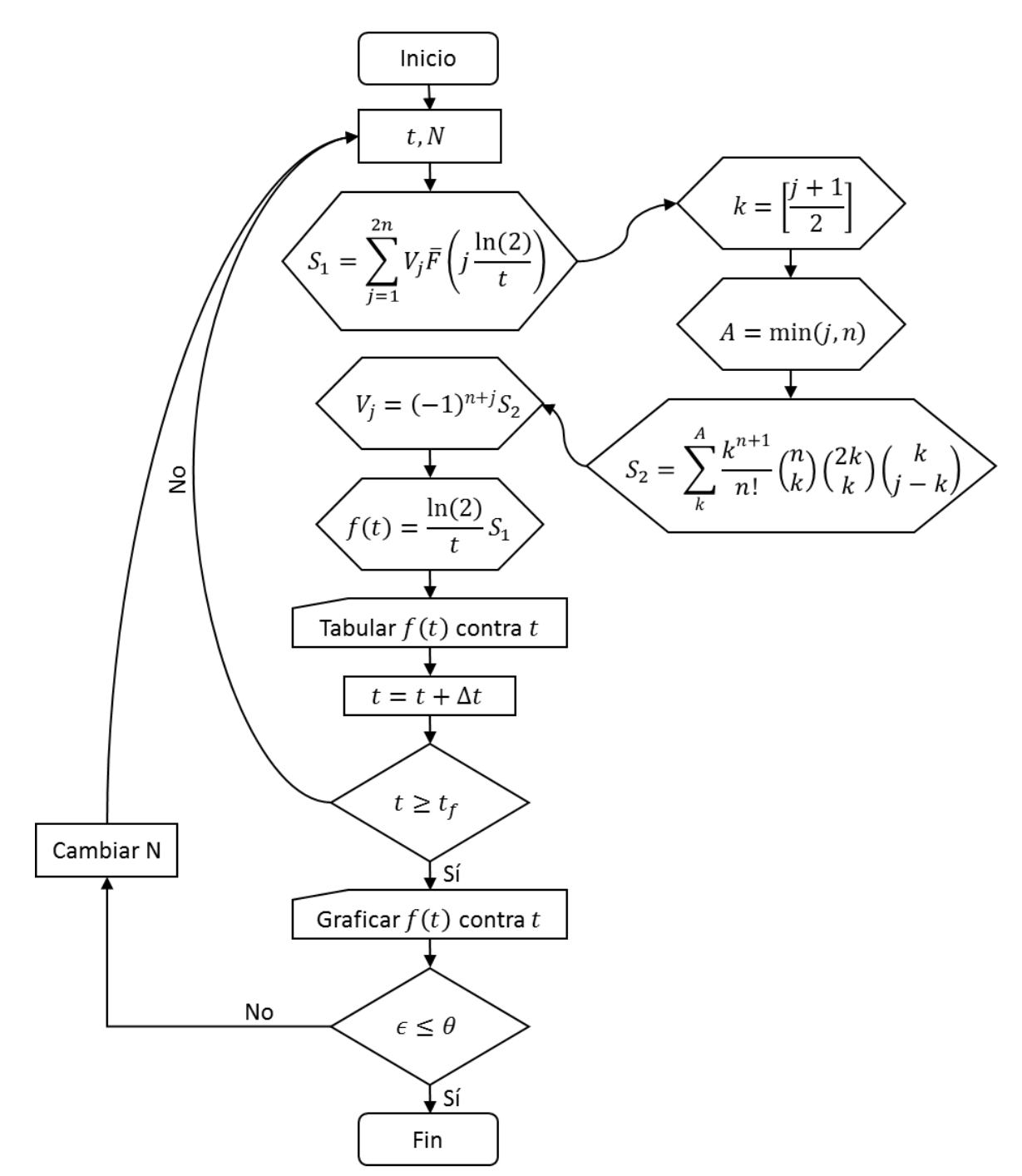

<span id="page-25-0"></span>*Figura 2.2. Diagrama de flujo del algoritmo de Gaver-Stehfest.*

|    |              |           |              |            |              | b         |
|----|--------------|-----------|--------------|------------|--------------|-----------|
| к  |              |           |              |            |              | 3         |
| А  |              |           |              |            |              | 6         |
| Vi | $-0.0166667$ | 16.016667 | -1247        | 27554.3333 | -263280.83   | 1324138.7 |
|    |              |           |              | 10         | 11           | 12        |
| к  |              |           |              |            | 6            | 6         |
| А  | b            |           | b            | b          |              | 6         |
| Vi | -3891705.5   | 7053286.3 | $-8005336.5$ | 5552830.5  | $-2155507.2$ | 359251.2  |

<span id="page-26-1"></span>*Tabla 2.2. Valores de k, A y V<sub>j</sub> con*  $N = 12$ *.* 

#### <span id="page-26-0"></span>**2.3.2. Método de Schapery**

El método propuesto por Schapery **[14]** parte de la definición de la transformada de Laplace, para lo que define los siguientes cambios de variable:

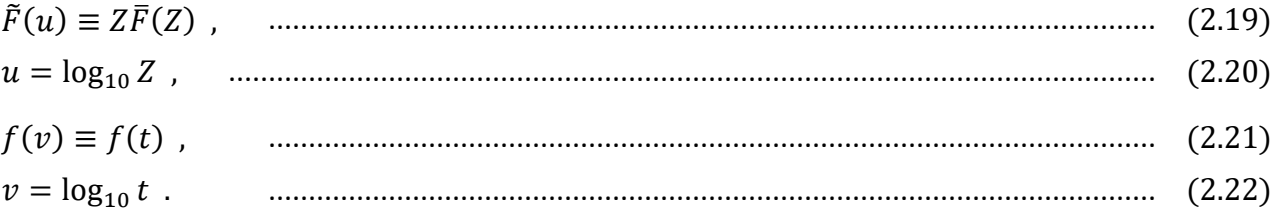

De esta manera, la transformada resulta:

̃() = ln|10| ∫ () ∞ −∞ 10(+) exp(−10(+) ) , .................................................... (2.23)

y siendo  $\alpha = u + v$ , la Ec. (2.23) se reescribe como:

̃() = ln|10| ∫ () ∞ −∞ 10 exp(−10) . ................................................................ (2.24)

La función  $10^{\alpha}$  exp $(-10^{\alpha})$  es la distribución de pesos, misma que el autor representó mediante una función delta de Dirac localizada en  $v_0 = \alpha_0 - u$ . De esta manera  $f(v)$  se evalua por series de Taylor, alrededor de  $v_0$ , como:

() = (<sup>0</sup> ) + ′ (<sup>0</sup> )( − <sup>0</sup> ) + ⋯ , ............................................................................ (2.25)

donde las derivadas son respecto a  $v$ . Así, al substituir en la Ec. (2.24) se llega a:

$$
\tilde{F}(u) = f(v_0) + f'(v_0) \ln|10| \int_{-\infty}^{\infty} (v - v_0) 10^{\alpha} \exp(-10^{\alpha}) d\alpha , \quad \dots
$$
 (2.26)

y la fórmula de inversión resultante es:

$$
f(t) \approx \frac{\gamma}{t} \overline{F} \left( \frac{\gamma}{t} \right), \quad \dots \tag{2.27}
$$

donde  $\gamma$  es el parámetro de ajuste del método.

El método de Schapery es un método sencillo de implementar, y presenta buenos resultados cuando la solución es de la forma  $Z\overline{F}(Z) = AZ^m$  y  $m < 1$  [9, 14], o bien cuando la solución presenta variaciones suaves respecto a la derivada logarítmica del tiempo **[14]**.

El siguiente algoritmo es recomendado para el método de Schapery, **Fig. 2.3**:

- 1. Definir un valor de  $t$  para el proceso.
- 2. Establecer el valor de  $\gamma$ , se recomienda iniciar con un valor entre 0.5 y 1.8.
- 3. Evaluar la Ec. (2.28).
- 4. Tabular el resultado y reiniciar en el paso 2, con  $t + \Delta t$ . 4.1 Repetir hasta llegar al tiempo final  $t_f$ .
- 5. Graficar  $f(t)$  contra t. Si el error promedio observado  $\epsilon$  es mayor a una tolerancia  $\theta$  establecida, o si existen inestabilidades en la solución, repetir el proceso con un valor de  $\gamma$  diferente.

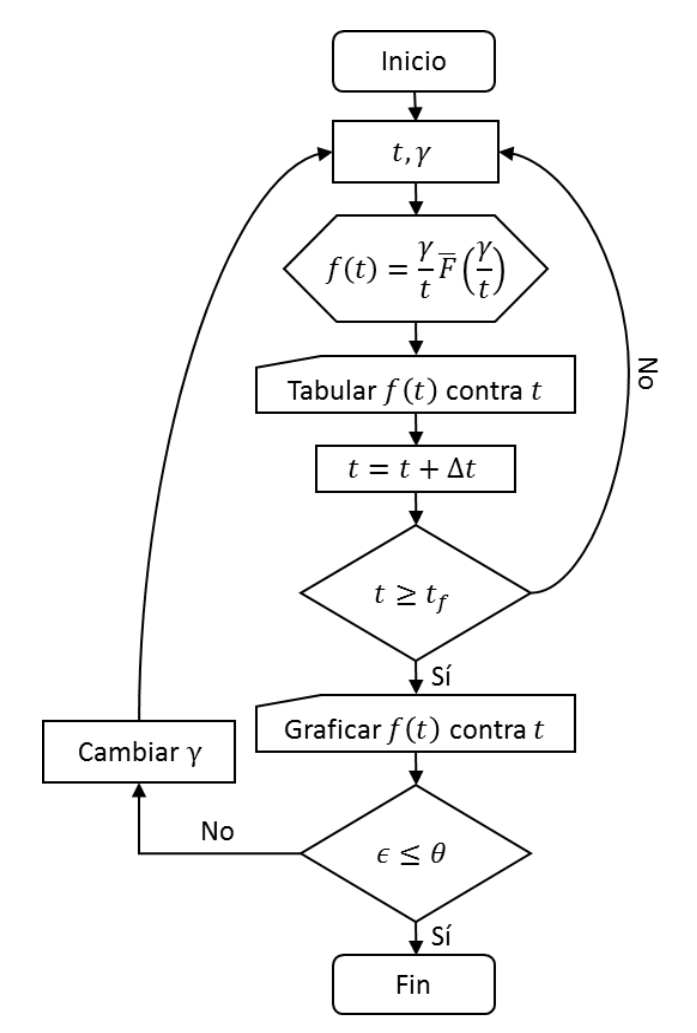

<span id="page-28-0"></span>*Figura 2.3. Diagrama de flujo del algoritmo de Schapery.*

## <span id="page-29-0"></span>**Capítulo 3 Generación de curvas tipo con herramientas computacionales**

Las curvas tipo son una herramienta útil para el análisis de pruebas de pozo, ya que proveen información valiosa sobre el comportamiento del yacimiento, y permiten identificar y caracterizar el modelo adecuado.

El análisis realizado en este trabajo es parte de un esfuerzo mayor para producir un catálogo de modelos para el análisis de pruebas de presión y datos de producción. El propósito particular de esta investigación es el de estudiar algunos métodos de inversión numérica utilizados en la generación de curvas que muestren el comportamiento de  $p<sub>p</sub>$ contra  $t<sub>D</sub>$  para diferentes modelos de flujo radial, y observar cuál de ellos muestra el menor error. Las soluciones consideran la respuesta de presión del pozo a condiciones de producción a gasto constante.

Para facilitar la investigación se desarrolló un programa, que además de generar curvas tipo para los diferentes modelos, muestra visualmente los resultados de los métodos de inversión de Stehfest y Schapery comparándolos con respecto de la solución analítica. A continuación se presentan el programa y los modelos analizados.

### <span id="page-29-1"></span>**3.1. Programa computacional**

El programa fue desarrollado en la paquetería de Visual Studio con el lenguaje de C#, y utilizaron las extensiones gráficas: ZedGrapg.dll, ZedGrapg.Web.dll, zedGrapg.xml y zedGrapg.xml. El código principal del programa se incluye en el **Anexo D**. La visualización de los menús se muestra en las **Figura 3.1**.

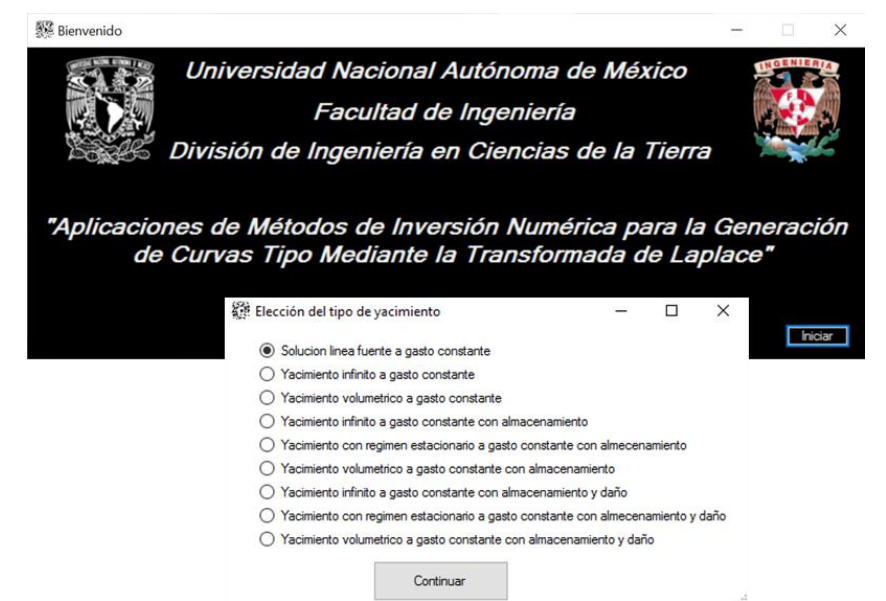

*Figura 3.1. Menús utilizados en la presentación del programa elaborado.*

<span id="page-30-0"></span>La ventana en donde se despliegan los resultados, una gráfica en escala log-log, se muestra en la **Figura 3.2**. Cuando se tiene almacenamiento con o sin daño, para cada método se muestra el comportamiento con parámetros precargados y se da la opción de ingresar los valores deseados de  $C<sub>D</sub>$  y s, Figura 3.3. Las funciones de Bessel se obtuvieron mediante una modificación a los polinomios propuestos en la referencia **[5]**.

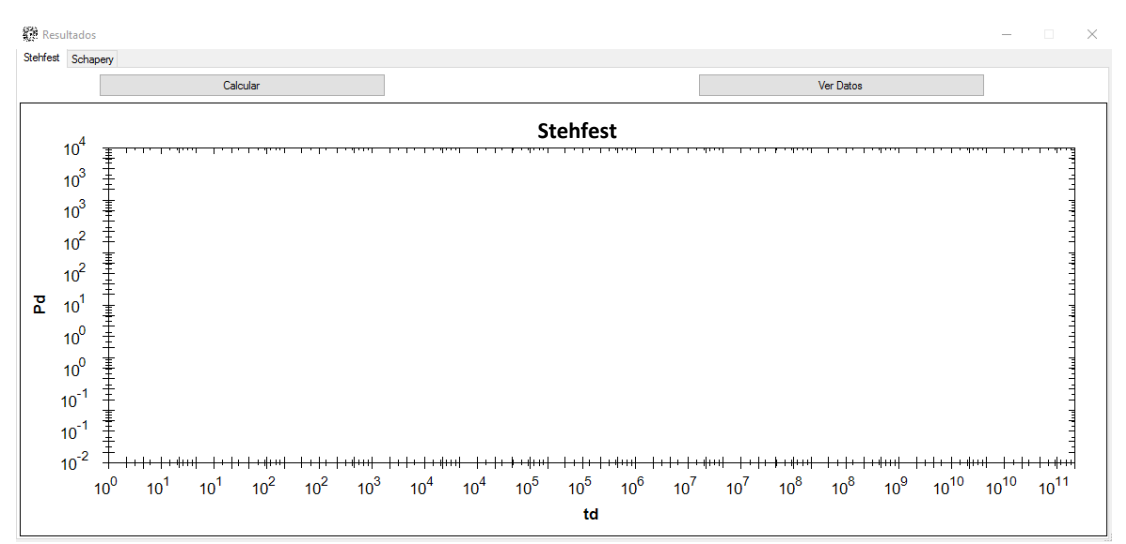

<span id="page-30-1"></span>*Figura 3.2. Ejemplo del tipo de gráfico generado paras las soluciones obtenidas.*

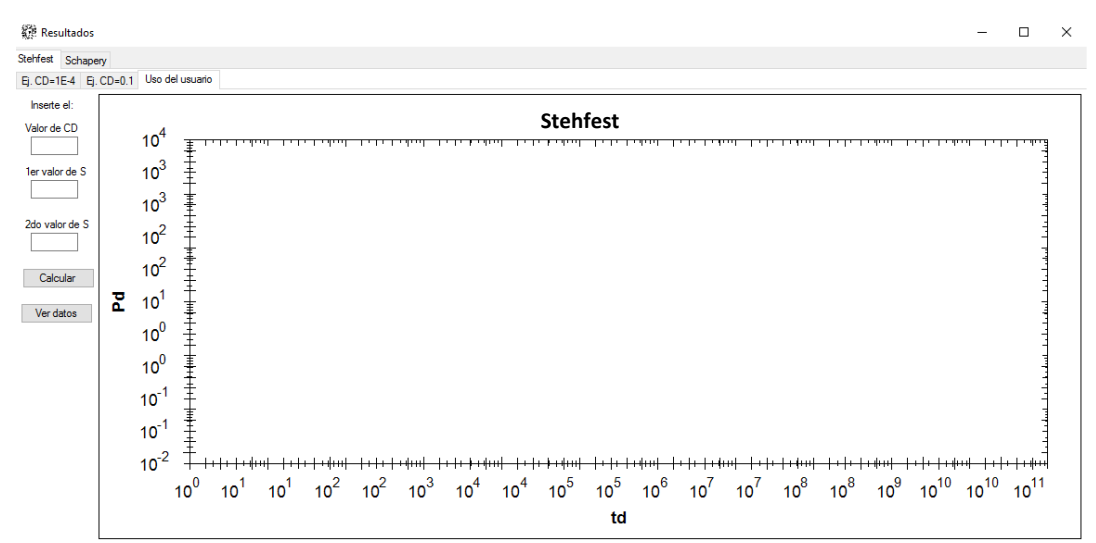

<span id="page-31-1"></span>*Figura 3.3. Ejemplo de una ventana para generar una curva tipo que permite ingresar valores deseados para el almacenamiento y el daño.*

Pese a que las soluciones se despliegan y se comparan con la solución analítica correspondiente de forma individual para cada método, por practicidad en este trabajo se presentan en un mismo gráfico todas las curvas generadas por modelo, y se reportan los errores observados. Se señala que las soluciones analíticas se construyen mediante aproximaciones asintóticas a los intervalos de interés, y las transiciones entre ellas se obtuvieron mediante polinomios de interpolación.

#### <span id="page-31-0"></span>**3.2. Solución línea fuente**

Cuando el movimiento de los fluidos ocurre en dirección radial hacia un pozo que produce a gasto constante, en un yacimiento infinito con presión inicial  $p_i$ , si el pozo drena una sección tan grande que su radio es despreciable  $(r_w \rightarrow 0)$ , **Figura 3.1**; las condiciones de frontera adimensionales son **[12]**:

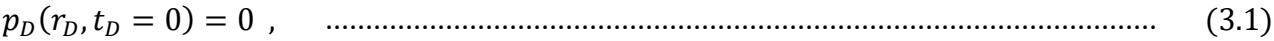

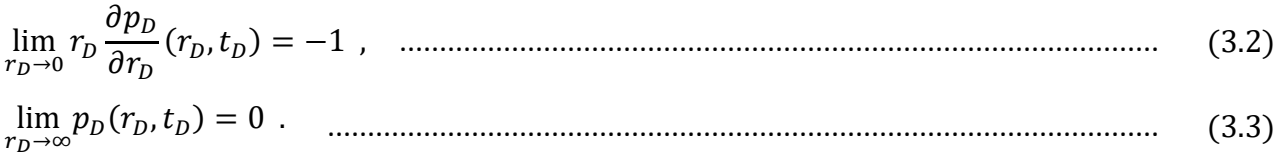

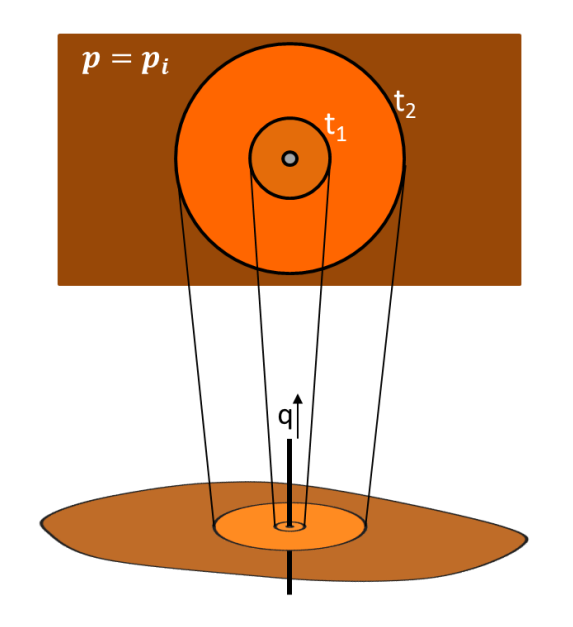

Figura 3.4. Representación del modelo línea fuente (Gallardo, 2016).

<span id="page-32-0"></span>Al transformar las Ecs. (3.2) y (3.3) al espacio de Laplace se llega a:

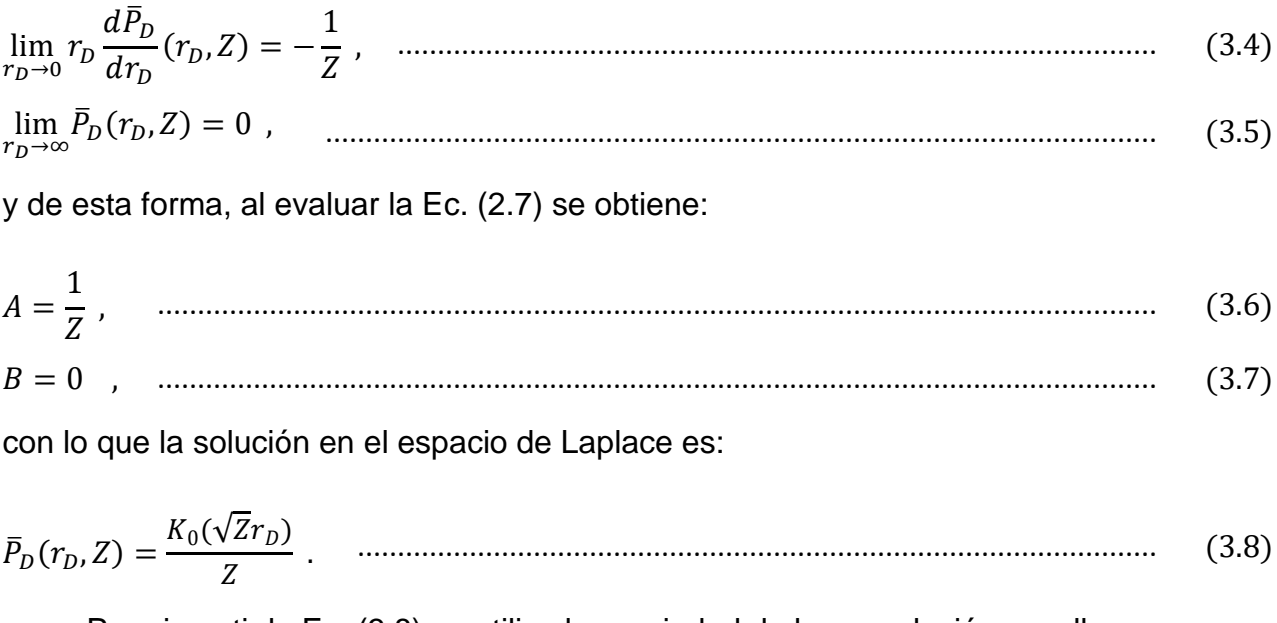

Para invertir la Ec. (3.8) se utiliza la propiedad de la convolución y se llega a:

o bien, siendo  $u = r_D^2/4t_D$ ,

$$
p_D(r_D, t_D) = \frac{1}{2} \int_u^{\infty} \frac{e^{-u}}{u} du = -\frac{1}{2} E_i(-u) = -\frac{1}{2} E_i\left(\frac{-r_D^2}{4t_D}\right) \dots \dots \dots \dots \dots \dots \dots \dots \dots \dots \dots \dots \dots \dots \tag{3.10}
$$

La Ec. (3.8) puede ser aproximada a tiempos largos ( $S \rightarrow 0$ ) como:

̅ (, ) = − 1 [ln | √ 2 | + 0.5772157] , ................................................................ (3.11)

cuya transformada es:

$$
p_D(r_D, t_D) = \frac{1}{2} \left[ \ln \left| \frac{t_D}{r_D^2} \right| + \ln|4| - \gamma \right] = \frac{1}{2} \left[ \ln \left| \frac{t_D}{r_D^2} \right| + 0.80907 \right] \quad \dots \tag{3.12}
$$

El comportamiento de la solución analítica y el de las curvas semianalíticas se presenta en la **Figura 3.5**. Para la curva construida mediante el método de Stehfest se utilizó un valor de  $N = 8$ , mientras que para la elaborada por el método de Schapery se usó uno de  $y = 0.5$ . Al comparar con la solución analítica, el error observado para el método de Stehfest fue de 4%, y el de Schapery fue de 251.4%.

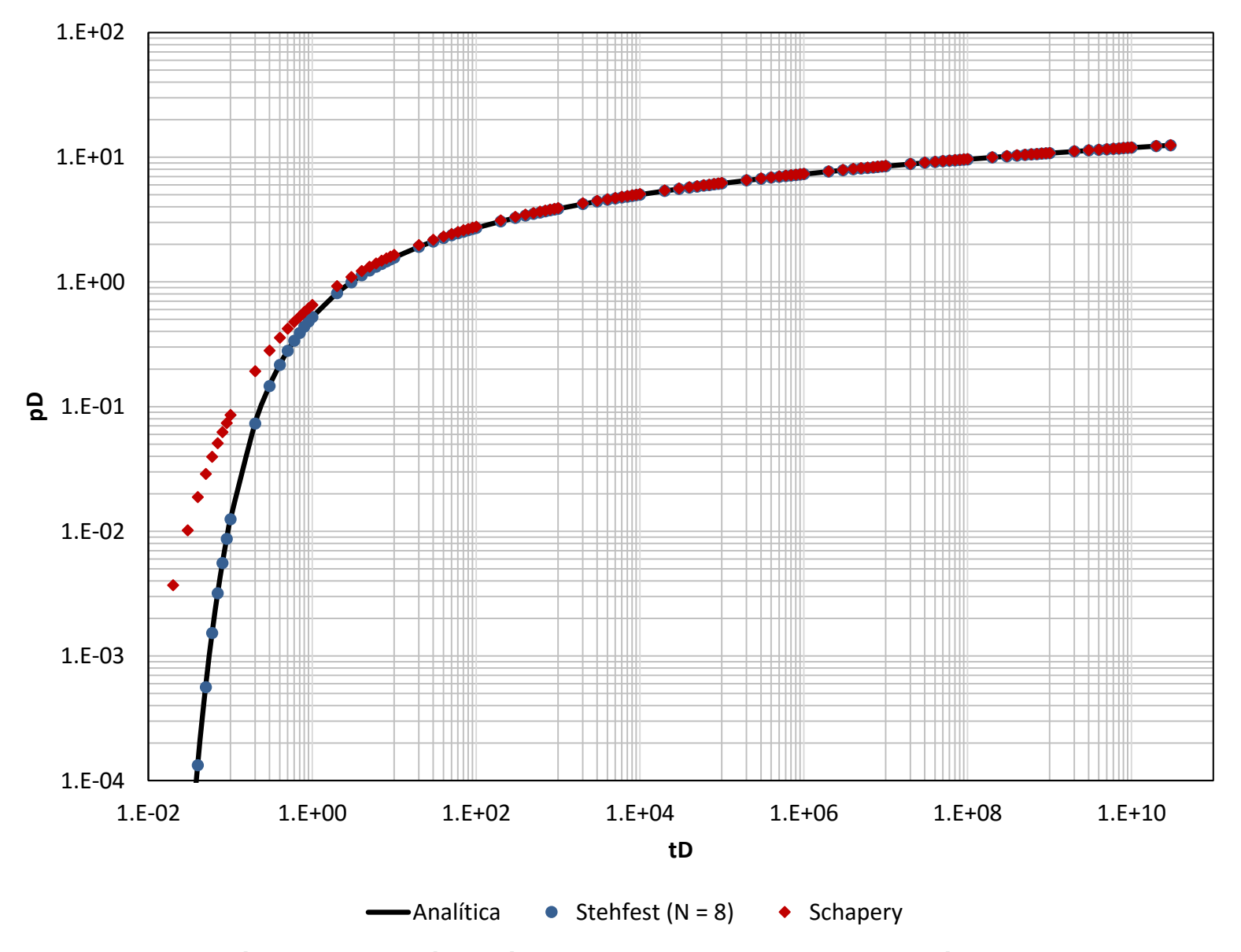

<span id="page-34-0"></span>*Figura 3.5. Comparación entre la solución analítica y las curvas construidas por los métodos de Stehfest y Schapery para la solución línea fuente.*

### <span id="page-35-0"></span>3.3. Flujo radial en un yacimiento infinito

Si las líneas de flujo convergen a una sección cilíndrica que produce a gasto constante en un yacimiento infinito, Figura 3.6, las condiciones de frontera son [12]:

$$
\lim_{r_D \to \infty} p_D(r_D, t_D) = 0 \tag{3.15}
$$

Al transformar las Ecs. (3.14) y (3.15) al espacio de Laplace se llega a:

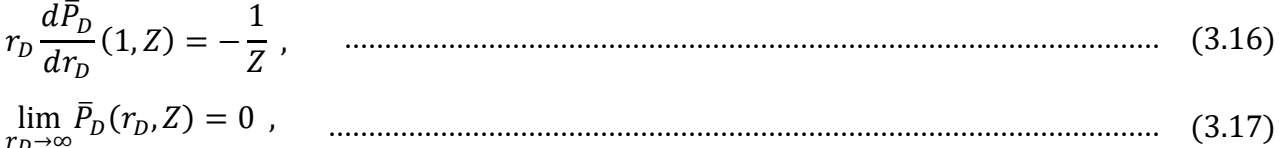

y al evaluar la Ec. (2.7) se obtiene:

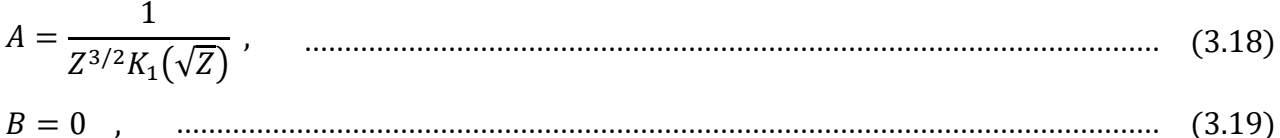

y la solución en el espacio de Laplace es:

$$
\bar{P}_D(r_D, Z) = \frac{K_0(\sqrt{Z}r_D)}{Z^{3/2}K_1(\sqrt{Z})} \tag{3.20}
$$

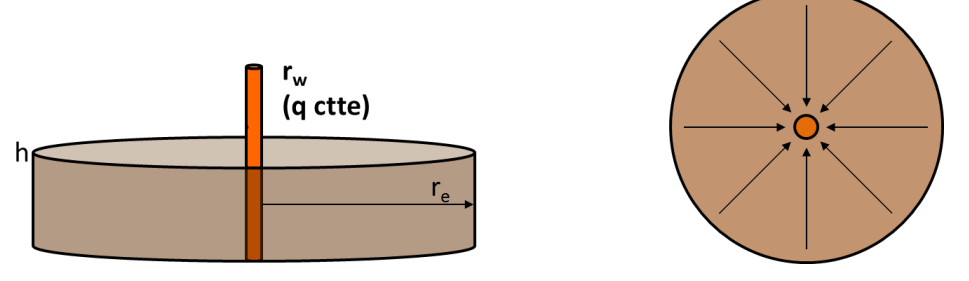

<span id="page-35-1"></span>Figura 3.6. Representación del modelo de flujo radial (Gallardo, 2016).
La Ec. (3.20) puede ser aproximada a tiempos cortos, como:

$$
\bar{P}_D(r_D, Z) = \frac{\exp[-\sqrt{Z}(r_D - 1)]}{Z^{3/2}\sqrt{r_D}} \quad \dots \quad \dots \quad \dots \quad \dots \quad (3.21)
$$

cuya antitransformada es:

$$
p_D(r_D, t_D) = \frac{1}{\sqrt{r_D}} \left\{ 2 \sqrt{\frac{t_D}{\pi}} \exp\left[ -\frac{(r_D - 1)^2}{4t_D} \right] - (r_D - 1) \, erf \left( \frac{r_D - 1}{2\sqrt{t_D}} \right) \right\} \quad \dots \tag{3.22}
$$

donde  $erfc$  es la función error complementario.

Por otro lado, a tiempos largos se llega a la Ec. (3.11), cuya inversión está dada por la Ec. (3.12). Una comparación entre el comportamiento de la solución analítica y los de las curvas semianalíticas generadas se presenta en la **Figura 3.7**. Para el método de Stehfest se usó  $N = 6$  y para el de Schapery  $\gamma = 0.5$ . El error observado con el inversor de Stehfest fue de 0.65%, y de 5.93% para el de Schapery.

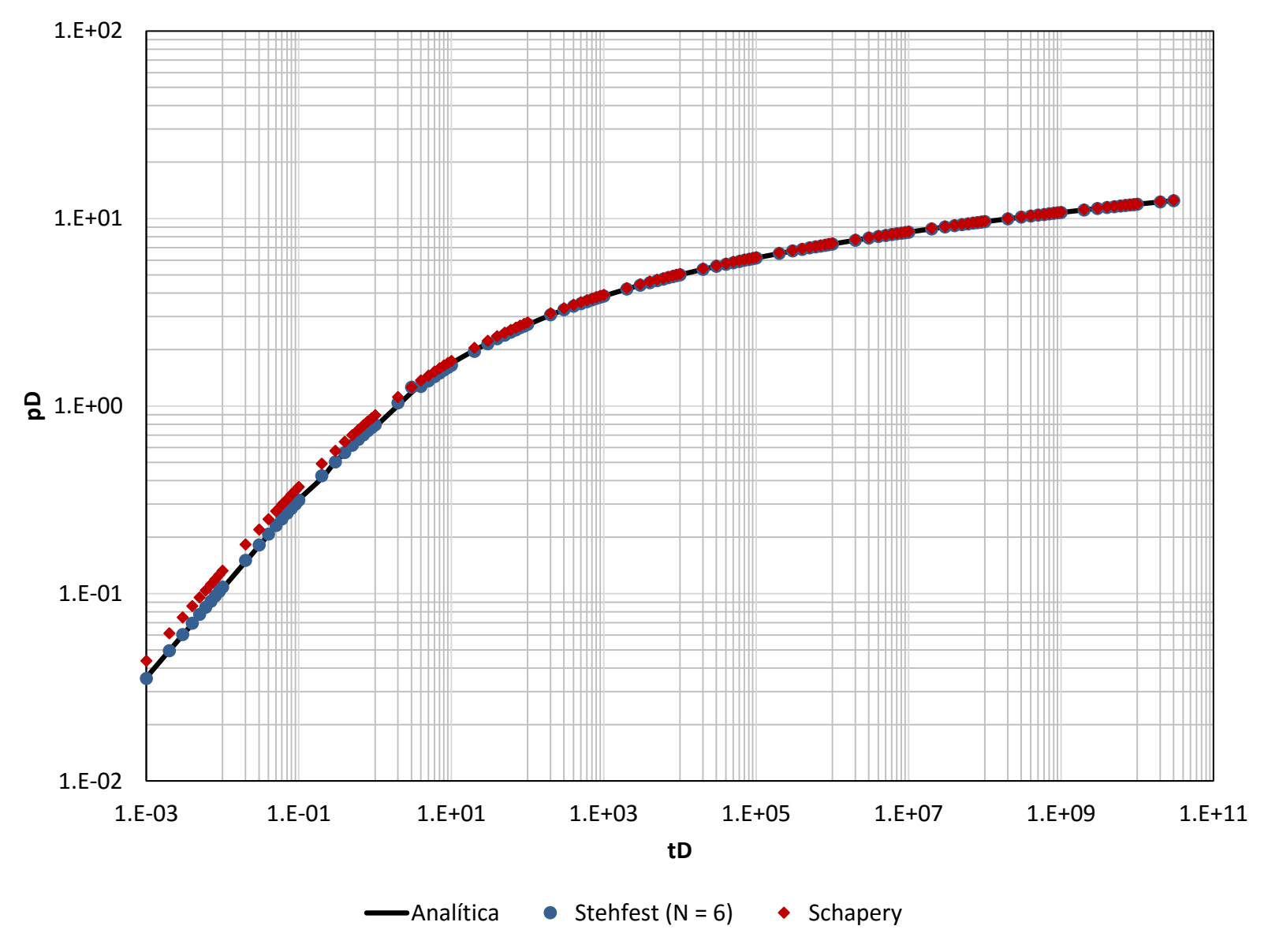

*Figura 3.7. Comparación entre la solución analítica y las curvas construidas por los métodos de Stehfest y Schapery para el caso de flujo radial infinito.*

### **3.4. Flujo radial en un yacimiento cerrado**

Un yacimiento volumétrico se define como aquel en el que el volumen poroso de hidrocarburos permanece constante, por lo que sus fronteras externas están cerradas. En este caso se tiene que **[12]**:

(, = 0) = 0 , ........................................................................................................ (3.23) 

$$
r_D \frac{\partial P_D}{\partial r_D} (1, t_D) = -1 \tag{3.24}
$$

 ( = ,) = 0 . ............................................................................................ (3.25)

donde  $r_e$  indica el radio externo del yacimiento. Las ecuaciones correspondientes a las condiciones de frontera en el espacio de Laplace son:

$$
r_D \frac{d\bar{P}_D}{dr_D}(1,Z) = -\frac{1}{Z}, \qquad (3.26)
$$

$$
r_D \frac{d\bar{P}_D}{dr_D}(r_{eD},Z) = 0, \qquad (3.27)
$$

y al evaluar la Ec. (2.7) se obtiene:

 = 1(√) 3/2[1(√)1(√) − 1(√)1(√)] , .................................................... (3.28)

$$
B = \frac{K_1(r_{eD}\sqrt{Z})}{Z^{3/2}[I_1(r_{eD}\sqrt{Z})K_1(\sqrt{Z}) - I_1(\sqrt{Z})K_1(r_{eD}\sqrt{Z})]}
$$
,   
(3.29)

y la solución en el espacio de Laplace es:

$$
\bar{P}_D(r_D, Z) = \frac{I_1(r_{eD}\sqrt{Z})K_0(r_D\sqrt{Z}) + I_0(r_D\sqrt{Z})K_0(r_{eD}\sqrt{Z})}{Z^{3/2}[I_1(r_{eD}\sqrt{Z})K_1(\sqrt{Z}) - I_1(\sqrt{Z})K_1(r_{eD}\sqrt{Z})]}
$$
\n(3.30)

La Ec. (3.30) se aproxima cuando  $S \rightarrow \infty$  a la Ec. (3.21), cuyo inverso es la Ec. (3.22). Por otro lado, cuando  $S \rightarrow 0$  la Ec. (3.30) es aproximada a:

̅ (, ) = 2 <sup>2</sup>( <sup>2</sup> − 1) , ............................................................................................... (3.31)

cuya transformada inversa es:

$$
p_D(r_D, t_D) = \frac{2t_D}{r_{eD}^2 - 1} \tag{3.32}
$$

Como la derivada de la Ec. (3.32) es constante en el tiempo, el modelo describe un estado pseudo-estacionario.

En este caso las soluciones semianalíticas presentadas se obtuvieron con un valor de  $N = 8$  para el método de Stehfest y  $\gamma = 0.5$  para el de Schapery, **Figura 3.8**. Al compararlos con la solución analítica, el inversor de Stehfest tuvo un error de 0.91%, mientras que el de Schapery tuvo uno de 5.54%.

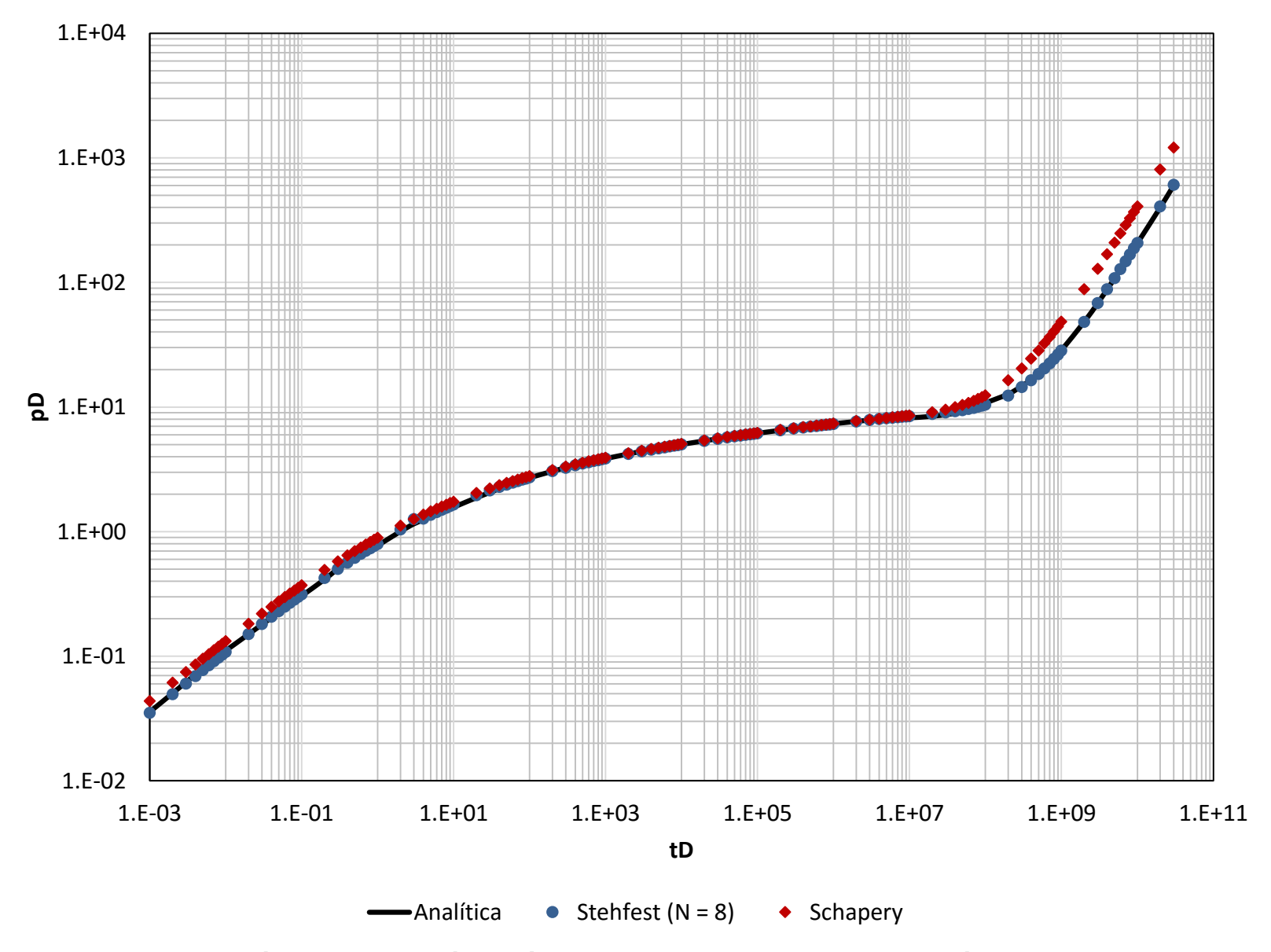

*Figura 3.8. Comparación entre la solución analítica y las curvas construidas por los métodos de Stehfest y Schapery para el caso de fkujo radial en un yacimiento volumétrico.*

### 3.5. Flujo radial con almacenamiento en un yacimiento infinito

En este caso, las condiciones de frontera deben considerar el aporte del pozo. De esta manera se tiene que [12]:

$$
\lim_{r_D \to \infty} p_D(r_D, t_D) = 0 \tag{3.35}
$$

que en el espacio de Laplace son:

$$
\lim_{r_D \to \infty} \bar{P}_D(r_D, Z) = 0 \tag{3.37}
$$

y al evaluar la Ec. (2.7) se obtiene:

$$
A = \frac{1}{Z^{3/2}[K_1(\sqrt{Z}) + C_D\sqrt{Z} K_0(\sqrt{Z})]}
$$
 (3.38)  
\n
$$
B = 0
$$
 (3.39)

y la solución en el espacio de Laplace es:

$$
\bar{P}_D(r_D, Z) = \frac{K_0(r_D \sqrt{Z})}{Z^{3/2} \left[ K_1(\sqrt{Z}) + C_D \sqrt{Z} K_0(\sqrt{Z}) \right]} \quad \dots \quad \dots \quad (3.40)
$$

La Ec. (3.40) se aproxima a tiempos cortos a:

cuya transformada inversa es:

que en el caso donde  $r_p = 1$  resulta en:

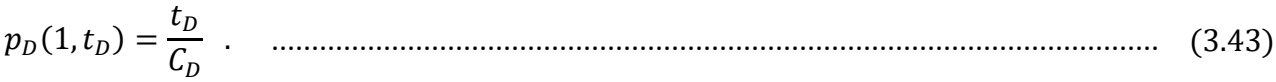

Por otro lado, la transformada inversa de la aproximación a tiempos largos de la Ec. (3.40) está dada por la Ec. (3.12).

La **Figura 3.9** compara los resultados, para los métodos de Stehfest (con  $N = 6$ ) y Schapery (con  $\gamma = 0.5$ ), con la solución analítica. En este caso se utilizaron valores de  $C_D$ de 0.0001 y 0.1, teniendo el inversor de Stehfest un error promedio de 0.92% y 0.55%, respectivamente; en tanto que Schapery tuvo uno de 5.55% y 9.26%, en el mismo orden.

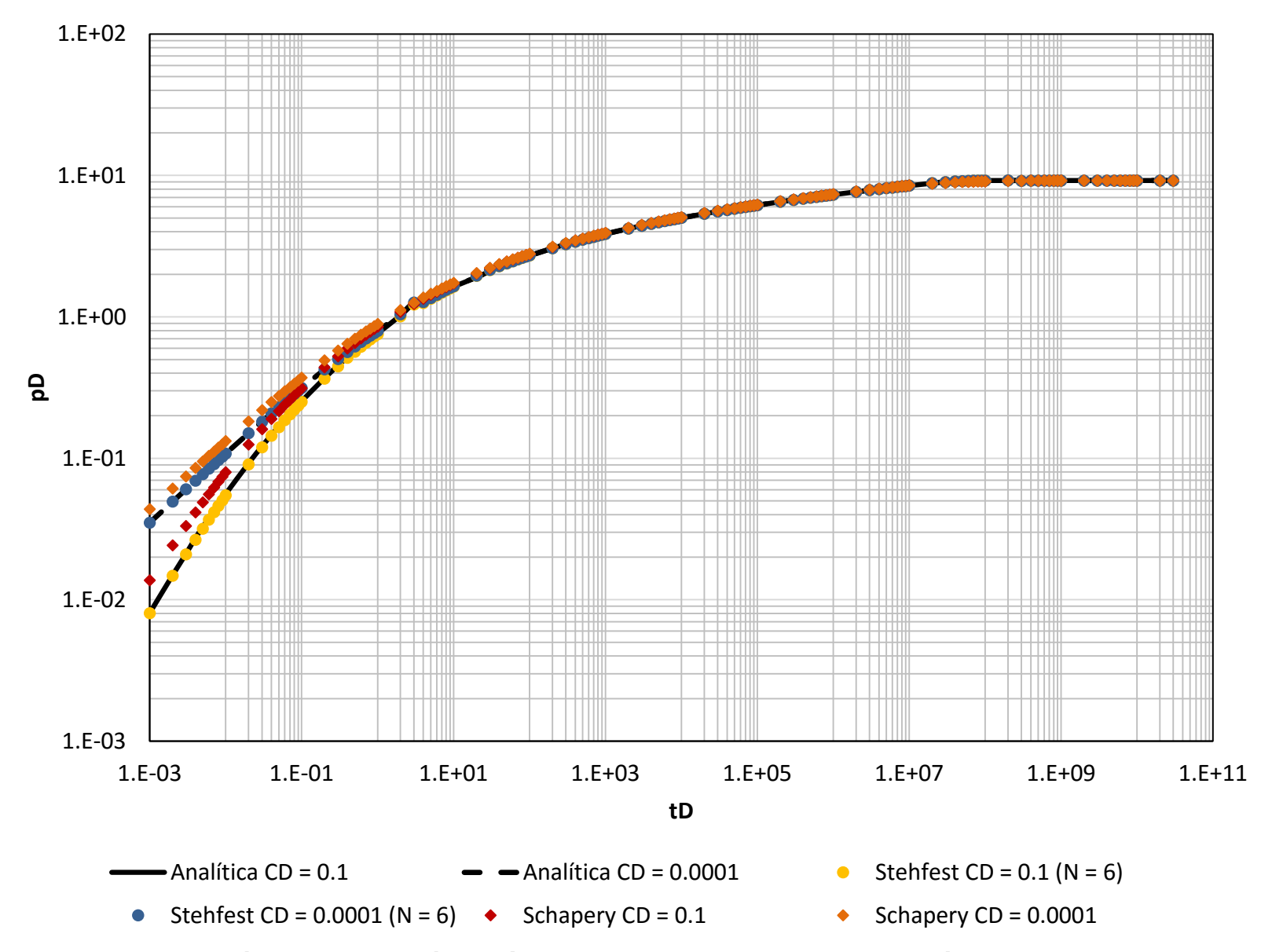

*Figura 3.9. Comparación entre la solución analítica y las curvas construidas por los métodos de Stehfest y Schapery para el caso de flujo radial infinito con almacenamiento.*

## 3.6. Flujo radial con almacenamiento y recarga externa

Para este caso, dado que existe un mantenimiento de presión en las fronteras externas del yacimiento, se tiene que [12]:

$$
p_D(r_D, t_D = 0) = 0 , \qquad \dots \tag{3.44}
$$
\n
$$
\left\{ C_D \frac{\partial p_D}{\partial t_D} - r_D \frac{\partial p_D}{\partial r_D} \right\} (1, t_D) = 1 , \qquad \dots \tag{3.45}
$$

$$
p_D(r_{eD}, t_D) = 0 \t\t(3.46)
$$

y que en el espacio de Laplace resultan:

$$
P_D(r_{eD}, Z) = 0 \t\t(3.48)
$$

y al evaluar en la Ec. (2.7) se obtiene:

$$
A = \frac{I_0(r_{eD}\sqrt{Z})}{Z^{3/2}D}, \qquad \dots \tag{3.49}
$$
\n
$$
B = \frac{-K_0(r_{eD}\sqrt{Z})}{Z^{3/2}D}, \qquad \dots \tag{3.50}
$$

donde  $D$  se encuentra definida como

$$
D = I_0(r_{eD}\sqrt{Z})K_1(\sqrt{Z}) + I_1(\sqrt{Z})K_0(r_{eD}\sqrt{Z})
$$
  
+ $C_D\sqrt{Z}[I_0(r_{eD}\sqrt{Z})K_0(\sqrt{Z}) - I_0(\sqrt{Z})K_0(r_{eD}\sqrt{Z})]$ ................. (3.51)

Así, la solución en el espacio de Laplace es:

$$
\bar{P}_D(r_D, Z) = \frac{1}{Z^{3/2} D} \left[ I_0(r_{eD} \sqrt{Z}) K_0(r_D \sqrt{Z}) - I_0(r_D \sqrt{Z}) K_0(r_{eD} \sqrt{Z}) \right] , \qquad \dots \dots \dots \dots \dots \dots \dots \dots \dots \dots \tag{3.52}
$$

que a tiempos cortos, su antitransformada se aproxima a la Ec. (3.42); y a tiempos largos se tiene:

$$
\bar{P}_D(r_D, Z) = \frac{1}{Z} \ln \frac{r_{eD}}{r_D} \quad (3.53)
$$

cuya transformada inversa es:

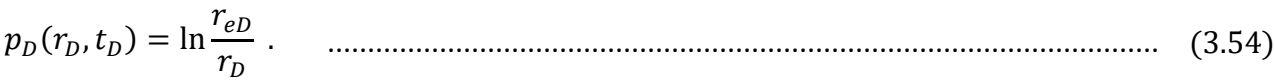

Dado que la derivada de la Ec. (3.84) respecto al tiempo es cero, se trata de un estado estacionario.

Los resultados se comparan en la **Figura. 3.10**, en donde se tienen dos casos: el primero con un valor de  $C_D = 0.1$  y el segundo con  $C_D = 0.0001$ . En ambos casos las curvas obtenidas por el método de Stehfest utilizaron un valor de  $N = 6$ , y de  $\gamma = 0.5$ , por el de Schapery. El error promedio fue de 0.50% y 0.13%, y de 8.69% y 5.68%, con el método de Stehfest y Schapery, respectivamente.

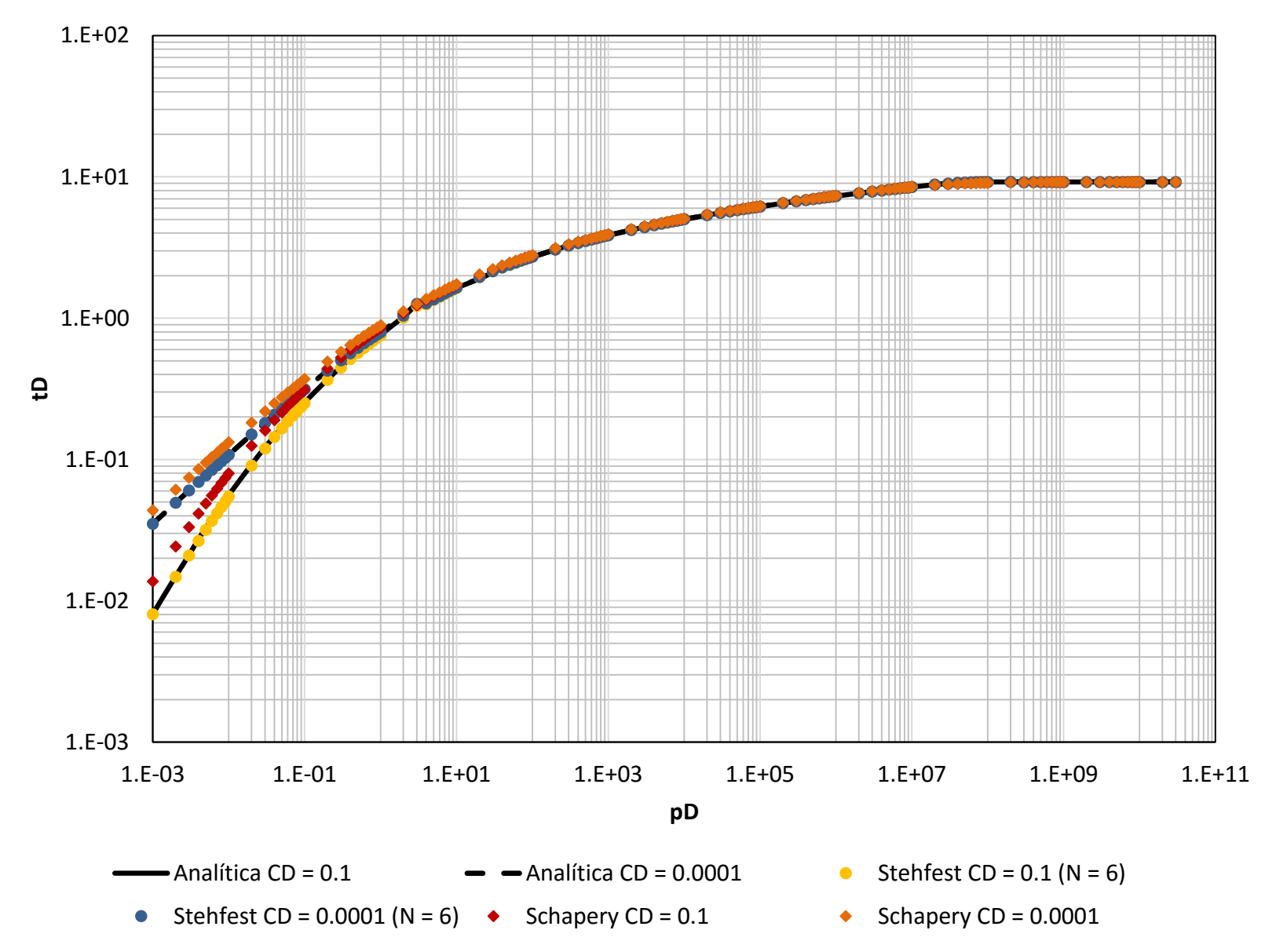

*Figura 3.10. Comparación entre la solución analítica y las curvas construidas por los métodos de Stehfest y Schapery para C<sup>D</sup> = 0.001 y C<sup>D</sup> = 0.1 para el caso de flujo radial con almacenamiento y recarga externa.*

#### 3.7. Flujo radial con almacenamiento en un yacimiento cerrado

Las condiciones inicial y de frontera, para esta solución, están dadas por [12]:

 $\partial p_{\rm n}$  (  $r_{\rm e}$  $\Delta$  $3.57)$ 

y que en el espacio de Laplace resultan:

$$
\left\{ C_D Z \overline{P}_D - r_D \frac{\partial \overline{P}_D}{\partial r_D} \right\} (1, Z) = \frac{1}{Z} , \quad \dots (3.58)
$$

$$
r_D \frac{\partial P_D}{\partial r_D}(r_{eD}, Z) = 0 \t\t(3.59)
$$

y al evaluar en la Ec. (2.7) se obtiene:

$$
A = \frac{I_1(r_{eD}\sqrt{Z})}{Z^{3/2}D},
$$
 (3.60)

$$
B = \frac{K_1(r_{eD} \sqrt{Z})}{Z^{3/2} D} \t\t(3.61)
$$

donde D se encuentra definida como

$$
D = I_1(r_{eD}\sqrt{Z})K_1(\sqrt{Z}) - I_1(\sqrt{Z})K_1(r_{eD}\sqrt{Z})
$$
  
+ $C_D\sqrt{Z}[I_0(\sqrt{Z})K_1(r_{eD}\sqrt{Z}) + I_1(r_{eD}\sqrt{Z})K_0(\sqrt{Z})]$ ................. (3.62)

Con lo que la solución en el espacio de Laplace es:

$$
\bar{P}_D(r_D, Z) = \frac{1}{Z^{3/2} D} \left[ I_1(r_{eD} \sqrt{Z}) K_0(r_D \sqrt{Z}) + I_0(r_D \sqrt{Z}) K_1(r_{eD} \sqrt{Z}) \right] , \qquad \dots \dots \dots \dots \dots \dots \dots \dots \dots \dots \tag{3.63}
$$

que cuando  $Z \rightarrow \infty$ , su antitransformada se aproxima a la Ec. (3.42); y a tiempos largos:

cuya antitransformada es:

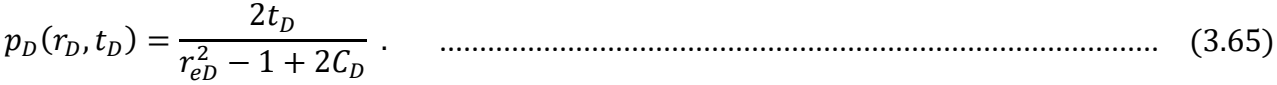

En la **Figura 3.11** se comparan las curvas generadas para dos casos diferentes de almacenamiento. Para esta última solución, el algoritmo de Stehfest presentó un error promedio de 1.39% y 2.60% para valores de  $C_D = 0.0001$  y  $C_D = 0.1$ , por su parte el error generado por el algoritmo de Schapery fue de 20.70% y 22.49%, respectivamente.

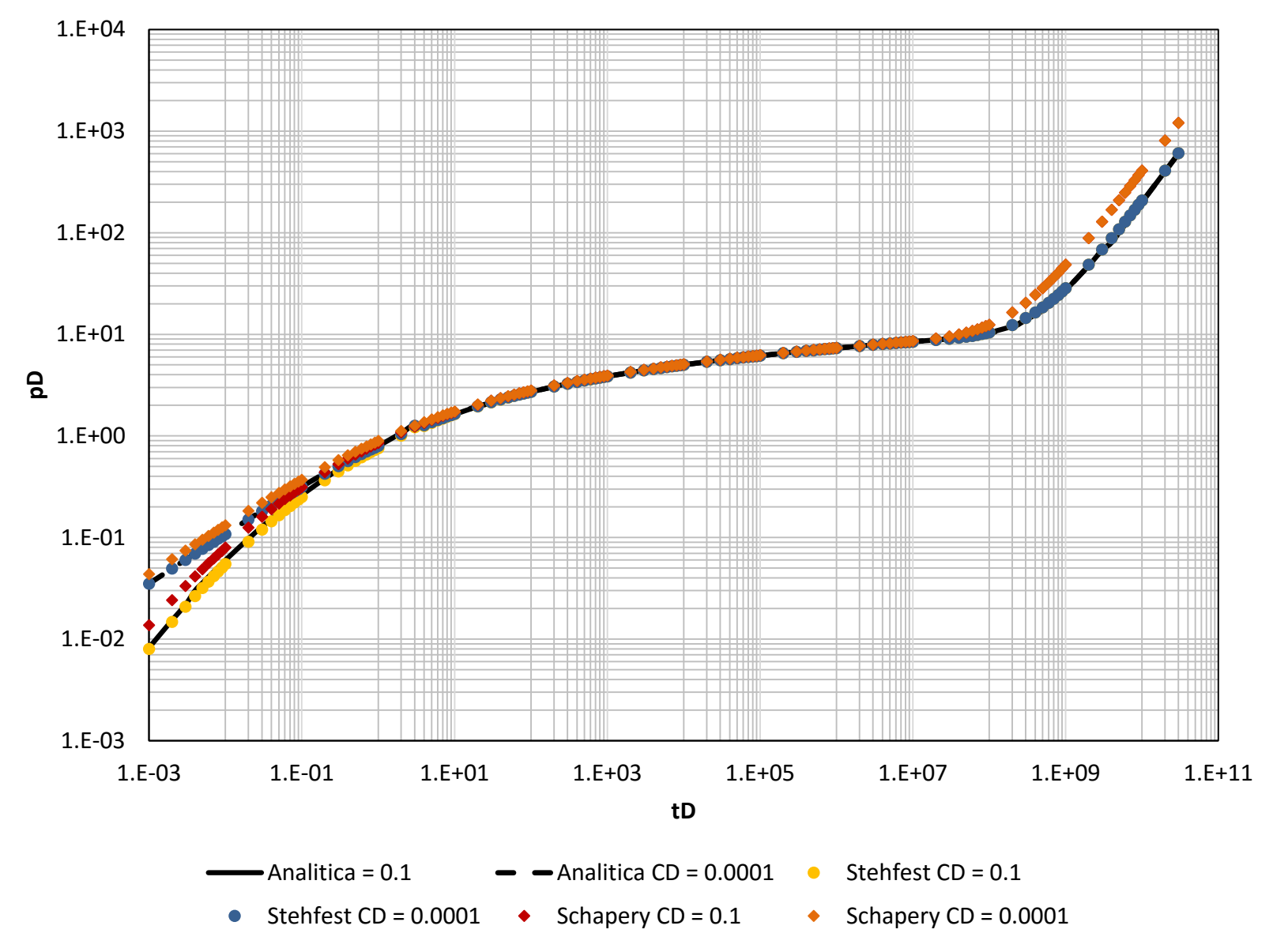

*Figura 3.11. Comparación entre la solución analítica y las curvas construidas por los métodos de Stehfest y Schapery para C<sup>D</sup> = 0.001 y C<sup>D</sup> = 0.1 para el caso de flujo radial con almacenamiento en un yacimiento cerrado.*

#### **3.8. Flujo radial con almacenamiento y daño en un yacimiento infinito**

Para este caso, donde el daño modifica el tiempo de respuesta del yacimiento al generar una alteración en las condiciones de permeabilidad del sistema, las condiciones inicial y de frontera son **[12]**:

$$
p_D(r_D, t_D = 0) = 0 \tag{3.66}
$$

{ [ − ] − } (1,) = 1 , ....................................................... (3.67)

$$
\lim_{r_D \to \infty} p_D(r_D, t_D) = 0 \tag{3.68}
$$

y su transformada es:

{̅ − [ + 1] ̅ } (1, ) = 1 , .................................................................. (3.69)

$$
\lim_{r_D \to \infty} \bar{P}_D(r_D, Z) = 0 \quad , \quad \dots \tag{3.70}
$$

con lo que al evaluar en la Ec. (2.7) se obtiene:

 = 1 3/2 [1(√) + √ 0(√) + 1(√)] , .................................................. (3.71)

= 0 . ............................................................................................................................ (3.72)

$$
\mathcal{L}^{\mathcal{A}}(\mathcal{A})=\mathcal{L}^{\mathcal{A}}(\mathcal{A})=\mathcal{L}^{\mathcal{A}}(\mathcal{A})
$$

De esta manera, la solución en el espacio de Laplace es:

$$
\bar{P}_D(r_D, Z) = \frac{K_0(r_D \sqrt{Z})}{Z^{3/2}} \left[ K_1(\sqrt{Z}) + C_D \sqrt{Z} K_0(\sqrt{Z}) + sC_D Z K_1(\sqrt{Z}) \right] , \qquad \dots \dots \dots \dots \dots \dots \dots \dots \dots \tag{3.73}
$$

cuya antitransformada se aproxima a la Ec. (3.42) cuando  $Z \rightarrow \infty$ , y a tiempos largos, en  $r_D = 1$ , se llega a:

( = 1,) = 1 2 [ln + 0.80907 + 2 ] . .................................................................. (3.74)

La **Figura 3.12a** muestra las curvas para  $C<sub>D</sub> = 0.0001$  con  $s = 0.5$  y  $s = 1.5$ , y la **Figura 3.12b**, las curvas con  $C<sub>D</sub> = 0.1$  y los mismos daños. El error para el método de Stehfest fue de 0.12% y 0.20%, y para el de Schapery de 2.34% y 1.49% en el primer caso; y en el segundo de 0.12% y 9.96%, y de 0.20% y 11.97%, respectivamente.

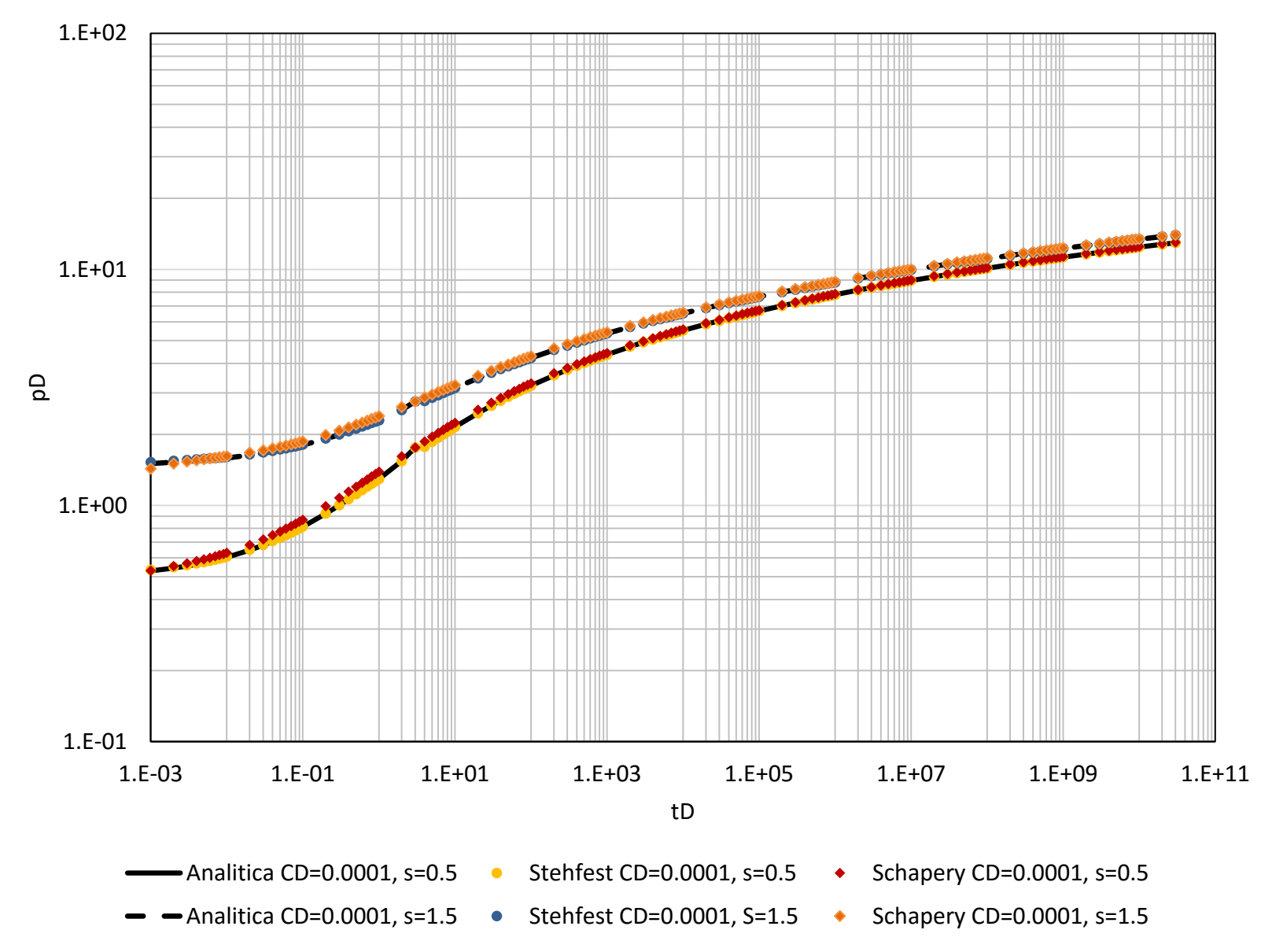

*Figura 3.12a. Comparación entre la solución analítica y las curvas construidas por los métodos de Stehfest y Schapery para C<sup>D</sup> = 0.0001 y s = 0.5, 1.5 flujo radial infinito con almacenamiento y daño.*

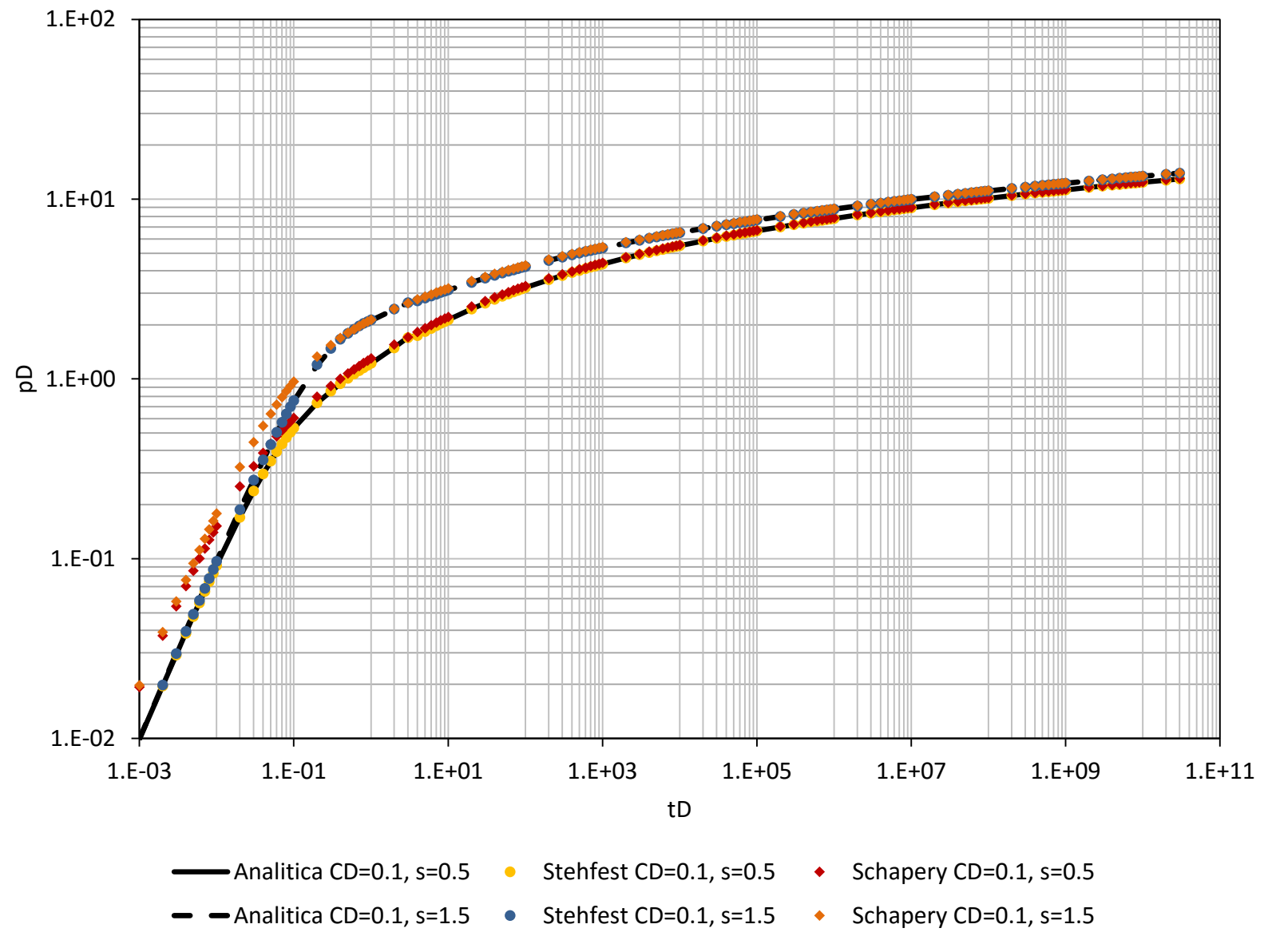

*Figura 3.12b. Comparación entre la solución analítica y las curvas construidas por los métodos de Stehfest y Schapery para C<sup>D</sup> = 0.1 y s = 0.5, 1.5 (caso 3.8).*

### **3.9. Flujo radial con almacenamiento, daño y recarga externa**

Las condiciones de frontera se encuentran dadas por **[12]**:

(, = 0) = 0 , ........................................................................................................ (3.75)  ${C_D}$  |  $\partial p_D$  $- s r_D$  $\partial$  $\partial p_D$  $\vert -r_D \vert$  $\partial p_D$ } (1,) = 1 , ....................................................... (3.76)

$$
\begin{pmatrix} a_D & b_D & b_D \\ c_D & c_D & d_D \end{pmatrix} \begin{pmatrix} a_D & b_D \\ d_D & d_D \end{pmatrix} \begin{pmatrix} a_D & b_D \\ c_D & d_D \end{pmatrix} \begin{pmatrix} a_D & b_D \\ c_D & d_D \end{pmatrix}
$$
 (3.77)

y su transformada es:

{̅ − [ + 1] ̅ } (1, ) = 1 , .................................................................. (3.78)

̅ (, ) = 0 , ............................................................................................................. (3.79)

con lo que al evaluar en la Ec. (2.7) se obtiene:

$$
A = \frac{I_0(r_{eD}\sqrt{Z})}{Z^{3/2} D} , \qquad (3.80)
$$

$$
B = -\frac{K_0(r_{eD}\sqrt{Z})}{Z^{3/2} D} . \qquad (3.81)
$$

donde  $D$  se encuentra definida como

$$
D = (sZC_D + 1)[I_0(r_{eD}\sqrt{Z})K_1(\sqrt{Z}) + I_1(\sqrt{Z})K_0(r_{eD}\sqrt{Z})]
$$
  
+  $C_D\sqrt{Z}[I_0(r_{eD}\sqrt{Z})K_0(\sqrt{Z}) - I_0(\sqrt{Z})K_0(r_{eD}\sqrt{Z})]$  (3.82)

De esta manera, la solución en el espacio de Laplace es:

$$
\bar{P}_D(r_D, Z) = \frac{1}{Z^{3/2}D} \left[ I_0(r_{eD} \sqrt{Z}) K_0(r_D \sqrt{Z}) - I_0(r_D \sqrt{Z}) K_0(r_{eD} \sqrt{Z}) \right] , \qquad \dots \dots \dots \dots \dots \dots \dots \dots \dots \dots \tag{3.83}
$$

cuya antitransformada se aproxima a la Ec. (3.42) cuando  $Z \rightarrow \infty$ , y a tiempos largos, en  $r_D = 1$ , se llega a:

( = 1,) = ln + . ........................................................................................ (3.84)

La **Figura 3.13a** compara las curvas para un valor de  $C<sub>D</sub> = 0.0001$ , con  $s = 0.5$  y  $s = 1.5$ , y la **Figura 3.13b** muestra el comportamiento para  $C<sub>D</sub> = 0.1$  y los mismos daños. El error promedio para Stehfest ( $N = 6$ ) fue de 0.31% y 0.94%, en tanto 2.32% y 2.06% para Schapery ( $\gamma = 0.5$ ) en el primer caso; mientras que en el segundo, fue de 0.081% y 0.22%, y de 9.92% y 11.88%, respectivamente.

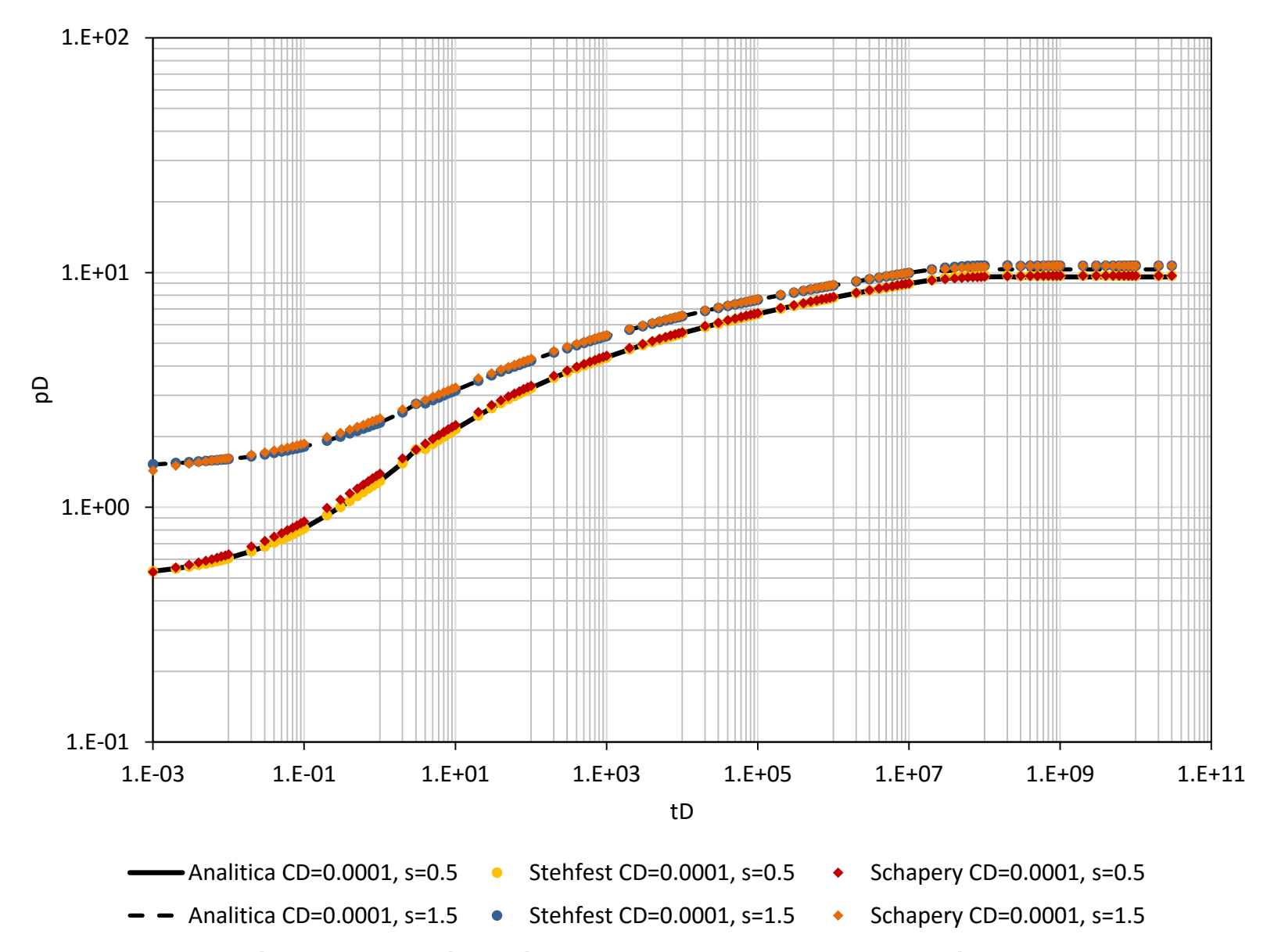

*Figura 3.13a. Comparación entre la solución analítica y las curvas construidas por los métodos de Stehfest y Schapery para CD = 0.0001 y s = 0.5, 1.5 para el caso de flujo radial con almacenamiento, daño y recarga externa.*

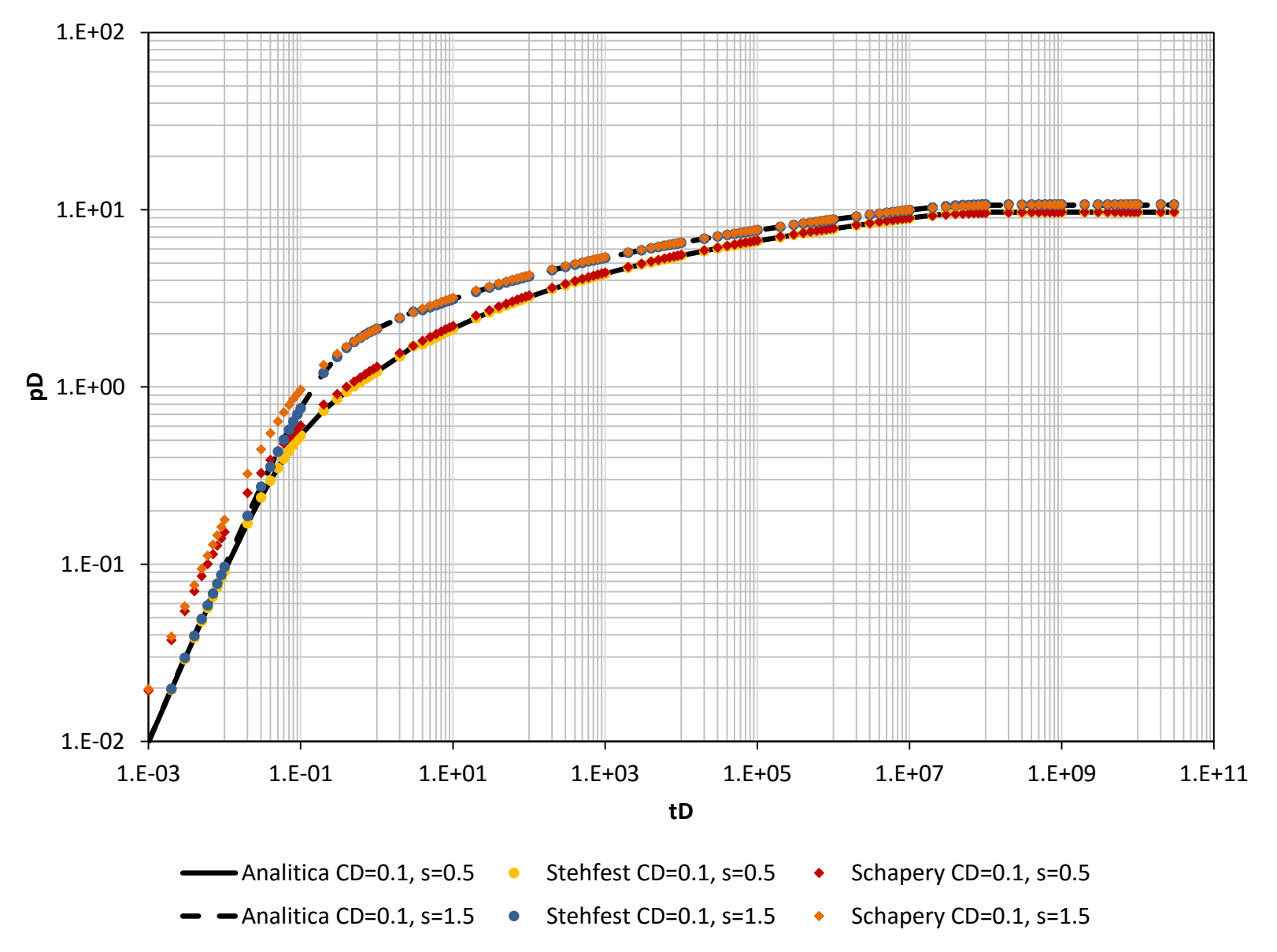

*Figura 3.13b. Comparación entre la solución analítica y las curvas construidas por los métodos de Stehfest y Schapery para CD = 0.1 y s = 0.5, 1.5 para el caso de flujo radial con almacenamiento, daño y recarga externa.*

### 3.10. Flujo radial con almacenamiento y daño en un yacimiento cerrado

Las condiciones de frontera son [12]:

$$
p_D(r_D, t_D = 0) = 0 \tag{3.85}
$$

y su transformada es:

las cuales al substituir en Ec. (2.7) permite obtener:

$$
A = \frac{I_1(r_{eD}\sqrt{Z})}{Z^{3/2} D},
$$
 (3.90)

donde  $D$  se encuentra definida como

$$
D = (sZC_D + 1)[I_1(r_{eD}\sqrt{Z})K_1(\sqrt{Z}) - I_1(\sqrt{Z})K_1(r_{eD}\sqrt{Z})]
$$
  
+  $C_D\sqrt{Z}[I_0(\sqrt{Z})K_0(r_{eD}\sqrt{Z}) + I_1(r_{eD}\sqrt{Z})K_0(\sqrt{Z})]$ , (3.92)

con lo que la solución en el espacio de Laplace resulta:

$$
\bar{P}_D(r_D, Z) = \frac{1}{Z^{3/2}D} \left[ I_1(r_{eD} \sqrt{Z}) K_0(r_D \sqrt{Z}) + I_0(r_D \sqrt{Z}) K_1(r_{eD} \sqrt{Z}) \right] , \qquad \dots \dots \dots \dots \dots \dots \dots \dots \dots \dots \tag{3.93}
$$

cuya antitransformada se aproxima a tiempos cortos a la Ec. (3.42), y cuando  $Z \rightarrow 0$  y  $r_D = 1$  como:

$$
p_D(r_D = 1, t_D) = \frac{2t_D}{r_{eD}^2 - 1 + 2C_D} + s
$$
 (3.94)

Las curvas generadas se compararon con la solución analítica para valores de  $s =$ 0.5 y  $s = 1.5$  con  $C_D = 0.0001$ , **Figura 3.14a**, y  $C_D = 0.1$ , **Figura 3.14b**. El error reportado en el primer caso para el método de Stehfest ( $N = 6$ ) fue de 0.43% y 0.89%, mientras que para Schapery ( $y = 0.5$ ) fue de 16.21% y 15.56%; y para el segundo fue de 0.56% y 0.53%, y de 24.12% y 25.55%, respectivamente para cada método.

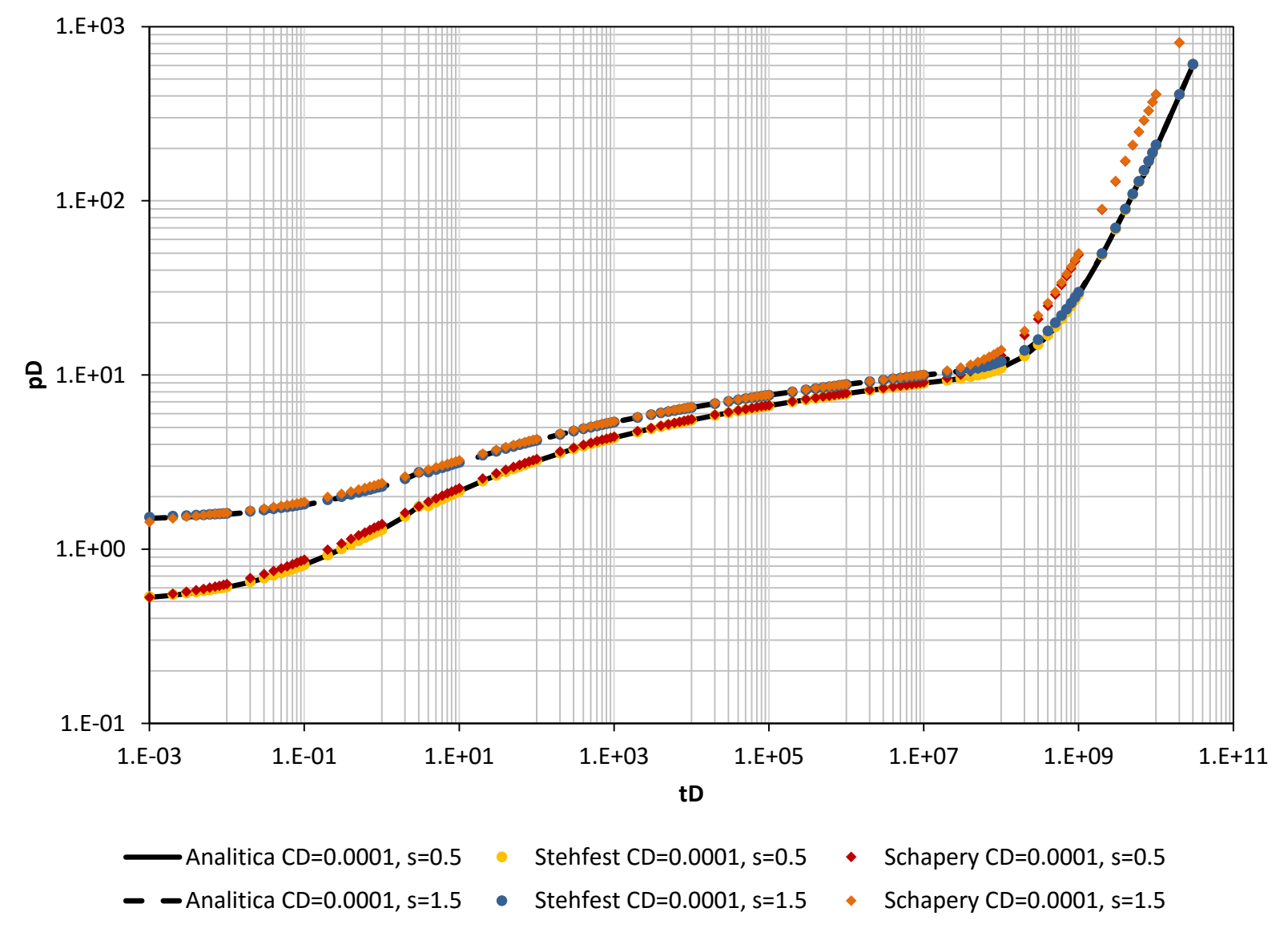

*Figura 3.14a. Comparación entre la solución analítica y las curvas construidas por los métodos de Stehfest y Schapery para CD=0.0001 y s=0.5, 1.5 para el caso de flujo radial con almacenamiento y daño en un yacimiento cerrado.*

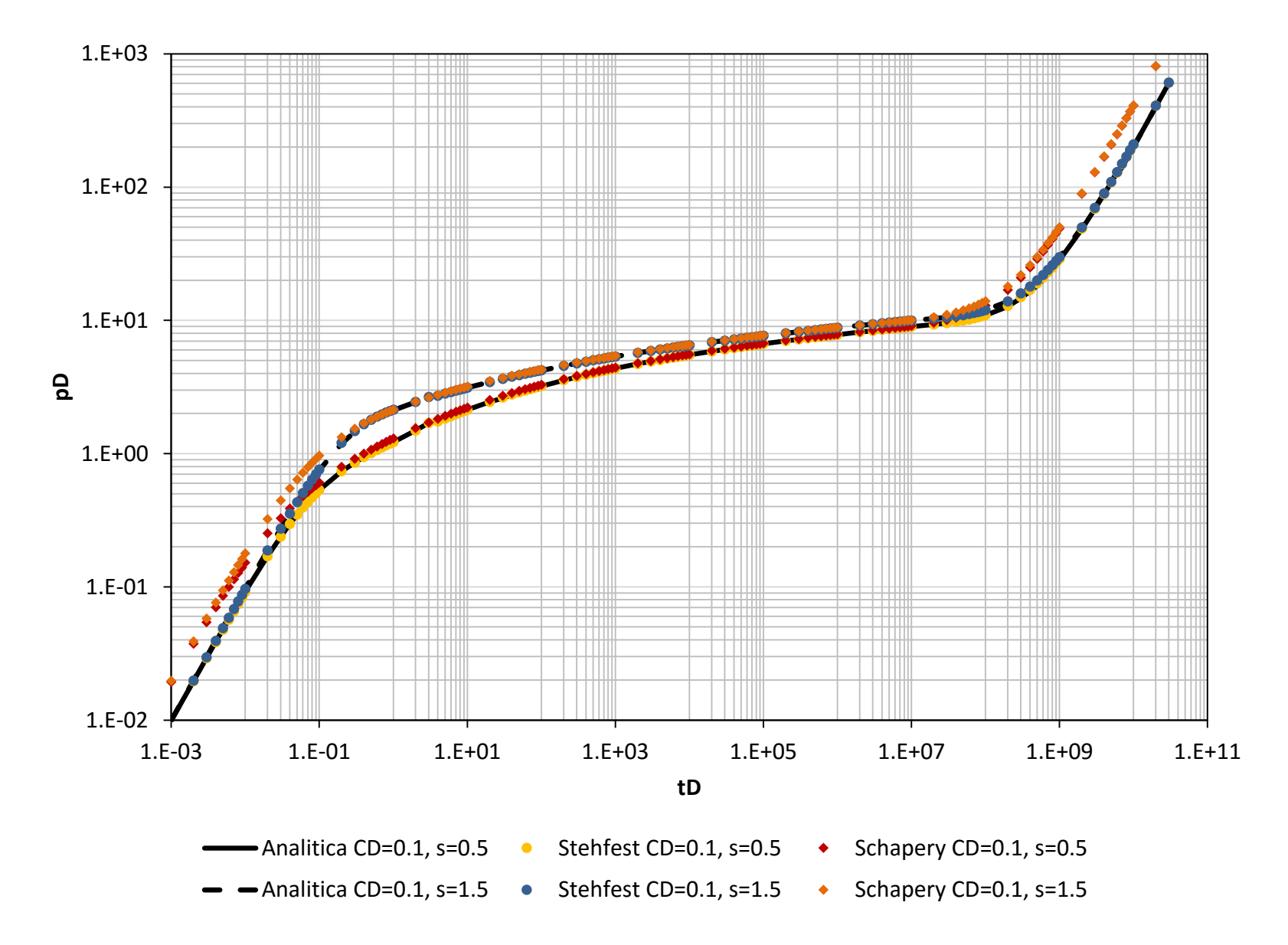

*Figura 3.14b. Comparación entre la solución analítica y las curvas construidas por los métodos de Stehfest y Schapery para CD=0.1 y s=0.5, 1.5 (caso 3.10).*

# **Capítulo 4 Análisis de resultados**

La Tabla 4.1 muestra un resumen del error promedio observado en cada una de las soluciones estudiadas. Aunque ambos métodos reproducen de manera adecuada el comportamiento cualitativo de las soluciones analíticas, se observa que en todos los casos el método de Gaver-Stehfest proporciona mejores aproximaciones.

| Error por el método de Schapery       |           |                |           |           |             |           |           |
|---------------------------------------|-----------|----------------|-----------|-----------|-------------|-----------|-----------|
| Caso                                  | $C_D = 0$ | $C_D = 0.0001$ |           |           | $C_D = 0.1$ |           |           |
|                                       | $s = 0$   | $s = 0$        | $s = 0.5$ | $s = 1.5$ | $s = 0$     | $s = 0.5$ | $s = 1.5$ |
| 1                                     | 251.40%   |                |           |           |             |           |           |
| $\mathbf{2}$                          | 5.93%     | 5.55%          | 2.34%     | 1.48%     | 9.26%       | 9.96%     | 11.97%    |
| 3                                     |           | 5.68%          | 2.32%     | 2.06%     | 8.69%       | 9.92%     | 11.88%    |
| 4                                     | 5.54%     | 20.70%         | 16.21%    | 15.56%    | 22.49%      | 24.12%    | 25.55%    |
| Error por el método de Gaver-Stehfest |           |                |           |           |             |           |           |
| Caso                                  | $C_D = 0$ | $C_D = 0.0001$ |           |           | $C_D = 0.1$ |           |           |
|                                       | $s = 0$   | $s = 0$        | $s = 0.5$ | $s = 1.5$ | $s = 0$     | $s = 0.5$ | $s = 1.5$ |
| 1                                     | 4.00%     |                |           |           |             |           |           |
| $\mathbf{2}$                          | 0.65%     | 0.92%          | 0.12%     | 0.20%     | 0.55%       | 0.12%     | 0.20%     |
| 3                                     |           | 0.13%          | 0.31%     | 0.94%     | 0.50%       | 0.08%     | 0.22%     |
| 4                                     | 0.91%     | 1.39%          | 0.43%     | 0.89%     | 2.61%       | 0.56%     | 0.53%     |

*Tabla 4.1. Errores observados en las soluciones analizadas para los métodos de inversión de Schapery y Gaver-Stehfest.*

**1. Solución línea fuente**

**2. Yacimiento infinito**

**3. Yacimiento con recarga externa**

**4. Yacimiento cerrado**

Para ambos métodos, los errores más grandes se tuvieron al aproximar la solución línea fuente, particularmente a tiempos cortos (cuando  $t<sub>D</sub> \rightarrow 0$ ). Además, también se observan desviaciones importantes en los períodos dominados por las fronteras (una vez alcanzado el régimen estacionario y pseudo-estacionario en las soluciones 3 y 4, respectivamente).

Para entender esto, se asume que la solución tiene la siguiente forma:

(,) = (,) , ................................................................................................. (4.1)

donde  $A$  es una constante de escalamiento,  $B$  es la base de la función exponencial y  $\alpha(r_D,t_D)$  la función de difusión que gobierna el crecimiento o decaimiento de la solución de  $p<sub>D</sub>$  en un momento dado. A tiempos cortos, sin tomar en cuenta al coeficiente de almacenamiento, se propone que  $\alpha$  sea proporcional a  $r_D^2/t_D$ , por lo que en el pozo ( $r_D =$ 1) los valores de  $\alpha$  serán grandes y rápidamente se invalidan las condiciones de aplicación del método de Schapery. También esto afecta al método de Gaver-Stehfest, no obstante, se logró corregir estos comportamiento modificando los valores de  $N$  hasta obtener una curva suave.

En las secciones de los tiempos intermedios, el comportamiento es más suave, pues  $\alpha$  se vuelve proporcional a  $t_D/r_D^2$ , suavizando el comportamiento de la solución en este intervalo. Por otro lado, en las regiones influenciadas por las fronteras, se tiene que, por los valores elevados del tiempo adimensional, nuevamente se invalidan las condiciones recomendadas para la aplicación del método de Schapery, el método de Gaver-Stehfest logro mantenerse estable con los cambios establecidos para N.

El método de Gaver-Stehfest mostraba serias complicaciones en las transiciones, llegándose a tener errores mayores al 100% en algunos puntos. Para corregir esto, se modificaron los polinomios utilizados para representar las funciones de Bessel para suavizar su comportamiento. La modificación realizada se presenta en el **Anexo E**.

Finalmente, respecto a los efectos de pozo, se observó que conforme se aumentaba el valor del almacenamiento y el daño en el programa, el error aumentaba de

igual forma en ambos algoritmos, siendo nuevamente el de Gaver-Stehfest el más estable. De acuerdo a lo establecido, esto puede explicarse considerando que la función de difusión de la presión se ve afectada por el almacenamiento a tiempos cortos en forma proporcional a  $t_D/C_D$ , por lo que podría esperarse que conforme aumenta que con valores convencionales del coeficiente de almacenamiento adimensional (usualmente se han observado valores entre 500 y 10,000), la respuesta sea más estable. No obstante, debe considerarse que conforme aumenta el almacenamiento el retraso de la respuesta del yacimiento también incrementa, y la transición entre el período gobernado por el pozo y el que gobierna la difusividad hidráulica del medio puede generar complicaciones en las condiciones de aplicación de los métodos.

## **Conclusiones**

- 1. Se desarrolló un programa computacional capaz de evaluar los inversores numéricos de Schapery y Gaver-Stehfest con diferentes soluciones de flujo radial.
- 2. Se propone una modificación de los polinomios de las funciones de Bessel de **[5]** que mejora los resultados de los métodos de Schapery y Gaver-Stehfest.
- 3. Pese a que ambos métodos lograron representar adecuadamente el comportamiento cualitativo de las soluciones en el espacio de Laplace; se encontró que el método de Gaver-Stehfest resulta más estable para la representar funciones del tipo  $AB^{\alpha(r_D,t_D)}$  que el de Schapery.
- 4. Los valores de los parámetros de ajuste los inversores ( $N \vee \gamma$ , para Gaver-Stehfest y Schapery) deben establecerse pensando en obtener el mejor ajuste a las aproximaciones analíticas conocidas, considerando el tipo de función a invertir.
- 5. Para cualquier curva tipo generada numéricamente, debe realizarse un proceso de validación y calibración antes de su uso para fines interpretativos.
- 6. Las curvas tipo son una herramienta poderosa para la interpretación cualitativa y cuantitativa de un sistema; no obstante, para su uso es necesario tener conocimientos previos del sistema, así como ayuda de un grupo de trabajo multidisciplinario. Conjuntar la mayor cantidad de información posible permite tener una mejor caracterización y reducir errores de interpretación.
- 7. La solución analítica a un problema de flujo mediante la transformada de Laplace no siempre tiene una antitransformada definida, por lo que se suelen usar aproximaciones válidas exclusivamente para un periodo definido. Si bien su aplicación se encuentra acotada a intervalos particulares, su uso permite la solución práctica de diversos problemas en la ingeniería, y es útil para calibrar los resultados obtenidos por los diferentes métodos de inversión.

## **Recomendaciones**

- 1. Se recomienda extender la investigación realizada, haciendo uso del código generado, para estudiar otros métodos de inversión y soluciones.
- 2. Es conveniente analizar otros polinomios para la representación de las funciones de Bessel, principalmente con valores muy pequeños o muy grandes, así como con números complejos.
- 3. Se debe continuar trabajando en la generación de un banco de curvas tipo para su posterior uso y conjunción, para el desarrollo de una herramienta versátil, útil para la caracterización dinámica de yacimientos petroleros, geotérmicos, y acuíferos mediante pruebas de pozos.

## **Referencias**

- 1. Gallardo H.E.: Apuntes de Caracterización Dinamica de Yacimientos, UNAM-FI, 2016.
- 2. Gallardo H.E.: Apuntes de Comportamiento de Yacimientos, UNAM-FI, 2016.
- 3. Cinco Ley H.: "Analisis de pruebas de presión (Apuntes caracterización dinámica de yacimientos)", 2013.
- 4. Espinosa E.J.: "Ecuaciones Diferenciales Ordinarias", 2010.
- 5. Abramowitz, M y Stegun I.: "Handbook of Mathematical Functions with Formulas, Graphs and Mathematical Tables", 1965.
- 6. Van Everdingen A.F., Hurst W.: "The Application of the Laplace Transformation to Flow Problems in Reservoir", 1949.
- 7. Roberts G.E. y Kaufman H.: "Table of Laplace Transforms", 1966.
- 8. Spendier K.: "Notes on Numerical Laplace Inversion", 2010.
- 9. Hassanzadeh, H. y Pooladi-Darvish, M.: "Comparison of different numerical Laplace inversion methods for engineering applications," 2007.
- 10. Abate. J.: "The Fourier-series metod for inverting transforms of probability distributions", 1991
- 11. Stehfest H.: "Numerical Inversion of Laplace Transforms", 1969.
- 12. Gajdica R.: "Solutions of the diffusivity equation by the method of Laplace transforms", Año desconocido.

## **ANEXO A**

## **Desarrollo de la ecuación para la compresibilidad total del sistema**

Para poder llegar a dicha expresión se parte de

= + = + + + , ................................................................................. (A. 1)

donde  $V_b$ es el volumen total,  $V_p$  es el volumen poroso,  $V_r$  es el volumen de roca,  $V_o$  es el volumen de aceite,  $V_w$  es el volumen de agua y  $V_g$  el volumen de gas. Considerando la compresibilidad total de un sistema saturado como

$$
\phi C_t = -\frac{1}{V_b} \left( \frac{\partial V_b}{\partial p} \right)_{t = c t t e} \tag{A. 2}
$$

con lo que al substituir la Ec. (A.2) en la Ec. (A.1):

 = − 1 ( <sup>+</sup> <sup>+</sup> <sup>−</sup> <sup>+</sup> ) , .................................................... (A. 3)

donde  $N$ ,  $W$   $y$   $G$  son los volúmenes iniciales de aceite, agua y gas a condiciones estándar, respectivamente;  $B_o$ ,  $B_w$  y  $B_g$  son los factores de volumen de dichas fases; y  $R_s$ es la relación de solubilidad del gas en el aceite.

Ahora, al desarrollar la derivada, y multiplicando por  $V_p/V_p$ , se llega a:

$$
C_{t} = -\frac{NB_{o}}{V_{p}} \left(\frac{1}{B_{o}} \frac{\partial B_{o}}{\partial p} - \frac{B_{g}}{B_{o}} \frac{\partial R_{s}}{\partial p}\right) - \left(\frac{GB_{g} - NR_{s}B_{g}}{V_{p}}\right) \left(\frac{1}{B_{g}} \frac{\partial B_{g}}{\partial p}\right)
$$

$$
-\frac{WB_{w}}{V_{p}} \left(\frac{1}{B_{w}} \frac{\partial B_{w}}{\partial p}\right) - \frac{1}{V_{p}} \frac{\partial V_{r}}{\partial p}, \qquad \dots \dots \dots \dots \tag{A.4}
$$

y siendo las compresibilidades y saturaciones de cada elemento [2]:

$$
C_o = -\frac{1}{B_o} \left( \frac{\partial B_o}{\partial p} \right) + \frac{B_g}{B_o} \left( \frac{\partial R_s}{\partial p} \right) , \tag{A.5}
$$

$$
C_g = -\frac{1}{B_g} \left( \frac{\partial B_g}{\partial p} \right) , \qquad \dots \tag{A.6}
$$

$$
C_w = -\frac{1}{B_w} \left( \frac{\partial B_w}{\partial p} \right) , \quad \dots \tag{A.7}
$$

$$
S_o = \frac{V_o}{V_p} = \frac{NB_o}{V_p} \tag{A.9}
$$

al substituirlas en la Ec. (A.4), se llega a

$$
C_t = S_o C_o + S_g C_g + S_w C_w + C_f
$$
 (A. 12)

## **ANEXO B**

## **Propiedades de la transformada de Laplace**

#### **1. Linealidad**

Si existe la transformada de Laplace de las funciones  $f \, y \, g$ , al ser la transformada un operador lineal, se tiene que:

$$
\mathcal{L}[af(t) + bg(t)] = \int_{0}^{\infty} e^{-st} [af(t) + bg(t)]dt ,
$$
 ....... (B.1)

con lo que, al separar la integral, obtenemos que la transformada es:

ℒ[() + ()] = ℒ[()] + ℒ[()] . .................................................................... (B.2)

#### **2. Cambio de escala**

Para una función  $f(at)$ , donde los valores de  $a > 0$  y  $a \in \mathbb{R}$ , la transformada de Laplace se define como:

<span id="page-69-0"></span>ℒ{()} = ∫ −() ∞ 0 , ................................................................................................. (B.3)

y realizando el siguiente cambio de variable:

$$
\begin{cases}\n u = at \to du = adt; \\
t = \frac{u}{a} \to dt = \frac{du}{a}\n\end{cases}
$$

la Ec[.\(B.3\)](#page-69-0) puede reescribirse y reacomodarse como:

$$
\int_{0}^{\infty} e^{-s\frac{u}{a}} f(u) \frac{du}{a} = \frac{1}{a} \int_{0}^{\infty} e^{-\frac{s}{a}u} f(u) du
$$
................. (B.4)

De esta manera, al resolver la derivada, obtenemos finalmente:

$$
\mathcal{L}\{f(at)\} = \frac{1}{a}\bar{F}\left(\frac{s}{a}\right). \tag{B.5}
$$

#### **3. Primera propiedad de traslación**

Esta propiedad permite calcular la transformada de Laplace de una función  $f(t)$ que se encuentra multiplicada por una función exponencial ( $e^{at}$ ), donde  $a > 0$  y  $a \in \mathbb{R}$ :

ℒ{ ()} = ∫ −[ ()] ∞ 0 = ∫ −(−)() ∞ 0 , ......................................................... (B.6)

de tal manera que se obtiene:

$$
\mathcal{L}\{e^{at}f(t)\} = \bar{F}(s-a). \tag{B.7}
$$

#### **4. Segunda propiedad de traslación**

Esta propiedad permite calcular la transformada de Laplace de una función  $f(t)$ multiplicada por la función escalón unitario  $u(t - a)$ , o función de Heaviside.

La función escalón unitario, **Ec. [\(B.8\)](#page-70-0)**, es una herramienta muy utilizada en ingeniería para tratar problemas con cambios abruptos, representándolos por funciones discontinuas, descritas por estados activos (1) e inactivos (0):

<span id="page-70-0"></span>
$$
u(t-a) = \begin{cases} 0, & \text{si } t < a; \\ 1, & \text{si } t \ge a, \end{cases}
$$
 (B.8)

Entonces, para aplicar la segunda propiedad de traslación, al multiplicar la función  $f(t)$  por la Ec. [\(B.8\)](#page-70-0) se tiene:

$$
\mathcal{L}{u(t-a)f(t-a)} = \int_{0}^{\infty} e^{-st} u(t-a)f(t-a)dt
$$
\n
$$
= \int_{0}^{a} e^{-st} \underbrace{u(t-a)}_{=0} f(t-a)dt + \int_{a}^{\infty} e^{-st} \underbrace{u(t-a)}_{=1} f(t-a)dt,
$$
\n(B.9)

y realizando el siguiente cambio de variable

$$
x=t-a\rightarrow dx=dt,
$$

obtenemos

ℒ{( − )( − )} = ∫ −(+) ∞ 0 () = − ∫ −() ∞ 0 , ..................................... (B.10)

con lo que finalmente:

$$
\mathcal{L}{u(t-a)f(t-a)} = e^{-as}\mathcal{L}{f(t)}.
$$
 .......  
...........  
...........  
...........  
...........  
...........  
.... (B.11)

## **5. Transformada de una derivada**

Para aplicar la transformada de Laplace en la solución de una ecuación diferencial, siendo  $f'(t)$  la derivada de la función  $f(t)$ , se establece que:

ℒ{ ′ ()} = ∫ − ′ () ∞ 0 , ................................................................................................ (B.12)

que al ser resuelta por partes, con los siguientes cambios de variable:

$$
u = e^{-st} \rightarrow du = e^{-st}dt \ , \qquad dv = f'(t) \rightarrow v = f(t) \ ,
$$

obtenemos:

$$
\mathcal{L}\{f'(t)\} = \lim_{R \to \infty} [e^{-st} f(t)]_0^R + s \int_0^\infty e^{-st} f(t) dt
$$
  
= 
$$
\lim_{R \to \infty} e^{-sR} f(R) - \lim_{t \to 0+} e^{-st} f(t) + s \int_0^\infty e^{-st} f(t) dt,
$$
 (B.13)

71
con lo que se concluye que:

<span id="page-72-1"></span>ℒ{ ′ ()} = ℒ{()} − (0) . .............................................................................................. (B.14)

En general, para cualquier derivada enésima de una función, donde  $n \in \mathbb{N}$ , la transformada de Laplace se obtiene como:

$$
\mathcal{L}\lbrace f^{(n)}(t)\rbrace = s^n F(s) - s^{n-1} f(0) - s^{n-2} f'(0) - \dots - f^{(n-1)}(0). \quad \dots \dots \dots \dots \dots \dots \dots \dots \dots \dots \dots \quad (B.15)
$$

#### **6. Derivada de una transformada**

Para llegar a esta propiedad se parte de la regla de Leibniz, **Ec[.\(B.16\)](#page-72-0)**, que establece que para  $f(t, s)$ , que es continua y cuya integral existe, se cumple que:

<span id="page-72-0"></span> <sup>∫</sup> (, ) ∞ 0 = ∫ (, ) ∞ 0 , ....................................................................................... (B.16)

con lo que al aplicar esta regla a la derivada de una transformada obtenemos:

$$
\frac{d}{ds}\int_{0}^{\infty}e^{-st}f(t)dt = \int_{0}^{\infty}\frac{\partial(e^{-st}f(t))}{\partial s}dt = \int_{0}^{\infty}-e^{-st}tf(t)dt = -\mathcal{L}\lbrace tf(t)\rbrace, \quad \dots \dots \dots \dots \dots \dots \dots \dots \quad (B.17)
$$

es decir

<span id="page-72-2"></span>
$$
\mathcal{L}{tf(t)} = -\frac{d}{ds}F(s) = -F'(s) = -\frac{d}{ds}\mathcal{L}{f(t)}.
$$
 (B.18)

En general, para cualquier derivada enésima de una transformada, donde  $n \in \mathbb{N}$ , la transformada de Laplace se obtiene como:

ℒ{ ()} = (−1) () () . .............................................................................................. (B.19)

#### **7. Transformada de una integral**

El teorema fundamental del cálculo define la función  $g(t) = \int_0^t f(u) du$  como:

$$
\begin{cases}\ng'(t) = \frac{d}{dt} \int_{0}^{t} f(u) du = f(t) ; \\
g(0) = \int_{0}^{0} f(u) du = 0\n\end{cases}
$$
\n(B.20)

y la transformada resulta:

$$
\mathcal{L}{f(t)} = \mathcal{L}{g'(t)}.
$$
 (B.21)

<span id="page-73-0"></span>Así, aplicando la Ec. (B.14) a la Ec. (B.20):

y despejando:

$$
G(s) = \mathcal{L}{g(t)} = \frac{F(s)}{s} = \mathcal{L}\left\{\int_{0}^{t} f(u) du\right\}.
$$
 (B.23)

### 8. Integral de una transformada

Se define la siguiente transformada, de cuya función ha sido escrita convenientemente de la siguiente manera:

ahora bien al aplicar la Ec. (B.18) ala Ec. (B.30):

$$
\mathcal{L}\{f(t)\} = -\frac{d}{ds}\mathcal{L}\left\{\frac{1}{t}f(t)\right\}, \quad \dots \tag{B.25}
$$
\n
$$
-F(s) = \frac{d}{ds}\mathcal{L}\left\{\frac{1}{t}f(t)\right\}, \quad \dots \tag{B.26}
$$

por otro lado, al utilizar el teorema fundamental del cálculo:

73

de tal manera que  $\frac{d}{ds}\mathcal{L} \left\{\frac{1}{t}\right\}$  $\left\{\frac{1}{t}f(t)\right\}$  y  $\int_{s}^{\infty}f(u)du$  tienen la misma derivada, es decir ambas expresiones son iguales, siempre que la constante de la integral sea cero, para ello se toma el siguiente límite:

lim→∞ ∫ () − <sup>=</sup> lim→∞ (∫ () ∞ + ) ∞ 0 , ................................................................. (B.28) 0 = 0 + ; = 0, ............................................................................................................ (B.29)

por lo cual podemos expresar la propiedad como:

<span id="page-74-0"></span>
$$
\mathcal{L}\left\{\frac{f(t)}{t}\right\} = \int\limits_{s}^{\infty} \bar{F}(u) du
$$
 (B.30)

### **9. Convolución**

Se tienen las funciones  $f(t)$  y  $g(t)$  las cuales son continuas por tramos en el intervalo [0,∞) y tienen la misma forma de la Ec. [\(2.1\),](#page-17-0) por lo que son de orden exponencial. De esta manera, la transformada de la convolución se encuentra dada por:

$$
\mathcal{L}\{f(t) * g(t)\} = \left(\int_{0}^{\infty} e^{-st} f(\tau) d\tau \right) \left(\int_{0}^{\infty} e^{-st} g(\beta) d\beta \right)
$$
  
= 
$$
\int_{0}^{\infty} \int_{0}^{\infty} e^{-s(\tau+\beta)} f(\tau) g(\beta) d\tau d\beta = \int_{0}^{\infty} f(\tau) d\tau \int_{0}^{\infty} e^{-s(\tau+\beta)} g(\beta) d\beta
$$
 (B.31)

definiendo el siguiente cambio de variable exclusivamente para la segunda integral:  $t =$  $\tau + \beta$ ,  $dt = d\beta$ ; se tiene

ℒ{()}ℒ{()} = ∫ () ∫ −( − ) ∞ ∞ 0 , ................................................................. (B.32)

y siendo las funciones continuas, podríamos cambiar el orden de integración como

$$
\mathcal{L}\{f(t)\}\mathcal{L}\{g(t)\} = \int_{0}^{\infty} e^{-st} dt \int_{0}^{t} f(\tau)g(t-\tau)d\tau
$$
\n
$$
= \int_{0}^{\infty} e^{-st} \left\{ \int_{0}^{t} f(\tau)g(t-\tau)d\tau \right\} dt = \mathcal{L}\{f(t) * g(t)\}
$$
\n(B.33)

En forma similar, la deconvolución queda definida, considerando la transformada inversa de Laplace, como:

$$
\mathcal{L}^{-1}{F(s)G(s)} = f(t) * g(t).
$$
 (B.34)

# **ANEXO C**

# **Tablas de transformadas de Laplace**

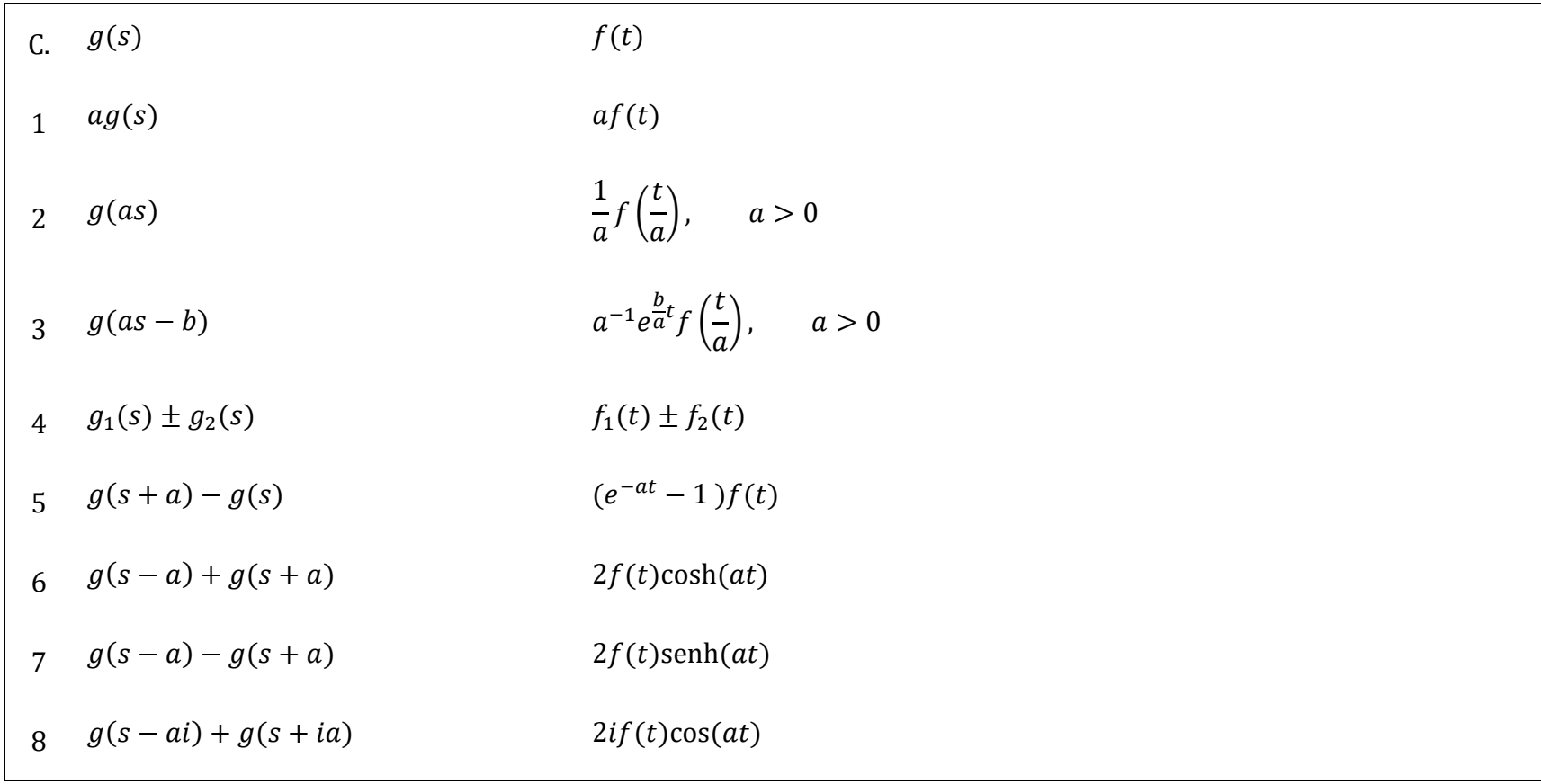

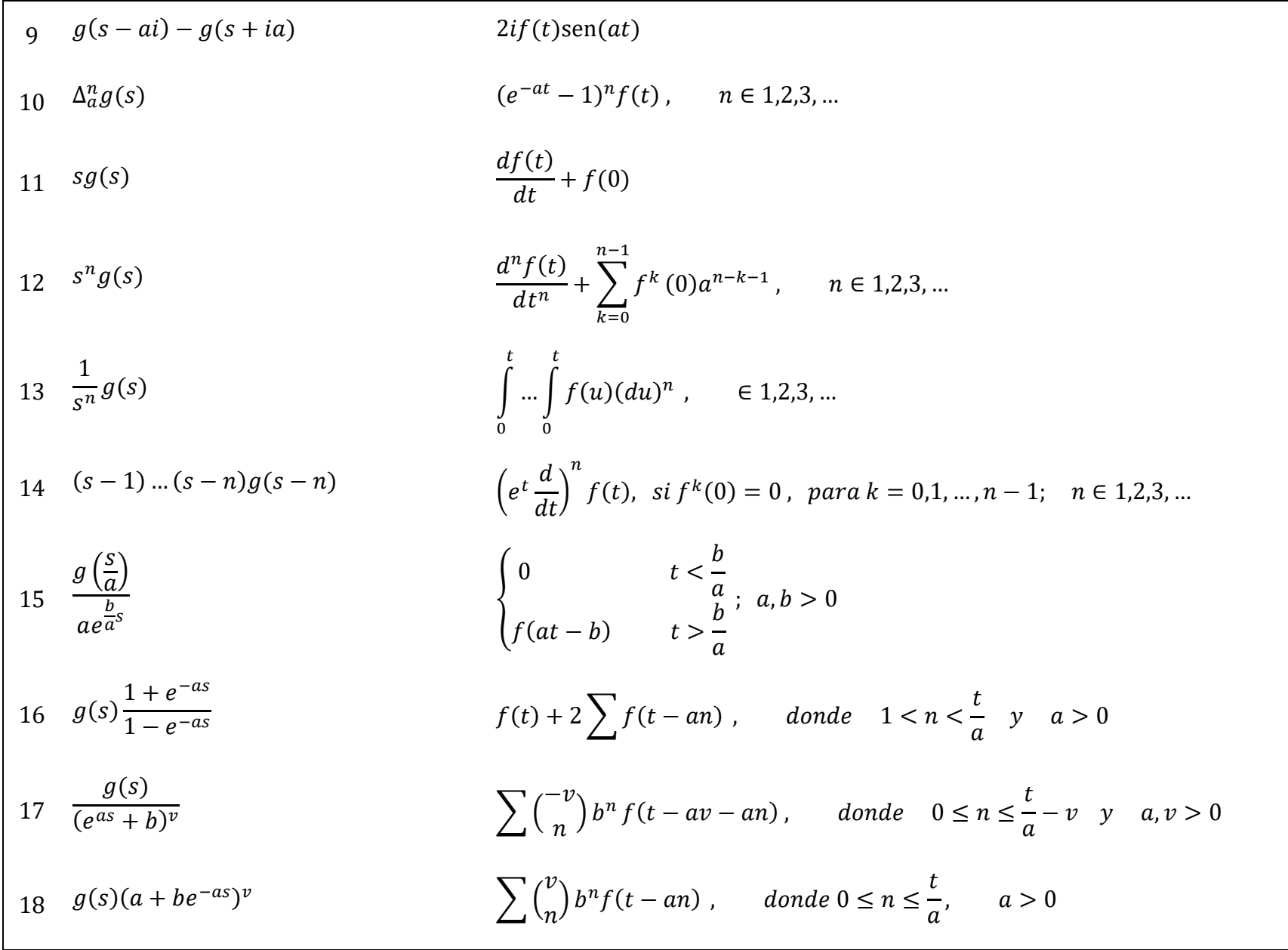

$$
\begin{bmatrix}\n19 & g_1(s)g_2(s) & \int_0^t f_1(u) f_2(t-u) du \\
20 & \frac{1}{\sqrt{5}} g\left(\frac{1}{s}\right) & \frac{1}{\sqrt{\pi t}} \int_0^{\infty} \cos(2u^{0.5} t^{0.5}) f(u) du \\
21 & \frac{1}{s} g\left(\frac{1}{s}\right) & \int_0^{\infty} f_0(2t^{0.5} u^{0.5}) f(u) du \\
22 & \frac{1}{s^{3/2}} g\left(\frac{1}{s}\right) & \frac{1}{\sqrt{\pi}} \int_0^{\infty} u^{-0.5} \text{sen}(2u^{0.5} t^{0.5}) f(u) du \\
23 & \frac{1}{s^{2\nu+1}} g\left(\frac{1}{s}\right) & t^{\nu} \int_0^{\infty} J_{2\nu}(2u^{0.5} t^{0.5}) u^{-\nu} f(u) du \\
24 & \frac{1}{\sqrt{5}} g\left(-\frac{1}{s}\right) & \frac{1}{\sqrt{\pi t}} \int_0^{\infty} \cosh(2t^{0.5} u^{0.5}) f(u) du \\
25 & \frac{1}{s^{3/2}} g\left(-\frac{1}{s}\right) & \frac{1}{\sqrt{\pi}} \int_0^{\infty} \frac{\text{senh}(2t^{0.5} u^{0.5}) f(u) du}{u^{0.5}} f(u) du\n\end{bmatrix}
$$

$$
\begin{bmatrix}\n26 & \frac{1}{s}g\left(\frac{1}{s^{n}}\right) & \int_{0}^{\infty} F_{n}\left[\frac{1}{n}, \frac{2}{n}, ..., \frac{n-1}{n}, 1; -\frac{ut^{n}}{n^{n}}\right] f(u) du, & n = 1,2,3,...
$$
\n
$$
\begin{bmatrix}\n27 & \frac{1}{s}g\left(s + \frac{1}{s}\right) & \int_{0}^{t} J_{0}[2(t-u)^{0.5}u^{0.5}] f(u) du \\
28 & \frac{1}{s^{2\nu+1}}g\left(a + \frac{a}{s}\right) & \int_{0}^{t} \left(\frac{t-u}{au}\right)^{\nu} J_{2\nu}[2(aut - au^{2})^{0.5}] f(u) du \\
29 & g(\sqrt{s}) & \frac{1}{2\sqrt{\pi t}} \int_{0}^{\infty} ue^{-\frac{u^{2}}{4t}} f(u) du \\
30 & \frac{1}{\sqrt{s}}g(\sqrt{s}) & \frac{1}{\sqrt{\pi t}} \int_{0}^{\infty} e^{-\frac{u^{2}}{4t}} f(u) du \\
31 & s^{\frac{p-1}{2}}g(\sqrt{s}) & \frac{1}{\sqrt{\pi t}} \int_{0}^{\infty} e^{-\frac{u^{2}}{4t}} H e_{n}\left[\frac{u}{(2t)^{0.5}}\right] f(u) du, & n = 0,1,2,...
$$
\n
$$
\begin{bmatrix}\n32 & s^{\nu}g(\sqrt{s}) & \frac{1}{\sqrt{\pi t}} \int_{0}^{x} e^{-\frac{u^{2}}{4t}} H e_{n}\left[\frac{u}{(2t)^{0.5}}\right] f(u) du, & n = 0,1,2,...
$$
\n
$$
\frac{2^{0.5}}{\pi^{0.5}(2t)^{\nu+1}} \int_{0}^{\infty} e^{-\frac{u^{2}}{8t}} D_{2\nu+1}\left(\frac{u}{2^{0.5}}\right) f(u) du\n\end{bmatrix}
$$
\n
$$
\begin{bmatrix}\n33 & g[\sqrt{s+1}] & \frac{1}{2t\sqrt{\pi t}} \begin{bmatrix}\n\frac{a}{u} & \frac{u^{2}}{u^{2}} f(u) du - \int_{0}^{\infty} ue^{-\frac{u^{2}}{4t}} \int_{0}^{u} f(u) f[(u^{2} - v^{2})
$$

$$
\begin{bmatrix}\n34 & s^{\frac{n-1}{2}}g[\sqrt{s+1}] & \frac{1}{2^{\frac{n}{2}+\frac{n+1}{2}}} \int_{0}^{\infty} e^{\frac{u^{2}}{4t}} He\left(\frac{u}{2^{0.5}t^{0.5}}\right) \left[f(u) - \int_{0}^{u} f[(u^{2} - v^{2})^{0.5}]J_{1}(v) dv\right] du \\
35 & g[\sqrt{s-1}] & \frac{1}{2t\sqrt{\pi t}} \left[ \int_{0}^{\infty} ue^{-\frac{u^{2}}{4t}} f(u) du + \int_{0}^{u} ue^{-\frac{u^{2}}{4t}} \int_{0}^{u} I_{1}(v)f[(u^{2} - v^{2})^{0.5}]dv du \right]\n\end{bmatrix}
$$
\n
$$
\begin{bmatrix}\n36 & s^{\frac{n-1}{2}}g[\sqrt{s-1}] & \frac{1}{2^{\frac{n}{2}}\pi^{0.5}t^{\frac{n+1}{2}}} \int_{0}^{\infty} e^{\frac{u^{2}}{4t}} He\left(\frac{u}{2^{0.5}t^{0.5}}\right) \left[f(u) + \int_{0}^{u} f[(u^{2} - v^{2})^{0.5}]J_{1}(v) dv\right] du \\
36 & s^{\frac{n-1}{2}}g[\sqrt{s-1}] & \frac{1}{2\sqrt{\pi}} \int_{0}^{t} u(t-u)^{-1.5}e^{-\frac{u^{2}}{4(t-u)}}f(u) du \\
37 & g(s+\sqrt{s}) & \frac{1}{\sqrt{\pi}} \int_{0}^{t} u(t-u)^{-0.5}e^{\frac{u^{2}}{4(t-u)}}f(u) du \\
38 & \frac{1}{\sqrt{s}}g(s+\sqrt{s}) & \frac{1}{\sqrt{\pi}} \int_{0}^{t} (t-u)^{-0.5}e^{\frac{u^{2}}{4(t-u)}}f(u) du \\
39 & g[\sqrt{s^{2}+a^{2}}] & f(t) - a \int_{0}^{t} f[\sqrt{t^{2}-u^{2}}]J_{1}(au)u \\
40 & \frac{g[\sqrt{s^{2}+a^{2}}]}{\sqrt{s^{2}+a^{2}}} & \int_{0}^{t} J_{0}[a\sqrt{t^{2}-u^{2}}]f(u) du\n\end{bmatrix}
$$

41 
$$
\frac{sg[\sqrt{s^2 + a^2}]}{\sqrt{s^2 + a^2}} \qquad f(t) - at \int_0^t (t^2 - u^2)^{-0.5} J_1[a(t^2 - u^2)^{0.5}] f(u) du
$$
  
\n42 
$$
\frac{[\sqrt{s^2 + a^2} - a]^2 v g[\sqrt{s^2 + a^2}]}{\sqrt{s^2 + a^2}} \qquad a^{2\nu} \int_0^t \frac{(t - u)^{\nu}}{(t + u)^{\nu}} J_{2\nu} [a(t^2 - u^2)^{0.5}] f(u) du, \qquad Re \nu > -0.5
$$
  
\n43  $g[\sqrt{s^2 - a^2}]$   
\n44 
$$
\frac{g[\sqrt{s^2 - a^2}]}{\sqrt{s^2 - a^2}}
$$
  
\n45 
$$
\frac{ag[\sqrt{s^2 - a^2}]}{\sqrt{s^2 - a^2}}
$$
  
\n46 
$$
\frac{[s - \sqrt{s^2 - a^2}]^2 g[\sqrt{s^2 - a^2}]}{\sqrt{s^2 - a^2}}
$$
  
\n47 
$$
\frac{g[bs + \sqrt{s^2 + a^2}]}{(s + a)^{\nu}}
$$
  
\n48 
$$
\frac{2v^{-0.5}}{\sqrt{s^2 - a^2}} \qquad f(t) + at \int_0^t (t^2 - u^2)^{-0.5} J_1[a(t^2 - u^2)^{0.5}] f(u) du, \qquad Re \nu > -0.5
$$
  
\n49 
$$
\frac{2v^{-0.5}}{\sqrt{\pi}} \int_0^t (t - tu)^{\nu} J_{av}[a(t^2 - u^2)^{0.5}] f(u) du, \qquad Re \nu > -0.5
$$
  
\n40 
$$
\frac{2v^{-0.5}}{\sqrt{\pi}} \int_0^t (t - bu)^{\nu - 1} \exp\left[-\frac{8a(t - bu)^2 + u^2}{8(t - bu)}\right] D_{1 - av} \left[\frac{u}{\sqrt{2(t - bu)}}\right] f(u) du,
$$

48 [√ <sup>2</sup> + <sup>2</sup> − ] 2 [√ <sup>2</sup> + <sup>2</sup> − ] √ <sup>2</sup> + 2 2 ∫( + 2) − 2 [√ <sup>2</sup> + 2] () ∞ 0 , > −0.5 49 [√ <sup>2</sup> + <sup>2</sup> − ] 2 [ − √ <sup>2</sup> + 2] √ <sup>2</sup> + 2 2 ∫( − 2) − 2 [√ <sup>2</sup> − 2] () ∞ 0 , > −0.5 50 [ − √ <sup>2</sup> − 2] 2 [√ <sup>2</sup> − <sup>2</sup> − ] √ <sup>2</sup> − 2 2 ∫( + 2) − 2 [√ <sup>2</sup> + 2] () ∞ 0 , > −0.5 51 [ − √ <sup>2</sup> − 2] 3 [ − √ <sup>2</sup> − 2] √ <sup>2</sup> − 2 ∫( − 2) − 2 [√ <sup>2</sup> − 2] () ∞ 0 , > −0.5 52 [ + √ <sup>2</sup> + <sup>2</sup> − ] − () − √ ∫ − √ + 2 <sup>1</sup> [√( <sup>2</sup> + 2)] () ∞ 0 53 [ + √ <sup>2</sup> − <sup>2</sup> − ] − () √ ∫ − √ + 2 <sup>1</sup> [√( <sup>2</sup> + 2)] () ∞ 0 54 (log ) ∫ −1 Γ() () ∞ 0 55 1 (log ) ∫ Γ( + 1) () ∞ 0

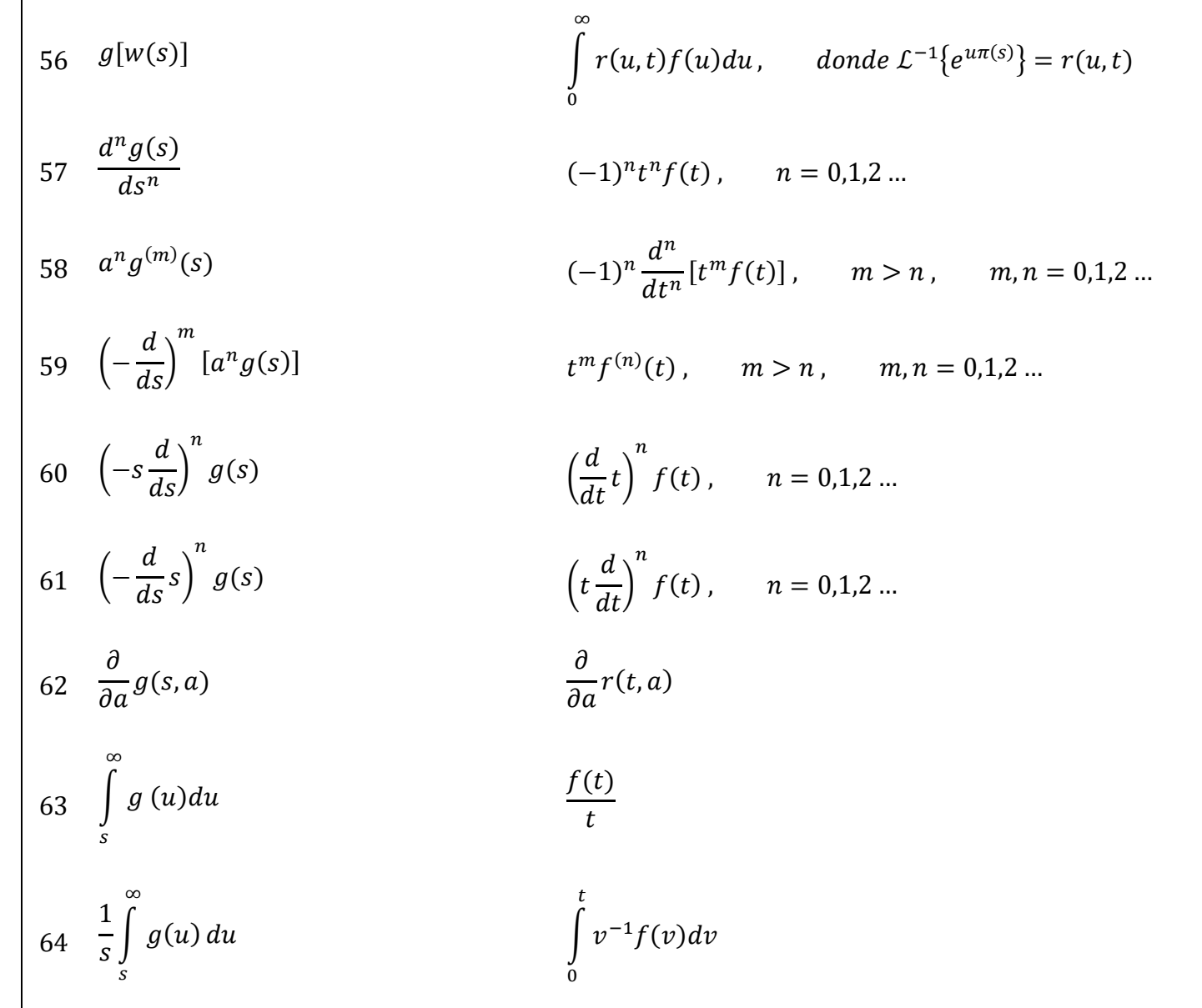

$$
\begin{array}{|c|c|c|c|}\n\hline\n65 & \frac{1}{s} \int_{0}^{s} g(u) \, du & \int_{t}^{\infty} v^{-1} f(v) \, dv \\
66 & \int_{a_0}^{a} g(s, u) \, du & \int_{a_0}^{a} f(t, v) \, dv \\
67 & \int_{s}^{\infty} \dots \int_{s}^{\infty} g(u) (du)^n & t^{-n} f(t), \quad n = 1, 2, 3 \dots \\
68 & \int_{s}^{\infty} u \int_{s}^{\infty} \dots u \int_{s}^{\infty} ug(u) (du)^n & \left(\frac{1}{t} \frac{d}{dt}\right)^n f(t), \quad n = 1, 2, 3 \dots, si \left(\frac{1}{t} \frac{d}{dt}\right)^k f(t) = 0, \\
\hline\n69 & \frac{-1}{1 - e^{-as}} \int_{0}^{a} e^{-su} f(u) \, du & f(t + a) = f(t), \quad a > 0 \\
\hline\n70 & \frac{1}{1 + e^{-as}} \int_{0}^{a} e^{-su} f(u) \, du & f(t + a) n = f(t), a > 0 \\
\hline\n71 & \int_{0}^{\infty} (e^{su} - 1)^{-1} f(u) \, du & \sum_{n=1}^{\infty} \frac{1}{n} f\left(\frac{t}{n}\right)\n\end{array}
$$

$$
72 \quad e^{as} \left[ g(s) - \int_{0}^{a} e^{-au} f(u) du \right] \qquad f(t+a), \qquad a > 0
$$
  

$$
73 \quad \int_{0}^{\infty} e^{-\frac{a^2}{4u^2}} g(u^2) du \qquad \sqrt{\pi} f(t^2)
$$
  

$$
74 \quad \int_{0}^{\infty} u^{-\frac{1}{2}} e^{-\frac{a^2}{4u}} g(u) du \qquad 2\sqrt{\pi} f(t^a)
$$
  

$$
75 \quad a \int_{0}^{\infty} u^{-\frac{3}{2}} e^{-\frac{a^2}{4u}} g(u) du \qquad 4\sqrt{\pi} t f(t^2)
$$
  

$$
76 \quad \int_{0}^{\infty} J_0 (2\sqrt{au}) g(u) du \qquad \frac{1}{t} f(\frac{1}{t})
$$
  

$$
77 \quad \frac{1}{\sqrt{a}} \int_{0}^{\infty} \sqrt{u} J_1 (2\sqrt{su}) g(u) du \qquad f(\frac{1}{t})
$$

78 
$$
\int_{0}^{\infty} J_s(au)g(u)du
$$
  $f(a \text{ sent } t),$   $a > 0$   
\n79  $\int_{0}^{\infty} u^{v-2} e^{-\frac{a^2u^2}{4}} He_n(2^{-\frac{1}{2}}su)g(\frac{1}{u^s}) du$   $2^{\frac{n}{2}}\pi^{\frac{1}{2}}\pi f(t^a),$   $n = 0,1,2,...$   
\n80  $\int_{0}^{\infty} u^{v-2} e^{-\frac{e^2u^2}{4}} D_v(au)g(\frac{1}{2u^2}) du$   $\sqrt{2\pi}t^v r(t^a)$   
\n81  $\frac{1}{2\pi i} \int_{0-i\infty}^{0+i\infty} g_1(u)g_2(s-u)du$   $f_1(t) f_2(t)$   
\n82  $\lim_{s\to\infty} a g(s)$   $\lim_{t\to 0} f(t)$   
\n83  $\lim_{s\to 0} a g(s)$   $\lim_{t\to \infty} f(t)$   
\n84  $\lim_{s\to s_0} g(s, a)$   $\lim_{s\to s_0} f(t, a)$ 

# **ANEXO D**

## **Código principal de las rutinas desarrolladas**

```
Código principal para generar curvas tipo
************************************************************************
private void button1_Click(object sender, EventArgs e)
         {
             // Se define el método a utilizar donde Stehfest=1 y Schapery=2
             Global.opcionMetodo = 1;
             Global.tabla = 1;
                 invertidores invertidores = new invertidores();
                 FuncionesAuxiliares Auxiliares = new FuncionesAuxiliares();
                Form6 form6 = new Form6();
                 //Variables para el zedgraph
                 PointPairList listNum = new PointPairList();
                 PointPairList listAna = new PointPairList();
                 //Declaración y definición de variables estáticas
                double rd = 1;
                double cD = 1;
                double s = 0;
                double rep = 0;
                s = 0;rd = 1;
                 cD = 0.001;
                rep = 10000; // Variables para la numeración
                double t = 0;
                double saltot = 0;
                t = 0.001;int i2 = 0;
                 //Otras variables
                double numerica = 0;
                double analitica = 0;
                 double error = 0;
```

```
saltot = t;
              for (int i = 0; i \le 119; i++)\overline{\mathcal{L}}if (i2 == 9){
                      numerica = invertidores.stehfest(t, rd, reD, cD, s);
                     analitica = invertidores.ElegirEcAn(t, rd, reD, cD, s);
                     // Antes de multiplicarlo se utiliza "t" después "saltot"
                     saltot = saltot * 10;
                     error = Math.Abs((analitica - numerica) / analitica);
                      Global.ArTd[i] = saltot;
                     Global.ArError[i] = error;
                     Global.ArNum[i] = numerica;
                     Global.ArAna[i] = analitica;
                      if (numerica>=0)
                     \mathcal{L} listNum.Add(saltot, numerica);
 }
                     if (analitica>=0)
                     {
                          listAna.Add(saltot,analitica);
 }
                     i2 = 0;t = 0;t = t + saltot; }
                 else
                 {
                      numerica = invertidores.stehfest(t, rd, reD, cD, s);
                     analitica = invertidores.ElegirEcAn(t, rd, reD, cD, s);
                     error = Math.Abs((analitica - numerica) / analitica);
                      Global.ArTd[i] =t;
                     Global.ArError[i] = error;
                     Global.ArNum[i] = numerica;
                     Global.ArAna[i] = analitica;
                     if (numerica>=0)
                     {
                          listNum.Add(t, numerica);
 }
                     if (analitica>=0)
                     {
                          listAna.Add(t, analitica);
 }
 }
                 i2 = i2 + 1;t = t + saltot; }
```
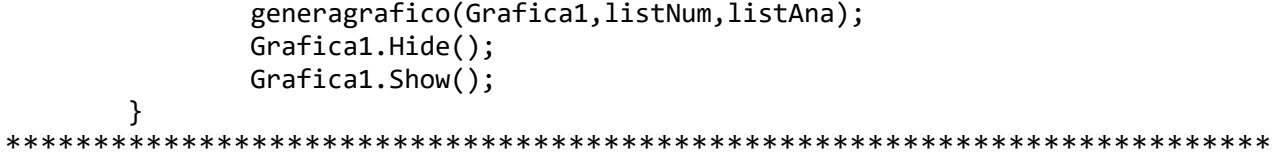

```
Código para los métodos de Stehfest y Schapery
************************************************************************
private double fStehfest(double i, double t)
        {
          double resultado = 0;
          resultado = (((Math.log(2)) * i) / t); return resultado;
        }
public double stehfest(double t, double rd, double reD, double cD, double s)
        {
           double resultado=0;
          int N = 6;
           double sum=0;
          for (int i = 1; i <= N; i++)
\{sum = sum + vi(N, i) * ElegirEcuacion(i, t, rd, reD, cD, s); }
           resultado = sum * ((Math.Log(2)) / t);
            return resultado;
        }
private double vi(int N, int i)
        {
           double resultado = 0;
          double kI = 0;
          int fin = 0;
           double sum = 0;
          kI = (i + 1) / 2; Math.Truncate(kI);
            //N debe ser entero
          if (i>N/2)\{fin = N / 2;
 }
           else
\{fin = i;
 }
          for (double k = kI; k \leq fin; k++)\{sum = sum + (Math.Pow(k, (N / 2)) * fa(2 * k)) / (fa((N / 2) - k)* fa(k) * fa(k - 1) * fa(i - k) * fa(2 * k - i));
 }
           resultado = Math.Pow((-1), ((N / 2) + i))* sum; return resultado;
```

```
\mathcal{E}private double fschapery(double i, double t)
       \{double resultado = 0;resultado = 1 / (2 * t);
          return resultado;
       \}public double schapery(double t, double rd, double reD, double cD, double s)
       \{double resultado = 0;double i = 0;
          resultado = (1 / (2 * t)) * ElegirEcuacion(i, t, rd, reD, cD, s);
          return resultado;
       \mathcal{F}**********
```
## **ANEXO E**

## **Polinomios utilizados para las funciones de Bessel**

Las funciones modificadas de Bessel se encuentran definidas como **[5]**:

$$
I_{\nu}(x) = \left(\frac{1}{2}x\right)^{\nu} \sum_{k=0}^{\infty} \frac{\left(\frac{x^{2}}{4}\right)^{k}}{k!\,\Gamma(\nu+k+1)},
$$
 (E.1)

$$
K_{\nu}(x) = \frac{1}{2} \pi \frac{I_{-\nu}(x) - I_{\nu}(x)}{\text{sen}(\nu \pi)},
$$
 (E.2)

donde  $I_{-n}(x) = I_n(x)$ . Para obtener los valores requeridos en las soluciones, que eran para funciones de orden 1 y 2, se utilizaron los polinomios reportados por Abramowitz y Stegun (1964), realizándose en ellos un cambio en los límites para suavizar las transiciones entre los periodos de flujo en las curvas, y reducir el error observado en los inversores. De esta manera, se tiene que:

Para  $I_0(x)$ 

si  $-3.75 \le x \le 3.75$ :

 $I_0(x) = 1 + 3.5156229x^2 + 3.0899424x^4 + 1.2067492x^6$ + 0.2659732 <sup>8</sup> + 0.0360768 <sup>10</sup> + 0.0045813 12 , ......................... (E.3)

y cuando  $x < \infty$ 

 − 0.5 0 () = 0.39894228 + 0.01328592 −1 + 0.00225319 −2 − 0.00157565 −3 + 0.00916281 −4 − 0.02057706 5 + 0.02635537 −6 − 0.01647633 −7 + 0.00392377 −8 . ............... (E.4)

Para  $I_1(x)$ 

si  $-3.75 \le x \le 3.75$ 

 $x^{-1}I_1(x) = 0.5 + 0.87890594x^2 + 0.51498869x^4 + 0.15084934x^6$ + 0.02658733 <sup>8</sup> + 0.00301532 <sup>10</sup> + 0.00032411 12 , ................. (E.5)

y cuando  $x < \infty$  se tiene

$$
e^{-x}x^{0.5}I_1(x) = 0.39894228 - 0.03988024x^{-1} - 0.00362018x^{-2}
$$
  
+ 0.00163801x<sup>-3</sup> - 0.01031555x<sup>-4</sup> + 0.02282967x<sup>-5</sup> ....... (E.6)  
- 0.02895312x<sup>-6</sup> + 0.01787654x<sup>-7</sup> - 0.00420059x<sup>-8</sup>.

Para  $K_0(x)$ 

si  $0 < x \leq 1.025$ 

$$
K_0(x) = -\ln\left(\frac{x}{2}\right)I_0(x) - 0.57721566 + 0.42278420\left(\frac{x}{2}\right)^2 + 0.23069756\left(\frac{x}{2}\right)^4 + 0.03488590\left(\frac{x}{2}\right)^6 + 0.00262698\left(\frac{x}{2}\right)^8 \dots \dots \dots \quad (E.7)
$$
  
+ 0.00010750\left(\frac{x}{2}\right)^{10} + 0.00000740\left(\frac{x}{2}\right)^{12},

y cuando  $x > 1.025$ 

 0.5<sup>0</sup> () = 1.25331414 − 0.07832358 ( 2 ) + 0.02189568 ( 2 ) 2 − 0.01062446 ( 2 ) 3 + 0.00587872 ( 2 ) 4 − 0.00251540 ( 2 ) 5 + 0.00053208 ( 2 ) 6 . ................... (E.8)

Finalmente, para  $K_1(x)$ 

si  $0 < x \le 1.02$ 

$$
xK_1(x) = x \ln\left(\frac{x}{2}\right)I_1(x) + 1 + 0.15443144\left(\frac{x}{2}\right)^2 - 0.67278579\left(\frac{x}{2}\right)^4 - 0.18156897\left(\frac{x}{2}\right)^6 - 0.1919402\left(\frac{x}{2}\right)^8 - 0.00110404\left(\frac{x}{2}\right)^{10} \dots \dots \dots \dots \quad (E.9)
$$

$$
- 0.00004686\left(\frac{x}{2}\right)^{12},
$$

y cuando  $x > 1.02$ 

$$
x^{0.5}e^{x}K_{1}(x) = 1.25331414 + 0.23498619\left(\frac{2}{x}\right) - 0.03655620\left(\frac{2}{x}\right)^{2}
$$
  
+ 0.01504268\left(\frac{2}{x}\right)^{3} - 0.00780353\left(\frac{2}{x}\right)^{4} + 0.00325614\left(\frac{2}{x}\right)^{5} \dots \dots \dots \quad (E.10)  
- 0.00068245\left(\frac{2}{x}\right)^{6}.